*¡j-""6..7*   $2. EJ.$ 

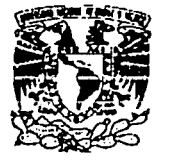

# UNIVERSIDAD NACIONAL AUTONOMA DE MEXICO

FACULTAD DE INGENIERIA

VNIVERIDAD NACIONAL AVFAWAA DI MEXICO

# SOCAVACION AL PIE DE LAS CUBETAS DE LANZAMIENTO FORMULACION TEORICA

# T E S 1 S

Que para obtener el Título de:

INGENIERO CIVIL

Presenta

SHURABE CORA LILIA GUIDO AGUILAR

DIRECTOR DE TESIS: rna. JAIME CAMARGO H.

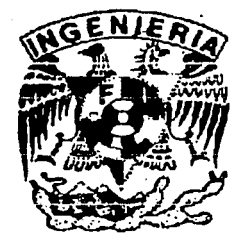

MEXICO, D.F.

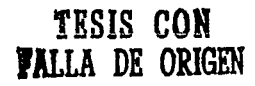

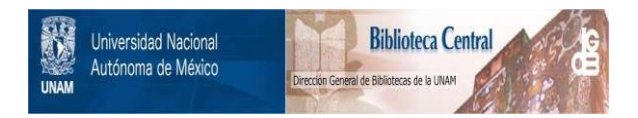

# **UNAM – Dirección General de Bibliotecas Tesis Digitales Restricciones de uso**

# **DERECHOS RESERVADOS © PROHIBIDA SU REPRODUCCIÓN TOTAL O PARCIAL**

Todo el material contenido en esta tesis está protegido por la Ley Federal del Derecho de Autor (LFDA) de los Estados Unidos Mexicanos (México).

El uso de imágenes, fragmentos de videos, y demás material que sea objeto de protección de los derechos de autor, será exclusivamente para fines educativos e informativos y deberá citar la fuente donde la obtuvo mencionando el autor o autores. Cualquier uso distinto como el lucro, reproducción, edición o modificación, será perseguido y sancionado por el respectivo titular de los Derechos de Autor.

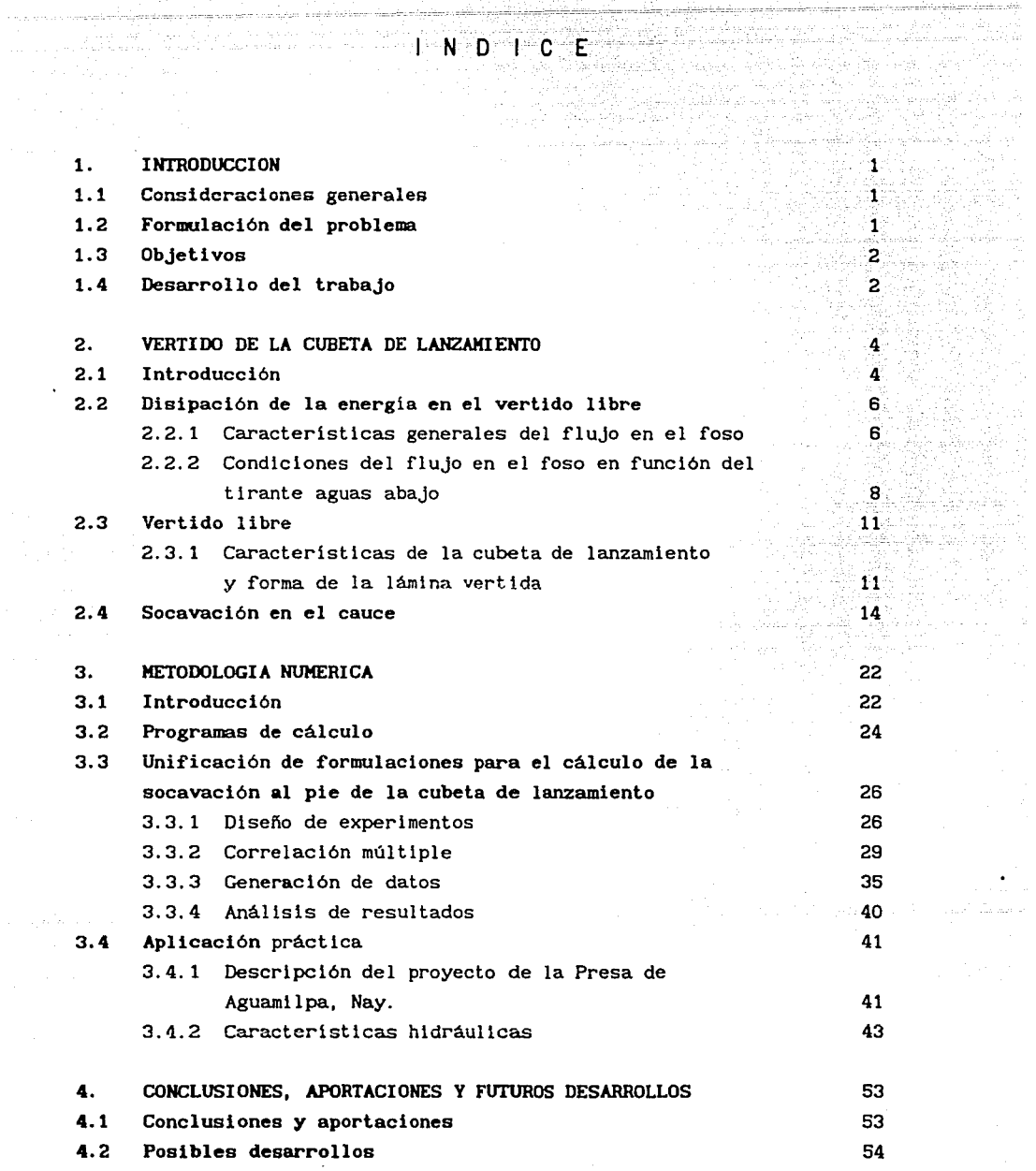

.<br>Province

# REFERENCIAS

an<br>Andre Steiner

# INDICE DE VARIABLES

# TABLAS Y FIGURAS

56

59 .65

들을 ίų,

# **1.** INTRODUCCION

#### 1.1 Consideraciones generales

19.77.001 19.19.22 (00:00)

or the controlling list.

alan kacamatan ing panganggunan sa panggunan ng Palasang Palasang Palasang Palasang Palasang Palasang Palasang<br>Palasang palasang palasang pang palasang panggunang panggunang panggunang panggunang panggunang panggunang pan

En el diseño de las presas, especialmente aquellas que generan grandes cargas y/o están localizadas en rios con caudales importantes, se asume una especial consideración en la correcta definición de la estructura terminal de la obra de excedencias que generalmente es un tanque amortiguador o una cubeta deflectora-foso disipador, contando con un buen disefio para obtener el valor minimo de energia cinética y asi reducir el problema de la socavación aguas abajo de la estructura terminal.

1200 - 1999 - 1999 - 1999 - 1999 - 1999<br>1999 - 1999 - 1999 - 1999 - 1999 - 1999 - 1999 - 1999 - 1999

de an material de la familie de la familie de l'Albert (1988) (1988).<br>19 de juny : la familie de la familie de la familie de la familie de la familie de la familie de la familie d<br>19 de juny : la familie de la familie de l

## 1.2 Formulación del problema

La complejidad del flujo tridimensional resultante y la característica anisotrópica y no homogénea de la turbulencia inducida en el foso de disipación de energia, no permite estudiar el flujo por desarrollos analiticos. Por lo tanto, los estudios en modelo hidráulico son la herramienta básica.

Uno de los problemas es saber conducir estos estudios en modelo para la cuantificación de las acciones hidrodinámicas que actúan sobre las paredes del foso disipador.

 $\mathbf{1}$ 

El otro problema es que debido a la naturaleza aleatoria del proceso, no es posible describirlo por medio de una función analitica explicita en el tiempo. Sin embargo existen buenos procedimientos para caracterizar el fenómeno aleatorio, en una forma cuantitativa, por medio del análisis estocástico.

La confiabilidad de la información obtenida por el modelo hidráulico, esto es, los datos obtenidos por medio de los instrumentos de medición es fundamental; pues, de esta información dependen los resultados obtenidos en el proceso de tratamiento de la información.

## 1. 3 Objetivos

El objetivo principal del estudio es llegar a resolver con seguridad y economia, aquellas estructuras hidráulicas sometidas a la acción de cargas hidrodinámicas, como son el caso de los fosos disipadores de energia al pie de una cubeta de lanzamiento. Asi los objetivos principales que se persiguen, se circunscriben a los puntos siguientes.

- a. Presentar las formulaciones numéricas para el estudio de la socavación en el foso disipador de la energia hidráulica.
- b. Diseñar, poner a punto y formular una metodología experimental para el estudio del campo de presiones en el foso disipador de la energia hidráulica.

En el presente trabajo, se aborda sólo el primer punto, el segundo será tema de otro estudio.

#### 1.4 Desarrello del trabajo

El trabajo se ha dividido en varios capítulos. El capítulo uno, del cual forma parte esta sección, ha tenido la finalidad de formular el problema y los objetivos propuestos.

En el capitulo dos, se presenta en primer lugar un análisis global de la disipación de energia en la base del foso de caida. Se determinan las condiciones del flujo en el foso disipador por vertido libre de la cubeta de lanzamiento en función del remanso aguas abajo, para finalmente las formulaciones principales de las expresiones más

licence and security in the company conocidas, que determinan las socavaciones máximas.

.<br>De estas de la de la de

-12

an<br>Geboortes (1981–1911)

in<br>Alexandrica State (1992)

 $\sim$  and  $\sim$   $\sim$ 

En el capitulo tres, se presentan los programas necesarios y la metodologia numérica, para poder discutir y proponer una unificación de las formulaciones principales para calcular la socavación al ple de las cubetas de lanzamiento. Para finalmente presentar una aplicación real.

and a collect second response

En el capitulo cuatro, se presenta un resumen de las conclusiones <sup>y</sup> aportaciones más importantes obtenidas en este trabajo, as1 como propuestas de futuros desarrollos.

de também de la participation de la companyation de la participation des propositions de la second de la compa<br>20 de decembre : Estado de la companyation de la companyation de la companyation de la companyation de la comp

Jon John March & State Str

kaluasia.

المزواء

and South Company<br>And Company of Company<br>And Company of Company of Company

ar as chráphlach na:<br>Arena Barna an Calaistí

TA NGC 19 nék szervezet (kö Little Street

4.TVA 2020

 $\langle \phi_1 \rangle \langle \phi_{11} \rangle \langle \phi_1 \rangle \langle \phi_2 \rangle \langle \phi_{12} \rangle \langle \phi_1 \rangle \langle \phi_2 \rangle \langle \phi_3 \rangle \langle \phi_4 \rangle$ 

ing).

- Rika M<sup>a</sup>ttani

conocidas, que determinan las socavaciones máximas.

En el capitulo tres, se presentan los programas necesarios y la metodologia numérica, para poder discutir y proponer una unificación de las formulaciones principales para calcular la socavación al ple de las cubetas de lanzamiento. Para finalmente presentar una aplicación real.

En el capitulo cuatro, se presenta un resumen de las conclusiones <sup>y</sup> aportaciones más importantes obtenidas en este trabajo, asi como propuestas de futuros desarrollos.

s si

til de gjele

33 - 33 **3** - 33 - 33

# 2. VERTIDO DE LA CUBETA DE LANZAMIENTO

4.문~ 아이들 나는

## 2.1 Introducción

and group of the Sta

Un aspecto muy importante en el diseño de una presa, lo constituyen las obras de seguridad "vertedero-tanque disipador de energia" o "vertedero-cubeta de lanzamiento-foso disipador de energia", que permiten restituir al cauce natural el agua excedente del embalse.

i di kacamatan ing Kab

ille van de suide proceder en ge

of the finite to the Capture of

El objetivo de los fosos disipadores de energia hidráulica es eliminar gran parte de la energia de los flujos de alta velocidad; ya sea por fricción del agua con el aire, con las paredes del suelo o formación geológica o por fricción interna; por lo tanto, limitan las socavaciones en el punto de restitución al cauce aguas abajo del foso *y* proporcionan un régimen de circulación lo más estable posible aguas abajo del foso.

En la Fig 2.1, se presentan los principales tipos de los fosos disipadores de energia hidráulica de las presas.

De todos los tipos, el vertido libre ver Fig 2.1(c y g), constituyen una forma de disipación de energia simple, al incidir el flujo en un colchón de agua, pudiendo ser el fondo el cauce natural del rio (roca sana de buena calidad), una plancha de concreto armado, el foso labrado

· por las descargas de la estructura en formaciones de poca resistencia ó el formado por una contrapresa.

and the first material construction and the second control

El estudio realizado se circunscribe al foso labrado por las descargas y al estanque formado por la contrapresa. Su misión consiste en retornar los caudales excedentes al cauce del rio, pero de una forma racional. Para ello, el flujo de la obra de excedencias en su parte . terminal es guiada por la cubeta de lanzamiento; posteriormente cae libremente por la atmósfera hasta alcanzar el foso disipador, que se encuentra ubicado al ple de la estructura y que está constituido por el suelo y un colchón de agua en donde la vena liquida se difunde. A continuación se forma un resalto hidráulico ahogado, para posteriormente retornar al cauce del río.

El foso disipador de energia, se encuentra sometido a una fuerte acción erosiva, como consecuencia de las altas velocidades que se obtienen de la transformación de la energia potencial creada por el embalse.

Actualmente se presentan dudas a la hora de preveer si la caida de un chorro de gran potencla junto al ple de la estructura, provocará socavaciones serlas en el lecho del rio. Por tanto, aúnexlsten muchos problemas por esclarecer en relación a la acción del chorro en el lecho del rio, tanto a nivel teórico como práctico [5].

La acción destructiva del chorro sobre el lecho y márgenes es motlvada por las presiones hidrodinámicas y a sus fluctuaciones, estrechamente relacionadas con la altura de la presa, el caudal descargado, la posición relativa del chorro, etc. geotécnlcas y geológicas del lecho. Asi como las caracteristlcas

En el proyecto de un tanque disipador, problemas importantes a resolver son el determinar las condiciones de la acción mecánica del chorro y fijar la altura y longitud del colchón de agua. El diseño de estos tanques es de carácter interactivo. Una vez que se define a nivel de prediseño la forma y dimensiones del vertedero y del tanque disipador (altura del colchón y su longitud), se construye el modelo hidráulico, que determinará las presiones actuantes en el tanque. Posteriormente, al tomar en cuenta dichas presiones y los costos económicos se modifican las dimensiones y geometrla del tanque disipador, con objeto de llegar a una solución adecuada.

En este capitulo, se presenta el análisis de la disipación de la energla hidráulica en el foso, en donde se definen las caracteristicas generales de la disipación *y* la geometrla del flujo. Posteriormente, se determina de una forma más detallada, las condiciones del flujo en el foso disipador en función del remanso aguas abajo.

Parte de la información que se presenta, ha sido tomada de las refs [3) *y* [25), con algunas adiciones encaminadas a definir la socavación al ple de las cubetas de lanzamiento.

## 2.2 Disipación de la energia en el vertido libre

La disipación de la energia se produce por el frenado del aire *y* la emulsión en la calda, por la difusión del chorro en el colchón de agua. El impacto en el lecho del disipador *y* el remanso o contrapresa crea un flujo altamente turbulento con elevada disipación de energía.

#### 2.2.1 Caracterlsticas generales del flujo en el foso

Hoore [16), presenta un estudio teórico-experimental de la disipación de energia bidimensional con base a las estructuras de calda vertical, ver Fig 2.2.

Sin considerar pérdidas de carga

$$
H_1 = H + \frac{3}{2} Y_c
$$
 (2.1)

$$
\frac{H_1}{Y} = \frac{H_0}{Y_0} = \frac{H}{Y} + \frac{3}{Z}
$$
 (2.2)

siendo 
$$
Y_c = \left[\frac{q^2}{g}\right]^{\frac{1}{3}}
$$
 (2.3)

La diferencia entre las curvas teórica y experimental, ver Fig 2.3, representa la pérdida de energia entre el tirante critico  $\Delta H/Y_c$ . La disipación puede llegar a ser hasta las 2/3 partes de la altura de caída, H. Se consigue incrementar la disipación de la energía de un caudal *y* una altura de una calda determinada, al aumentar el ancho del vertedero, lo que significa una reducción del tirante.

La velocidad media real en la base de la caida, se expresa como:

$$
V_1 = C_v \left[ 2g(H_o - Y_1) \right]^{\frac{1}{2}}
$$
 (2.4)

en donde  $H_2 = H + \frac{3}{2} Y$  (ver Fig 2.2).

Si en la ec (2.4) se sustituye el valor de H<sub>0</sub>, se toma en cuenta la ecuación de continuidad y se reordenan términos se obtiene

$$
\left[\frac{Y_c}{Y_1}\right]^3 - C_v^2 \frac{Y_c}{Y_1} \left[\frac{2H}{Y_c} + 3\right] + 2 C_v^2 = 0
$$
 (2.5)

a partir de la ec  $(2.5)$ , y teniendo en cuenta el valor de  $C_v$  (Fig 2.3), se puede calcular Y<sub>1</sub>. La energía Y<sub>1</sub> + V<sub>1</sub>/2g, se obtiene de la ec (2. 1).

El tirante  $Y_{p}$ , se determina de la ecuación de cantidad de movimiento, y cuya ecuación es

$$
\left[\frac{Y_p}{Y_c}\right]^2 = \left[\frac{Y_1}{Y_c}\right]^2 + 2\left[\frac{Y_c}{Y_1}\right] - 3
$$
 (2.6)

Esta expresión concuerda con los resultados experimentales presentados por Hoore [16], ver Flg 2.4.

El conjugado  $Y^{}_{2}$ , se obtiene a partir de  $Y^{}_{1}$ , para el caso de una sección rectangular con la ecuación siguiente

$$
\frac{Y_2}{Y_1} = \frac{1}{2} \left[ \left( 1 + 8 \ F_{r_1}^2 \right)^{0.5} - 1 \right] = \frac{1}{2} \left[ \left( 1 + 8 \ (\frac{Y_c}{Y_1})^3 \right)^{0.5} - 1 \right] \tag{2.7}
$$

$$
F_{r_1} = \frac{V_1}{(g Y_1)^{0.5}}
$$
 (2.8)

la ec (2.7) se puede presentar de la manera siguiente

$$
\frac{Y_2}{Y_c} = \frac{Y_1}{2 Y_c} \left[ \left[ 1 + 8 \left( \frac{Y_c}{Y_1} \right)^3 \right]^{0.5} - 1 \right] \tag{2.9}
$$

**Hoore** [16] comprobó experimentalmente la ec (2.9), **Fig** 2.S.

**W. Rand [ 181.** de los datos experimentales de **Bakhmetef'f' y Feodorof'f'**  [3], **Koore [16]** y de sus propios resultados, encontró que la geometria del f'lujo en las estructuras de caida, se pueden describir en f'unción de un parámetro adimensional, denominado número de caida, el cual se define como

$$
D_c = \frac{q^2}{\sigma H^3}
$$
 (2.10)

las relaciones geométricas son las siguientes

$$
\frac{L_d}{H} = 4.30 \text{ D}^{0.27}
$$
\n
$$
\frac{Y_p}{H} = 2.00 \text{ D}^{0.22}
$$
\n
$$
\frac{Y_p}{H} = 2.00 \text{ D}^{0.22}
$$
\n
$$
\frac{Y_1}{H} = 0.54 \text{ D}^{0.426}
$$
\n
$$
\frac{Y_2}{H} = 2.66 \text{ D}^{0.27}
$$

aplicables al caso particular de no socavación al ple de la estructura, **Fig** 2.2.

La longitud del foso de disipación es función de la trayectoria del chorro y de la longitud del resalto hidráulico libre  $L_r = 6.9 (Y_2 - Y_1)$ , asi :  $L_c = L_d + L_r$ .

Los resultados que se obtengan, se pueden aplicar solamente a nivel de prediseño; de esta forma, se pueden definir las dimensiones del modelo hidráulico del prototipo en estudio. Las caracteristlcas Iinales del roso disipador de energia se obtendrán del análisis de resultados de los ensayes realizados en modelo.

2.2.2 Condiciones del flujo en el foso en función del tirante aguas abajo.

Las condiciones del flujo en el foso, pueden clasificarse de acuerdo al

remanso aguas abajo Y<sub>k</sub>, en tres tipos diferentes (Fig 2.6).

#### Tipo I  $Y_{L} < Y_{n}$

En estas condiciones no se forma un verdadero colchón aguas abajo del punto de caida; sin embargo, aguas arriba de este punto se forma un colchón de agua de espesor  $Y_{p}$ , creado en la zona de caída del chorro de tirante  $Y_{c0}$ .

$$
Tipo II \tYb > Y2
$$

Se forma un resalto hidráulico ahogado, de esta forma aguas arriba y aguas abajo del punto de caida, se tienen verdaderos colchones de agua.

Para obtener este tipo de flujo, se debe verificar que Y<sub>co</sub>/b<sub>o</sub> < 20, donde b 0 es el espesor del chorro a la entrada del foso disipador **[1],**  Fig 2.6.

Tipo III  $Y_{\text{eq}}/b_{\text{e}} > 20$ 

La inclinación de la superficie libre, aguas arriba y abajo del punto de caida, disminuye rápidamente, la diferencia entre Y<sub>co</sub> y Y<sub>b</sub> tiende a cero.

En donde se presente un remanso natural o artificial, suelen garantizarse las condiciones de flujo tipo II ó III.

Para obtener el tirante Y<sub>n</sub>, en función del remanso aguas abajo Y<sub>b</sub> (flujos tipos II y III), se aplica el teorema de la cantidad de movimiento entre estas dos secciones. Fig 2.6, sumándole un término adicional corr"espondiente a las fuerzas de resistencia del flujo; esto es:

 $\rho$  q v<sub>o</sub> cos  $\theta_o + \frac{1}{2} \rho g Y_p^2 = \rho q V_h + \frac{1}{2} \rho g Y_h^2 + \beta$ ,  $\rho$  q v<sub>o</sub> cos  $\theta_o$ (2.11)

9

haciendo  $\beta = 1 - \beta$ , y reordenando

en donde,  $F_b = V_b^2/g$   $Y_s$  representa el cuadrado del número de Froude en la sección aguas abajo; *{30* es un coeficiente que se le puede atribuir el sentido fisico de tomar en cuenta las pérdidas de carga continuas.

 $Y = \begin{bmatrix} 1 & -2 & F_b \\ 1 & -2 & F_b \end{bmatrix} \begin{bmatrix} Y_c \\ Y_c \end{bmatrix}$   $\beta$  cos  $\theta_c - 1$ ]

(2. 12)

Cui Guang Tao [S] presentan los resultados de cálculo de *(3,* por medio de la ec (2.12), a partir de valores experimentales de  $Y_p$ . Estos valores están comprendidos entre O. 5 y O. 7, pudiéndose considerar un valor medio de 0.6, ver Fig 2.7. La ec  $(2.12)$  y la Fig 2.7 permiten calcular Y<sub>\_</sub>.

Cui Guang Tao [5] presenta que los resultados analíticos  $(\beta = 0.6)$  y experimentales, obtenidos para un modelo en particular, concuerdan razonablemente, Fig 2.8.

El cálulo de Y<sub>co</sub> se realiza utilizando un método aproximado. Para aplicar el teorema de la cantidad de movimiento entre las secciones a  $Y_{eq}$  y  $Y_{h}$ , es preciso tener en cuenta la influencia de los vórtices, las inclinaciones de la superficie libre en esas secciones, así como dos términos adicionales correspondientes a la resistencia del flujo y a la no distribución uniforme de velocidades en la sección de caida o de incidencia  $Y_{\text{eq}}$ . Así se tiene que

$$
\rho g \gamma_c^2 = \rho g \gamma_c^2 + \alpha \rho q V_0 = \beta_0 \rho q V_0 \cos \theta_0 + \rho q V_0 + \frac{\rho g Y_0^2}{2} \tag{2.13}
$$

en donde β tiene el mismo significado que el descrito en la ec (2.12). en tanto que *a* es un coeficiente que toma en cuenta la no distribución uniforme de velocidades. Por tanto:

> $\frac{Y_{co}}{Y_{h}} = \left[1 - 2 F_{b} \left[ \left( \frac{V_{o}}{V_{h}} \right) \beta \left( \frac{\alpha}{\beta} + \cos \theta_{o} \right) - 1 \right] \right]^{1/2}$ (2. 14)

El valor de  $Y_{eq}$  es muy difícil de determinar experimentalmente, de modo que no se puede obtener *a,* en la misma forma en que se obtuvo *(3.* 

La ec (2. 14) se ajusta razonablemente a los datos experimentales, cuando  $\alpha/\beta = 1$  [1], [5].

#### 2.3 Vertido libre

La literatura contempla un aspecto, sobre las caracteristicas del desagüe de los vertedores y la forma de la lámina vertida.

# 2. 3. 1 Caracteristicas de las cubetas de lanzamiento y forma de la lámina vertida

Las características hidráulicas de una cubeta se pueden determinar, conocida la geometría de esta, tomando como base un método matemático, el cual transformado en un programa de computadora, permite verificar, a bajo costo y en corto tiempo, diferentes alternativas de disefio. La característica hidráulica que se pretende determinar es: la distribución de velocidades al paso de un gasto con un tirante dado.

Definida la característica geométrico-hidráulica de la cubeta de lanzamiento, se hace necesario determinar la dispersión del chorro, es decir, obtener entre otros parámetros: la longitud y ancho máximo de lanzamiento, y el ángulo de entrada en la superficie del agua.

#### A. Longitud de lanzamiento

La longitud teórica se determina a partir de la trayectoria parabólica que describe un proyectil que es lanzado con una velocidad inicial, V, y forma un ángulo  $\theta$ , con la horizontal. En las diversas expresiones propuestas, las diferencias están en los parámetros empleados como datos iniciales.

El USBR [21] determina la trayectoria del chorro, tomando como origen de las coordenadas el labio de la cubeta, Fig 2.9, con la ecuación

$$
y = x \tan \theta - \frac{x^2}{K [4 (d + h_y) \cos^2 \theta]}
$$
 (2.15)

Para tomar en cuenta la reducción de la velocidad del chorro, por la resistencia del aire, turbulencias internas y su propia desintegración, el valor teórico de K, que es igual a la unidad, se reduce a 0.9.

El alcance horizontal del chorro en la salida se obtiene considerando

"y" igual a cero; de esta forma

$$
x = 2 K (d + h_v) \text{ sen } 2\theta
$$

(2.16)

el valor máximo de x es igual a 2 K (d + h<sub>v</sub>), cuando  $\theta$  es 45<sup>°</sup>.

Para calcular la longitud de lanzamiento del flujo, medida a partir de la estructura terminal, Fig 2.10, se pueden aplicar las siguientes expresiones propuestas por diferentes investigadores soviéticos [13J.

a) Vizgo calcula teóricamente la distancia relativa,  $\lambda_{\alpha}$ 

$$
\lambda_{0} = \frac{L_{v}}{Z_{0}} = 2 \cos \theta \left[ m_{v} \sin \theta + \sqrt{m_{v} (1 - m_{v} \cos^{2} \theta + \frac{d}{Z Z_{0}} \cos \theta)} \right]
$$
(2.17)

En esta expresión no se consideran las pérdidas de energia, ni el comportamiento de lanzamiento real del chorro en el aire respecto a la trayectoria ideal supuesta.

b) Kiseliov propone la expresión

b) Kiseliov propone la expresión  
\n
$$
L_v = 2\psi_1^2 n_K Z \cos \theta \left[ \text{sen } \theta + \sqrt{\text{sen}^2 \theta + \frac{\text{d} \cos \theta + 2 Z(1 - n_K)}{2\psi_1^2 n_K Z}} \right]
$$
\n(2.18)

c) Eliasberk propone una fórmula que utiliza la velocidad al final de la cubeta

$$
L_v = \frac{V^2 \operatorname{sen} \theta \cos \theta}{g} + V \cos \theta \sqrt{\frac{V^2 \operatorname{sen}^2 \theta}{g^2} + \frac{2 Z'}{g}} \qquad (2.19)
$$

Para calcular la longitud de lanzamiento de la parte superior del chorro, en lugar de Z' se considera  $(Z' + d)$  y para la parte media del chorro  $(Z' + 0.5d)$ .

El USBR toma en cuenta el comportamiento real del chorro en el aire,

que difiere de la trayectoria ideal asumida por un coeficiente K.

$$
L_{\text{V(real)}} = K_1 \cdot L_{\text{V(teorica)}} \tag{2.20}
$$

#### B. Ancho máximo de lanzamiento del chorro

El ancho máximo de lanzamiento del chorro, a se produce cuando éste penetra en el remanso formado aguas abajo de la estructura terminal, **Fig 2.10.** 

**Vizgo [22)** lo determina con la expresión

$$
a_o = B + 2 L_v \tan \epsilon \qquad (2.21)
$$

El ángulo de divergencia del chorro, e, ha sido calculado, por **Rhone y**  Peterka [19], en función del número de Froude a la salida y de la geometria de la cubeta de lanzamiento **(Fig** 2.11). En cubetas de lanzamiento prismáticas de fondo plano, la divergencia está comprendida entre 2 y 5° para números de Froude de 6 y 12; para cubetas del tipo USBR, la di vergencla es mayor, entre 3 *y* 14 ° para números de Froude entre 6 *y* 11.

C. Angulo de entrada del chorro en la superficie del agua

El ángulo de entrada teórico del chorro en la superficie del remanso aguas abajo de la estructura terminal, se determina con la expresión

$$
\theta_o = \arg \tan \left[ \sqrt{\tan^2 \theta + \frac{2 g Z'}{v^2 \cos^2 \theta}} \right]
$$
 (2.22)

Debe procurarse que el ángulo  $\theta_{o}$  no sea muy grande, para disminuir el componente vertical de la velocidad que cae sobre la masa de agua *y* con ello la socavación en el cauce; se recomienda que no sea inferior el ángulo a 40 °.

# D. Velocidad de entrada del chorro en la superficie del agua

La velocidad teórica del chorro al entrar en la superficie del remanso aguas abajo de la cubeta de lanzamiento, se determina con la expresión

Tanto para el ángulo como para la velocidad de entrada del chorro en la superficie del remanso, parte superior y media, se hacen las mismas consideraciones anotadas para Z' con anterioridad.

 $\blacksquare$ 

 $V_o = \left[ V^2 + 2 g Z' \right]^{1/2}$  (2.23)

#### 2.4 Socavación en el cauce

Al penetrar el chorro en el cauce se producen pérdidas de energia por el choque de las masas de 1 iquido y por la compresión de las burbujas de aire contenidas en el remanso; fuera de esta zona las burbujas de aire se expanden y circulan hacia la superficie, perpendicularmente al flujo, incrementando la turbulencia de este, lo que contribuye a mejorar la disipación de energia dentro del remanso.

P.J. Kason y A. Kanapathypilly (12], después de estudiar la información disponible para calcular la profundidad máxima de socavación, han agrupado las ecuaciones propuestas por diferentes investigadores en los siguientes grandes grupos.

#### Grupo Uno

Expresa la profundidad máxima de socavación, t<sub>s</sub>, en función de la caída Z<sub>0</sub> (diferencia entre el NAME y el nivel de la superficie libre del remanso), el gasto unitario, q, y el tamaño del material D.

$$
t_{S} = \frac{K_{D} q^{a_{D}} Z_{o}^{b_{D}}}{L^{c_{D}}}
$$
 (2.24)

los valores propuestos por varios investigadores, para los coeficientes  $K_{n}$ , a<sub>n</sub>, b<sub>n</sub>, C<sub>n</sub> y el tamaño de material representativo, se indican en la Tabla 2.1.

#### Grupo Dos

Además de los datos requeridos en el grupo uno  $(Z_{\alpha}^{\phantom{\dagger}},\phantom{\dagger}$ q, D) interesa la $\overline{\phantom{\alpha}}$ profundidad del remanso Y<sub>b</sub>; Jaeger [10] propone la expresión siguiente

$$
t_s = 0.6 \cdot q^{0.5} \cdot Z_0^{0.25} \cdot (Y_b/D)^{0.33}
$$

 $\sim$   $\sim$   $\sim$   $\sim$   $\sim$   $\sim$ 

 $: \mathbb{R}^n \times \mathbb{R}^n \rightarrow \mathbb{R}^n$ 

Martins [11] presenta la ecuación  $\frac{1}{2}$ 

---=-~-

$$
t_s = 0.14 N_a - 0.73 \frac{Y_b}{N_a} + 1.7 Y_b
$$
 (2.26)

donde 
$$
N_{m} = \sqrt{\frac{Q^{3} Z^{1.5}}{D^{2}}}
$$
 (2.27)  

$$
Q = qB
$$
 (2.28)

(2.25)

# Grupo Tres

La profundidad máxima de socavación es estimada en forma empirica por Cola [12] como  $t_{g}$  = 4B; por Davis y Sorensen [12] como  $t_{g}$  = 2/3  $Z_{o}$ ; Hartung, Hausler y Cola [12] como  $t_{\text{S}}$  = 20  $d_{1}$ , donde  $d_{1}$  es el diámetro del chorro.

#### Grupo Cuatro

Los criterios conocidos actualmente para predecir la socavación que produce el chorro el penetrar en el remanso del cauce, han sido desarrollados principalmente por investigadores soviéticos [9]. Los métodos propuestos se presentan a continuación:

A. Método de Mirtsjuslava

En este método [14, 15] se toma en cuenta la dispersión del chorro en un medio líquido, <mark>Fig 2.12</mark>, considerando que el líquido del chorro X<sub>1M</sub> +  $X_{2M}$ , hasta el fondo del foso de socavación, es igual a la distancia Z<sub>w</sub>, desde este hasta la zona de la barra que se forma aguas abajo del mismo.

La profundidad del foso de socavación, se determina en función del tipo de suelo.

a) Para suelos granulares

$$
t_{s} = \left[\frac{3 \mu_{o} V_{o} b_{o}}{ \omega} - 7.5 b_{o}\right] \frac{\text{sen } \theta_{o}}{1 - 0.175 \text{ cot } \theta_{o}} + 0.25 V_{b} \qquad (2.29)
$$
  
donde  

$$
b_{o} = 0.8 \text{ g} \qquad (2.30)
$$
  

$$
\omega = \left[\frac{2g (r_{s} - r_{o})}{1.75 r_{o}} D_{p}\right]^{0.5} \qquad (2.31)
$$

$$
\gamma_o = \lambda \text{ air } \gamma \tag{2.32}
$$

si el material del cauce es suelto (arenas y gravas), el diámetro medio de la particula se calcula con

$$
D_p = \frac{D_1 n_1 + D_2 n_2 + \dots + D_1 n_1}{100}
$$
 (2.33)

donde n<sub>i</sub> es el porcentaje del contenido de las diferentes fracciones.

Si no se cuenta con suficiente información, en una primera aproximación, se considera  $D_p = D_{90}$ .

b) Para suelos cohesivos

$$
t_{s} = \left[\frac{8.3 V_{o} b_{o}}{V_{c}} - 7.5 b_{o}\right] \frac{\text{sen } \theta_{o}}{1 - 0.175 \text{ cot } \theta_{o}} + 0.25_{b} Y \qquad (2.34)
$$

donde

$$
V_{C} = 1.25 \left[ \frac{2 g m}{0.3 \gamma_{o} n'} \left( \gamma_{s} - \gamma_{o} \right) D_{p} + 1.25 \left( C_{f}^{C} K_{s} + P_{d} + P_{H} \right) \right]^{0.5}
$$
\n(2.35)

$$
P_{d} = \frac{1.88 \ \gamma_{o} \ \alpha_{1} \ V_{f}^{2} \ \text{sen} \ \theta_{o}}{g}
$$
 (2.36)

$$
P_h = \alpha_1 \, t_S \, \gamma_o \tag{2.37}
$$

cuando el material es cohesivo (arcillas, limos, etc.), se caracteriza

con un diámetro equivalente,  $D_p = D_{qq}$ , de acuerdo con la Tabla 2.2. el material cohesivo se desprende en forma de flóculos con un tamaño medio de 4 mm, se tomaria otro criterio.

Al sustituir 2.36 y 2.37 en 2.35, y esta en 2.34, se obtiene una expresión implícita en  $V_c$  y t<sub>e</sub> que es necesario resolver por iteraciones.

# el Para suelos rocosos fracturados

$$
t_{s} = \left[\frac{8.3 V_{o} b_{o}}{V_{c}} - \frac{7.5 b}{1 - 0.175 \cot \theta_{o}} + 0.25 Y_{b} \right]
$$
 (2.38)

donde

$$
V_{C} = \left[\frac{2 g m'}{3 a n'} \frac{b_{P}^{2} (R_{f} + c_{r} (3_{s} - 3_{s}))}{\text{sen } \theta_{0} (0.6 b_{P}^{2} + 0.2 c_{P}^{2})}\right]^{0.5}
$$
 (2.39)

Si dentro de las fisuras se deposita material cementante, el proceso de erosión es análogo al de un material semicohesivo y la expresión anterior es válida. Cuando no existe material cementante  $R_c = 0$ .

#### B. Método de Matsman

Matsman (9] considera que el agua en forma de chorro libre que procede de la cubeta de lanzamiento y causa la socavación, detiene su acción erosiva al alcanzar el nivel aguas abajo un tirante,  $h_d$ , con el cual la velocidad del flujo alcanza el mismo valor que la velocidad critica permisible para el suelo de que se trate.

El tirante  $h_a$  (Fig 2.14) es físicamente el resultado de la formación de un salto hidráulico en el tramo inferior que tiene a  $h_{c}$  y  $h_{c}$  como primera y segunda conjugada, respectivamente. El aumento del tirante contraido  $h_c$  hasta el valor permisible  $h_d$  ocurre después del establecimiento del salto.

 $h_d = \frac{q}{V_c \psi_H}$ 

17

El valor de  $h_d$  se obtiene de

(2.40)

de acuerdo con la Fig 2.14

$$
Y_b + Y_s = t_s = h_c - h_c + h_d
$$
 (2.41)

. ~·~]- - •• - *•1·.- :.* . .. .'" '

Matsman propone para calcular los conjugados del salto hidráulico

$$
q = \psi_{H} h_{c} \sqrt{2g \left[ z' + d + \alpha_{c} \frac{V^{2}}{2g} + (h_{c}^{u} - h_{c}) - V_{b} \right]}
$$
 (2.42)  

$$
h \int_{\Gamma} \sqrt{2g \left[ z' + d + \alpha_{c} \frac{V^{2}}{2g} + (h_{c}^{u} - h_{c}) - V_{b} \right]}
$$

$$
h_{e''} = \frac{h_e}{2} \left[ \sqrt{1 + 8 F_r^2} - 1 \right]
$$
 (2.43)

la curva adimensional de Matsman (Fig 2.15) permite calcular rápidamente t<sub>e</sub>, con la siguiente secuencia

$$
Y_c = \sqrt[3]{\frac{q^2}{g}}
$$
 (2.44)  

$$
h_d = \frac{q}{V_c \psi_H}
$$
 (2.45)

la velocidad critica permisible del suelo,  $V_{e}$ , se obtiene a partir de las expresiones 2.35 y 2.39 presentadas por Mirtsjuslava

$$
Z_o = Z' + d + \frac{v^2}{2 g} - Y_b
$$
 (2.46)

$$
N = \frac{2 Z_o}{Y_c}
$$
 (2.47)

$$
T_{\rm M} = \frac{t_{\rm S} - h_{\rm d}}{Y_{\rm c}} \tag{2.48}
$$

El valor de T<sub>M</sub> se obtiene de la curva adimensional de Matsman (Fig 2.15), conocido el valor de N, y de esta manera, se obtiene el valor de  $t_c$  mediante la ec 2.48.

#### c) Método de Vizgo

En 1940 Vizgo [22) presenta un esquema de la dispersión del chorro dentro del foso de disipación (Fig 2.16), que implica un análisis más

elaborado que el de Hatsman. En dicho esquema estima que la disipación de la energía se realiza en dos partes, una superior y otra inferior; por esta razón su desarrollo teórico considera la relación entre los tirantes conjugados del salto hidráulico por cada parte. Después de una serle de transformaciones llega a

$$
t_{s} = 0.95 \left[ X_{v} q Z_{o}^{0.5} \right]^{0.5} + 0.95 \left[ (1 - X_{v}) q Z_{o}^{0.5} \right]^{0.5}
$$
 (2.49)  

$$
t_{s} = 0.95 \left[ X_{v}^{0.5} + (1 - X_{v})^{0.5} \right] \left[ q Z_{o}^{0.5} \right]^{0.5}
$$
 (2.50)  

$$
t_{s} = K_{v} \left[ q Z_{o}^{0.5} \right]^{0.5}
$$
 (2.51)

donde X<sub>v</sub> representa el espesor del chorro que contribuye a la formación del salto de la parte superior  $y K<sub>v</sub>$  corresponde a un coeficiente que se valora experimentalmente, el cual depende del ángulo de incidencia del chorro  $\theta$  y del tipo de suelo (Tabla 2.3).

Al tomar en cuenta el efecto de la aireación del chorro A<sub>u</sub> (Fig 2.17) como una función del número de Froude, la ec 2.51 puede escribirse

 $t_s = A_v K_v \left[ q Z_o^{0.5} \right]^{0.5}$  (2.52)

la aireación del chorro puede calcularse también a partir de

$$
A_{v} = 0.55 + 0.3 \frac{q}{Z_{o}}
$$
 (2.53)  

$$
A_{v} = \left[\frac{(g b_{o})^{0.5}}{v_{o}}\right]^{0.2}
$$
 (2.54)

#### d) Método de Studenlchnlkov

El autor (20] desarrolló en el laboratorio del Instituto de Bodego de Moscú, un método que toma en cuenta las velocidades criticas permisibles sobre diversos tipos de suelo, tanto en régimen subcritico como supercritlco. Para evaluar la profundidad de socavación propone las expresiones siguientes

$$
t_{s} = K_{sb} \left[ 3.4 + 0.45 \frac{Z}{\gamma_{c}} \zeta^{2} n_{s} \right] \left[ \frac{q \sigma_{ch}}{1.15 g^{0.5} n_{0.25}} \right]
$$
 (2.55)

el factor K<sub>Sb</sub> (Fig 2.18) toma en cuenta la disposición geométrica de la estructura terminal y adopta valores desde 0.4 hasta 1.0. El coeficiente de velocidad lo valora con la expresión de Skrebkova

 $\zeta = 1 - 0.0155 \frac{Z - d}{H}$  (2.56)

El valor del coeficiente de aireación, n<sub>5</sub> (Fig 2.19), se determina en función del número de Froude,  $F_r$ , y la dispersión del chorro,  $\sigma_{r_{\rm rh}}$ , con la expresión

$$
\sigma_{\text{Ch}} = \frac{B}{B + L_{\text{y}} \text{ sen } \varepsilon} \tag{2.57}
$$

Grupo Cinco

Se toma en cuenta el parámetro tiempo, para estimar la profundidad máxima de socavación.

Doddiah *et al* [6] presenta la siguiente expresión

$$
t_s = Y_b + \frac{2Y_b}{3} \left[ \frac{q}{Z_o \omega} \right]^{2/3} \left[ \frac{Z_o}{Y_b} \right]^2 \left[ \frac{q}{Z_o \omega} \right]^{1/6}
$$

donde *w* es la velocidad de calda de la particula D.

itason y Kanapathypilly [12], partiendo del análisis de datos de laboratorio y campo obtenidos por diferentes investigadores, proponen la expresión

$$
t_{s} = K_{H} \frac{q^{a_{H}} Z_{o}^{b_{H}} Y_{b}^{c_{H}}}{g^{a_{H}} D^{c_{H}}}
$$
 (2.59)

(2.58)

donde K<sub>u</sub> = (6.42 - 3.10 Z<sup>o.10</sup>); f<sub>u</sub> = 0.30; e<sub>u</sub> = 0.15; a<sub>u</sub> = (0.6 -  $\frac{2}{30}$  $(0.6 - \frac{1}{300})$ 

 $b_{\mathbf{M}} = (0.15 + \frac{Z_{\odot}}{200}); c_{\mathbf{M}} = 0.10;$  considerando un diámetro equivalente  $D = 0.25$  m en prototipo.

Las profundidades de socavación máxima medidas en laboratorio y campo se compararon con las calculadas mediante la ec 2. 79 (Fig 2. 20). Al hacerlo se consideraron los valores de Z<sub>o</sub> comprendidos entre 0.325 y 2. 15 para modelo, y entre 15.82 y 109 m para prototipo; los de q, entre 0.15 *y* 0.426 m3 /s para modelo, y entre 2.36 *y* 226 m3 /s (gasto máximo) para prototipo; los de D entre 0.001 *y* 0.028 m para modelo *y* se consideró para prototipo un tamafio equivalente de 0.25 m cuando el material es rocoso (arenisca, pizarra, cuarcita, gneis y granito).

### Ubicación del cono de socavación

Para calcular la erosión local en las zonas adyacentes a la estructura terminal, es importante conocer la ubicación del foso de socavación y su punto de máxima profundidad en relación con el final de la estructura (Fig 2.21). Al respecto, Eliasberk [7) presenta una expresión para ángulos de entrada del chorro  $(\theta_2)$  mayores de 15°

$$
L_{c} = V \cos \theta \left[ \frac{V \sin \theta + (V^{2} \sin^{2} \theta + 2 Z' g)^{0.5}}{g} + \frac{t_{s}}{(V^{2} \sin^{2} \theta + 2 Z' g)^{0.5}} \right]
$$
\n(2.60)

el talud superior del foso hacia la estructura terminal, se determina de acuerdo con el tipo de material existente: para arenas y gravas, 2.5:1; para arcillas, 1.7:1; para roca agrietada, entre 1.5 y 1.25:1.

#### 3. KETODOLOGIA NUMERICA

#### 3.1 Introducción

El análisis de las diversas fórmulas para el cálculo de la socavación al pie de las cubetas de lanzamiento, se realiza a través de un problema de disefio, al tomar en cuenta las caracteristicas que intervienen, como son las variables cinemáticas, la geometria de la estructura y el tipo de material al pie de la estructura.

A. Variables cinemáticas

El gasto unitario, q El tirante a la entrada de la cubeta de lanzamiento, d La aceleración de la gravedad, g La profundidad del remanso,  $Y_{2}$ 

B. Geometria de la estructura

La distancia entre el nivel de aguas máximas y el nivel del remanso al pie de la estructura,  $Z_{0}$ 

El ángulo de lanzamiento del chorro,  $\theta$ 

#### ... C. . Del tipo de material

La velocidad permisible del material del lecho. En el caso de suelos grunulares sueltos, se considera que la velocidad permisible (Vp) es igual a la velocidad de caida ( $\omega_{_0}$ ) de la partícula característica  $(D_{\rm on})$ ; para el caso de lechos rocosos la velocidad permisible es la definida por Mirtsjuslava.

La aireación del chorro se considera dependiente de algunas de las variables presentadas, razón por la cual no se enlista en las variables independientes.

El análisis lnspecclonal como un método complementarlo al dimensional, permitirá elegir los parámetros adimenslonales del estudio experimental, al analizar las ecuaciones que lo rigen. Requiere entonces, como elementos indispensables y de partida, el conocer las ecuaciones descriptivas del fenómeno que se está estudiando.

De las ecuaciones presentadas en el subcapitulo 2.4, las diferentes variables que afectan la profundidad en el foso disipador, se pueden expresar como

 $Y_{\bf p}$ . t...  $\gamma$ ,  $\mu$ ...  $t_{g}$ ,  $L_{g}$ ,  $\omega$ ,  $\sigma_{\omega}$ ,  $\gamma_{g}$ ,  $R_{c}$ ,  $E$ ,  $\gamma_{v}$ ....  $c_{f}^{c}$ ,  $c_{g}$ ,...,  $R_{f}$ ,  $R_{c}$ ,  $a_{r}$ ,  $b_{r}$ ,  $c \ldots$ ) = 0 (3. 1)

el significado de las variables, se indica en el indice de variables ó en la Fig 2.4.

De las primeras seis variables, que se refieren a la geometria de la estructura, la Z<sub>o</sub>, Z' y  $\theta$ , tienen mayor significancia en el estudio; de las siguientes trece variables, que se refieren al flujo, q, V, Y<sub>n</sub>, Y<sub>2</sub>, g y t, tienen mayor intervención significativa en el estudio y la d, Lv,  $a_{0}$ ,  $e_{1}$ ,  $\theta_{0}$ ,  $V_{0}$ ,  $b_{0}$  son una función de  $\theta$ , Z', q y V pueden ser omitidas; los dos factores siguientes se refieren al líquido, de las cuales µpuede ser omitida. Las otras tres grupos de ocho, dos y cinco variables, se refieren al material tratándose éste si es no cohesivo o suelos rocosos fracturados respectivamente; para el caso particular de

no cohesivos, las variables que se consideran que tienen una intervención significativa en el estudio son Ys, Ls, w, 7. Al adimensionar la ec (3.1), se tiene

$$
f_2\left[\frac{Z'}{Z_o}, \theta, F_{D'}, F_r, D_c, \frac{Y_p}{Z_o}, \frac{Y_2}{D}, \frac{\omega t}{Y_2}, \frac{t_s}{Z_o}, \frac{L_s}{Y_2}, \frac{\nu}{\tau}\right] = 0
$$
\n(3.2)

 $F_{D} = q/[g(2_q + Y_2)^3]^{1/2}$ , el cual Doddiah [1] lo identifica como un parámetro de descarga;  $F_r = q/g^{1/2} Y_2^{3/2}$  el número de Froude de abajo de la cubeta;  $D_c = q^2/g (Z_o + Y_2)^3$ , el número de caída;  $\omega t/Y_2$ representa una función del tiempo. La relación  $\sigma_{\alpha}/\omega$  puede considerarse igual a cero, si el sedimento es uniforme.

De la combinación de los parámetros adimensionales, se establece que

$$
\frac{t_a}{Z_o} = f_3 \left( \frac{F_b}{r}, \frac{F_r}{D}, \frac{Y_2}{Z_o}, \frac{Z'}{Y_2}, \theta, \frac{\partial V}{\partial} \right)
$$
(3.3)  

$$
\frac{L_a}{Z_o}, \frac{Y_p}{Z_o} = f_4 \left( \frac{t_a}{Z_o}, D_c \right)
$$
(3.4)

------;=---==~\_\_'\_\_:\_\_\_--oc=7-===--= =c;;cc===-==----o=.--=-===-=.= =.;.-=:=---=----=-- -

no obstante las hipótesis presentadas, en los análisis que se realicen se tomaran en cuenta los parámetros que se consideran más significativos.

Para suelos cohesivos y suelos rocosos fracturados, el análisis es similar al presentado para suelos no cohesivos, solo que se considera un parámetro adimensional que toma en cuenta la resistencia del suelo  $Rc/\gamma_yY_2$ .

En los subcapitulos que preceden se presentan solo los programas de cálculo, asi como la unificación de formulaciones para el cálculo de la socavación para suelos granulares y suelos rocosos fracturados; y finalmente se presenta una aplicación numérica, para el caso particular de la Presa Aguamilpa, Nay.

## 3.2 Programes de cálculo

En el presente subcapitulo, se presentan los programas de cálculo para estimar la dispersión del chorro y la socavación en el cauce.

A. Dispersión del chorro

Entre los parámetros a determinar por la proyección del chorro lejos de la obra de control y/o de excedencias, por medio de una cubeta de lanzamiento, están

A. 1 La longitud de lanzamiento del chorro, medida a partir de la estructura terminal, con las expresiones propuestas por diversos investigadores

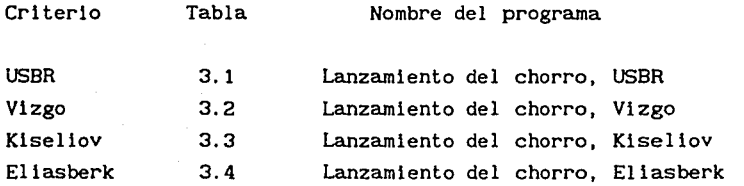

- A.2 El ancho máximo de lanzamiento del chorro, que se produce cuando este penetra en el remanso formado aguas abajo de la estructura terminal, con la expresión propuesta por
- Criterio Tabla Nombre del programa

Vizgo 3.5 Ancho lanzamiento del chorro, Vizgo

A.3 El ángulo y velocidad de entrada del chorro en la superficie del remanso aguas abajo de la estructura terminal

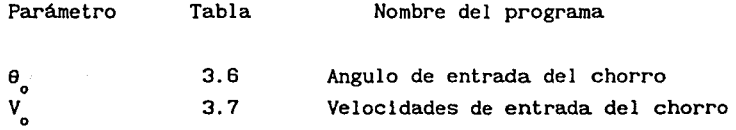

B. Socavación en el cauce

De acuerdo a la información disponible, para calcular la profundidad de socavación, se presentan algunoscriterios propuestos por diferentes investigadores.

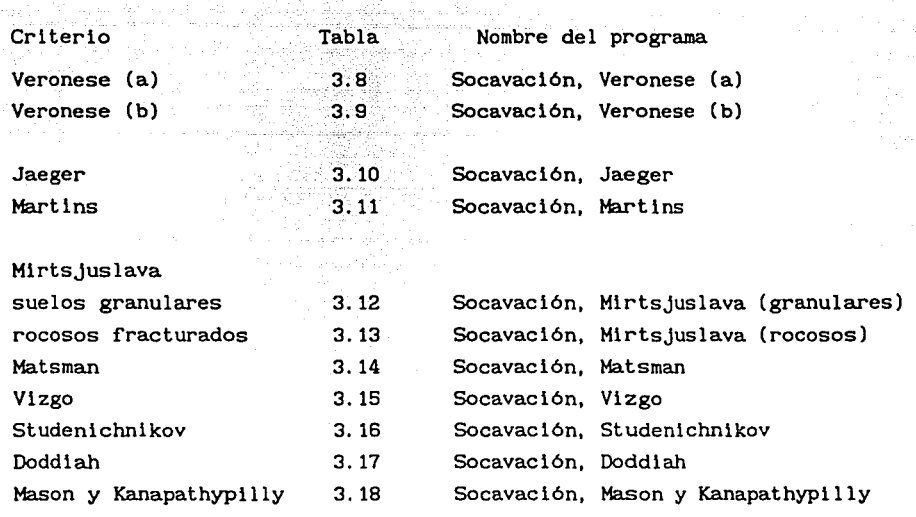

3.3 Unificación de formulaciones para el cálculo de la socavación al **pie** de la cubeta de lanzamiento

La información contenida en los subindices 3.3.1 y 3.3.2, ha sido tomada de la ref [21. con algunas adiciones, encaminadas a definir la unificación de formulas

3.3.1 Disefio de experimentos

Si el resultado de un experimento "Y" depende de los factores Xt y X2, y se establece la relación lineal

$$
Y = b_0 + b_1X_1 + b_2X_2 + \varepsilon \qquad (3.5)
$$

donde e es el error que se pueda cometer al valuar "Y" mediante esa relación.

De realizarse  $i = 1, 2, 3, \ldots, n$  ensayos y al emplear el método de errores minimos cuadrados

$$
\varepsilon = Y - Y_{i}
$$
 (3.6)

al sustituir en la ec 3.5 se tiene

 $\varepsilon = b_0 + b_1X_1 + b_2X_2 - Y_1$ 

Haciendo la suma de los errores al cuadrado, desarrollando los términos y teniendo en cuenta que las constantes bo, b1 y b2 no se conocen, se calcula su derivada con respecto a cada una de ellas y se Igualan a cero para minimizar el error, obteniéndose un sistema de ecuaciones. La solución del sistema dará como resultado los valores de las constantes bo, bl, b2, que puede escribirse en forma matricial.

n ·n /-·- ¿ X21 1=1 ,n, 2 ,I X1 <sup>1</sup>1=1,, ::,; '•.J?. bo n ¿ yl i=l n :i¡l y IX21 - (3.7)

Al aplicar el teorema estadistico que dice "la dispersión o variación de los resultados SST es Igual a la suma de las variaciones de cada uno de los términos de bs que depende (SS bol, (SS b1), (SS b2) más la dispersión o variación de los errores SSF (ref 2)

$$
\frac{\sum_{i=1}^{n} Y_i^2 = b_0 \sum_{i=1}^{n} Y_i + b_1 \sum_{i=1}^{n} X_{i} Y_i + b_2 \sum_{i=1}^{n} X_{2} Y_i + \sum_{i=1}^{n} \varepsilon_i}{\int \frac{\prod_{i=1}^{n} Y_i}{\int \frac{\prod_{i=1}^{n} Y_i}{\int \frac{\prod_{i
$$

con lo que se puede concluir que si la variación de algunos términos es menor que la variación del error, slgniflcaria que ese o esos términos servirían de muy poco para explicar la variación de  $Y_i$  y por lo tanto no serian factores importantes en la ecuación lineal propuesta ec (3.5) y podrian eliminarse.

Suponiendo que la relación fuera lineal para determinar el número de cálculos necesarios, se propone escoger valores de X1 y X2 máximos y minimos alternativamente, según se muestra en la **Tabla 3.19.** Además, es conveniente hacer un cierto número de k de cálculos complementarios,

con el fin de ver en que medida se cometeria un error al obtener el resultado en el experimento, en este caso seria igual a tres. Asi, en la tabla los primeros cuatro valores de Y muestran los resultados al valuar con las combinaciones de los valores máximos y minimos que puedan tomar variables dependientes X1 y X2, y los últimos tres serian los valores que tomaría y haciendo los cálculos con los valores promedios de X1 y X2. De esta forma se obtiene el número total de cálculos minlmos a realizar.

Para saber si la relación lineal propuesta es la adecuada, se aplica el criterio de la prueba F de Fisher, de la manera siguiente

Con las condiciones expuestas en la Tabla 3.19, la media de los resultados complementarios seria

$$
\overline{Y}_{c} = \sum_{i=1}^{k} \frac{Y_{i}}{k}
$$

y la varlancla entre ellos estará dada por

$$
S_{yc}^{2} = \sum_{i=1}^{k} \frac{(Y_i - \overline{Y}_c)^2}{(k-1)}
$$
(3.10)

(3.9)

Los ensayes complementarlos k serian del 5 al 7 de la Tabla 3.19.

De esta manera se puede suponer que SSE, ec (3.8), está formada por la suma de los errores que se podrían cometer en los ensayes<br>
complementarios, representados por  $\sum_{i=1}^{K} (Y_i - \overline{Y}_c)^2$  más un error que se atribuye a la falta de concordancia de los resultados con el modelo seleccionado, que en este caso es lineal; este error de concordancia se puede valuar a partir de la ec (3.8) mediante

$$
\text{SSL} = \sum_{i=1}^{n} Y_i^2 - (\text{bo} \sum_{i=1}^{k} Y_i + \text{bi} \sum_{i=1}^{k} Y_i X_1 + \text{bo} \sum_{i=1}^{k} Y_i X_2) - \sum_{i=1}^{k} (Y_i - \overline{Y}_c)^2
$$
\n
$$
\text{SSE} \tag{3.11}
$$

Para evaluar  $\sum_{i=1}^{n} Y_i^2$  se emplean n datos, de tal forma que el número de grados de libertad asociado a esta suma será *vy* = n; además para valuar cada una de las constantes de la correlación b1, se utiliza una de las ecuaciones utilizadas para minimizar el error, de esta manera  $v_{\bf b} = v_{\bf b1}$  $= v_{12} = 1$  será el número de grados de libertad de cada uno de los términos encerrados en el paréntesis de la ec (3.11). Finalmente, como el número de grados de libertad asociado a SSL será  $\nu = n - (1 + 1 + 1)$  $-$  (k - 1).

De esta manera, un estimador de la variancia producida por la falta de concordancia será

$$
S_{LF}^2 = \frac{SSL}{\nu_L} \tag{3.12}
$$

y como el estimador de la variancia producida por el error al hacer las mediciones está dada por la ec (3.10), mediante la F de Fisher se puede comparar si la variancia debida a la falta de concordancia difiere significativamente de la variancia debida a los errores en la determinación del resultado Y<sub>1</sub>, es decir

$$
F_{\text{calc}} = \frac{S_{LF}^2}{S_{cc}^2}
$$
 (3.13)

Si  $F_{calc}$  >  $F_{0.05}$  con  $v_1 = v_1$  y  $v_2 = k - 1$  grados de libertad, donde  $F_{0.05}$  es la F de Fisher calculada en tablas, puede decirse que el modelo seleccionado no es el adecuado, si la desigualdad se invierte se dice que el modelo es el adecuado.

## 3.3.2 Correlación múltiple

Cuando se pretende de encontrar una ecuación que relacione todas las variables para poder predecir el resultado del experimento, existen varios tipos de correlación multiple, las más usuales son

a) Lineal

 $y = a_0 + a_1X_1 + a_2X_2 + a_3X_3 + \ldots + a_nX_n$ 

## b) Polinomial

 $Y = a_0 + a_1X_1 + a_2X_2^2 + a_3X_3^3 + \ldots + a_n x_n^n$ 

c) De potencias

$$
Y = a_0 X_1^{a_1} X_2^{a_2} X_3^{a_3} \dots \dots \dots \dots X_n^{a_n}
$$

En la mayoria de los casos el experimentador busca una correlación que de alguna forma pueda ajustarse a una lineal; asi, por ejemplo, sl se tiene una correlación de potencias de la forma.

$$
Y = a_0 X_1^{a_1} X_2^{a_2} X_3^{a_3} \dots X_n^{a_n}
$$
 (3.14)

Esta puede ajustarse a una lineal de la manera siguiente

Sl se aplica logaritmos a ambos miembros de la ecuación queda

log  $Y = \log a_0 + a_1 \log X_1 + a_2 \log X_2 + a_3 \log X_3 + \ldots + a_n \log X_n$ 

Haciendo los cambios de variables siguientes

$$
Y' = \log Y, \quad A_0 = \log a_0, \quad X_1' = \log X_1, \quad X_2' = \log X_2, \quad X_3' = \log X_3,
$$
  

$$
X'_n = \log X_n
$$

Con base en lo anterior la ec 3. 14 se puede escribir de la forma siguiente

$$
Y' = A_0 + a_1X_1' + a_2X_2' + a_3X_3' + \ldots + a_nX_n'
$$
 (3.14a)

Suponiendo que tenemos una correlación lineal o cualquier otra ajustada a una correlación lineal del tipo siguiente

$$
Y = a_0 + a_1X_1 + a_2X_2 + a_3X_3 + \ldots + a_nX_n + \varepsilon
$$
 (3.15)

Donde e es el error que se puede cometer al valuar el experimento con la ec. 3.14a, además del posible error cometido al hacer las mediciones del experimento, por tanto la ec.3.15 se expresa

$$
\varepsilon = Y - (a_0 + a_1X_1 + a_2X_2 + a_3X_3 + \ldots + a_nX_n)
$$
 (3.16)

Si aplicamos el método de minimos cuadrados para hacer que la suma de los errores al cuadrado sea minima se tiene

 $-\sum_{i=1}^{n} \varepsilon_i^2 = -\sum_{i=1}^{n} \left[ Y_i - \left[ a\sigma + a_1 X i_1 + a_2 X i_2 + a_3 X i_1 + \dots + a_n X n_1 \right] \right]^2$  $(3.17)$ 

Donde "n" es el número total de experimentos real izados. Para hacer minimo  $\int \varepsilon^2$  se deben calcular las derivadas parciales de  $\int \varepsilon^2$ , con respecto a cada incógnita, que en este caso son a., a1, a2,  $a_3, \ldots, a_n$ e igualarlas a cero.

 $\frac{a}{1}$   $\sum_{i=1}^{n}$   $\varepsilon_i^2$ *a* ªº 2  $\sum_{i=1}^{n}$   $\left[ a_0 + a_1 X_1 \right] + a_2 X_2 + a_3 X_3 + \ldots + a_n X_n$ <sub>1</sub> - Y<sub>1</sub>  $\sum_{1=1}$   $\left[\text{ao } + \text{ a1}X_1 + \text{ a2}X_2 + \text{ a3}X_1 + \dots + \text{ an}X_{n_1} - Y_1\right] = 0$ 

Nao+ a1  $\sum_{i=1}^{n} X_{i} + a_{i} \sum_{i=1}^{n} X_{i} + a_{i} \sum_{i=1}^{n} X_{i} + \ldots + a_{n} \sum_{i=1}^{n} X_{n} - \sum_{i=1}^{n} Y_{i} = 0$ (3. 18a)

 $\frac{\partial}{\partial} \sum_{i=1}^{n} \frac{\varepsilon_i^2}{\partial}$ <br> $\frac{\partial}{\partial} \frac{\partial}{\partial} \frac{\partial}{\partial} \frac{\partial}{\partial}$  $\sum_{i=1}^{n}$   $\left[$  a $\circ$  + a1Xi<sub>1</sub> + a2X2<sub>1</sub> + a3X3<sub>1</sub> +... + anXn<sub>1</sub> - Y<sub>1</sub>) Xi<sub>1</sub> = 0  $\sim$  , ,

 $\frac{n}{\lambda}$  ac  $\sum_{i=1}^{n} X_i^2 + \sum_{i=1}^{n} X_i^2 + \sum_{i=1}^{n} X_i^2 + \sum_{i=1}^{n} X_i^2 + \sum_{i=1}^{n} X_i^2 + \sum_{i=1}^{n} X_i^2 + \sum_{i=1}^{n} X_i^2 + \sum_{i=1}^{n} X_i^2 + \sum_{i=1}^{n} X_i^2 + \sum_{i=1}^{n} X_i^2 + \sum_{i=1}^{n} X_i^2 + \sum_{i=1}^{n} X_i^2 + \sum_{i=1}^{n} X_i^2 + \sum_{i=1}^{n} X_i$ 

(3. 18b)

$$
\frac{\partial \sum_{i=1}^{n} \varepsilon_{i}^{2}}{\partial a_{2}} = 2 \sum_{i=1}^{n} \left[ a_{0} + a_{1}X_{1} + a_{2}X_{2} + a_{3}X_{3} + \dots + a_{n}X_{n} - Y_{1} \right] X_{2} = 0
$$
  
\n
$$
a_{0} \sum_{i=1}^{n} X_{2} + a_{1} \sum_{i=1}^{n} X_{1} X_{2} + a_{2} \sum_{i=1}^{n} X_{2}^{2} + a_{3} \sum_{i=1}^{n} X_{3} X_{2} + \dots + a_{n} \sum_{i=1}^{n} X_{n} X_{2} - \sum_{i=1}^{n} Y_{1} X_{2} = 0
$$

$$
(3.18c)
$$

$$
\frac{\partial \sum_{i=1}^{n} \varepsilon_{i}^{2}}{\partial a_{3}} = 2 \sum_{i=1}^{n} \left[ a_{0} + a_{1}X_{1} + a_{2}X_{2} + a_{3}X_{3} + \dots + a_{n}X_{n} - Y_{1} \right] X_{3} = 0
$$
  

$$
a_{0} \sum_{i=1}^{n} X_{3} + a_{1} \sum_{i=1}^{n} X_{1} X_{3} + a_{2} \sum_{i=1}^{n} X_{2} X_{3} + a_{3} \sum_{i=1}^{n} X_{3}^{2} + \dots + a_{n} \sum_{i=1}^{n} X_{n} X_{2} - \sum_{i=1}^{n} Y_{i} X_{2} = 0
$$
$2\sum_{i=1}^{n}$   $\left( \alpha_{0} + \alpha_{1}X_{1} + \alpha_{2}X_{2} + \alpha_{3}X_{3} + \ldots + \alpha_{n}X_{n} - Y_{1} \right)X_{n} = 0$  $\sum_{i=1}^{n} X_{n} + \sum_{i=1}^{n} X_{i} X_{n} + \sum_{i=1}^{n} X_{2} X_{n} + \sum_{i=1}^{n} X_{3} X_{n} + \ldots + \sum_{i=1}^{n} X_{n}^{2} - \sum_{i=1}^{n} Y_{i} X_{n}$ ั≕ 0

(3.18e)

 $(3.18d)$ 

De las ecs 3. 18, se forma un sistema de ecuaciones lineal de n+l ecuaciones y n+l incógnitas, siendo n el número de variables independientes que influyen en el resultado del experimento, siendo las incógnitas las constantes ao, ai, a2, a3, ..., an. Para resolver el sistema se puede construir una matriz, como la expresada por la ec 3.19.

Como se mencionó antes, ésta solución es aplicable a cualquier tipo de correlación que se tenga, siempre y cuando pueda ajustarse o transformarse por medio de artificios matemáticos a una correlación del tipo lineal.

$$
\begin{bmatrix}\nN & \sum_{i=1}^{n} X_{1} & \sum_{i=1}^{n} X_{2} & \dots & \sum_{i=1}^{n} X_{n} \\
\sum_{i=1}^{n} X_{1} & \sum_{i=1}^{n} X_{i}^{2} & \sum_{i=1}^{n} X_{i} X_{2} & \dots & \sum_{i=1}^{n} X_{i} X_{n} \\
\vdots & \vdots & \ddots & \vdots & \vdots & \vdots \\
\sum_{i=1}^{n} X_{2} & \sum_{i=1}^{n} X_{i} X_{2} & \sum_{i=1}^{n} X_{2}^{2} & \dots & \sum_{i=1}^{n} X_{2} X_{n} \\
\vdots & \vdots & \vdots & \ddots & \vdots \\
\vdots & \vdots & \vdots & \vdots & \vdots \\
\sum_{i=1}^{n} X_{n_{i}} & \sum_{i=1}^{n} X_{i} X_{n_{i}} & \sum_{i=1}^{n} X_{2} X_{n_{i}} & \dots & \sum_{i=1}^{n} X_{n_{i}} \\
\vdots & \vdots & \vdots & \vdots & \vdots \\
\sum_{i=1}^{n} X_{n_{i}} & \sum_{i=1}^{n} X_{i} X_{n_{i}} & \sum_{i=1}^{n} X_{i} X_{n_{i}} & \dots & \sum_{i=1}^{n} X_{n_{i}} \\
\vdots & \vdots & \vdots & \vdots \\
\sum_{i=1}^{n} Y_{i} X_{n_{i}} & \sum_{i=1}^{n} X_{i} X_{n_{i}} & \dots & \sum_{i=1}^{n} X_{n_{i}} \\
\end{bmatrix}
$$

#### **CONFIABILIDAD DE LOS RESULTADOS OBTENIDOS CON LA CORRELACION**

Para valuar el grado de conflabllldad con el cual se puede aplicar la correlación obtenida, existen dos métodos.

El primero es un método gráfico el cual está basado en calcular el error tiplco de la estima o desviación estandar de los resultados obtenidos al aplicar la correlación **[4].** Para esto es necesario dibujar la Y<sub>calc</sub> (que es el valor obtenido de Y al aplicar la correlación) contra la Ymedlda (que es el resultado real obtenido en el experimento), colocando en el eje de las absisas el Ycalc y en el de las ordenadas el Ymedldo. Posteriormente se traza una recta de 45° la cual representa los valores que deberían tomar los resultados si al valuar Ycalc fueron iguales a los obtenidos al realizar el experimento (Yeale = Ymed). La distancia vertical que existe entre los puntos y la recta es el error cometido (e) al valuar el experimento por medio de la correlación. De esta forma se puede valuar el error por medio de la ecuación siguiente

$$
e = Y_{\text{med}} - Y_{\text{calc}}
$$
 (3.20)

Esta gráfica representa la dispersión de los resultados al valuar la correlación. Si se calcula la desviación estándar de los resultados por medio da la ecuación siguiente

$$
S = \sqrt{\frac{\sum_{i=1}^{n} e^{2}}{n}}
$$
 (3.21)

donde e es la media de los errores.

Se podría decir que la desviación estándar representaría el error tiplco cometido al estimar Y, por lo que se podria trazar dos rectas paralelas a la de 45° a una distancia S, medida verticalmente, por encima y por debajo de la misma. Estas rectas dellmitarian una zona que representa que para cualquier punto que caiga dentro de la misma se

estaria cometiendo un error menor al tipico. Con esto se trata de lograr que al valuar Yeale pueda llegar a caer dentro del error tipico o aceptable, o lo que es lo mismo, el grado de confiabilidad al valuar Y estarla dado por

# Confianza =  $\frac{\text{# de resultados que caen dentro de la zona}}{\text{# total de resultados}}$  (3.22)

El segundo método consiste en valuar la confiabilidad por medio de intervalos de confianza. Este método tiene dos variantes, la primera es suponer que la distribución de los errores se comporta como una distribución normal de probabilidad, siempre y cuando el tamafio de la muestra sea mayor de 30, por lo que el intervalo de confianza estarla dado por [3]

$$
\Delta Y = \bar{e} \pm Z_c \sigma_e \tag{3.23}
$$

donde  $\sigma$  es la desviación estandar de los errores. La segunda es similar a la primera pero en vez de suponer que la distribución de los errores siguen una distribución normal, éstos se comportarian como una distribución T de Student, esto se usa cuando n es menor de 30, valuando el intervalo de confianza como sigue

$$
\Delta Y = \tilde{e} \pm t_c \sigma_e \tag{3.24}
$$

En donde los valores de  $Z_{e}$  y  $t_{e}$  dependen del nivel de confianza que se necesite según el criterio del estimador, y se pueden obtener de tablas de distribución normal y de distribución T de Student, respectivamente; para esta última también se necesitará definir los grados de libertad que es igual a  $\nu = n-1$ , en la Tabla 3.20 se pueden ver los valores que tomarían  $Z_y$  y t<sub>e</sub> para diferentes niveles de confianza requeridos.

El error medio (e) y la desviación estandard de los errores ( $\sigma_{_{\mathbf{e}}}$ ) se pueden valuar mediante las ecuaciones siguientes

$$
\bar{e} = \frac{\sum_{i=1}^{n} e_i}{n}
$$
 (3.25)

 $\sigma_{\bullet} = \sqrt{\frac{1-1}{n-1}}$  (3.26)

En ambos criterios el valor real de Y (Yreal) estaría dentro del intervalo siguiente

Ycalc +  $\Delta Y$  < Yreal < Ycalc -  $\Delta Y$ 

De esta forma se obtendria un rango de valores según el nivel de confianza requerido por el estimador, dentro del cual se encontraría el resultado real del experimento.

#### 3.3.3 Generación de datos

Para llegar a una formulación que pueda dar como resultado la profundidad de la socavación aguas abajo de una estructura terminal, se hace necesario generar información de la profundidad de socavación, y con ello tener los datos suficientes para aplicar el método de correlación múltiple.

La generación de información, se realiza a través de un problema de diseño, utilizando por una parte, los criterios para obtener la profundidad de socavación, t<sub>s</sub> (subcapítulo 2.4) y por otra parte, los parámetros adimenslonales que se consideran más significativos (subcapítulos 3.1), ec (3.3); lo que permitirá relacionar  $Y_2/D - t_{\rm g}/Z_{\rm g}$ , a través de los parámetros adimensionales  $F_{n}$ ,  $F_{n}$  ó  $D_{n}$ , lo cual se expresa como

$$
\left[\frac{t_{\mu}}{Z_{o}}\right] = a_{o} \left[\frac{Y_{2}}{D}\right]^{a_{1}}
$$
 (3.27)

aplicando logaritmos en ambos miembros, esta se puede escribir de la forma siguiente

$$
\log\left[\frac{t_{\rm s}}{2}\right] = \log a_0 + a_1 \log\left[\frac{Y_2}{D}\right]
$$
 (3.28)

haciendo cambio de variables

$$
Y = \log \left[ \frac{t_a}{Z_o} \right], \text{ do } = \log a_0, \text{ X1} = \log \left[ \frac{Y_a}{D} \right]
$$

Se puede escribir la ec (3.28) de la forma siguiente

$$
Y = A_0 + a_1 X_1
$$
 (3.29)

siguiendo el procedimiento de disefio de experimentos visto en el subcapítulo 3.3.2, se tiene que la variable  $t_{\rm g}/Z_{_0}$ , depende de  $Y_{\rm g}/D$  y de los parámetros  $F_0$ ,  $F_r$  ó  $D_c$ , que a su vez son función de q, Z<sub>0</sub> y Y<sub>2</sub>.

Para realizar el experimento, es conveniente contrastar los valores de las variables en cada uno de los análisis, escogiendo los valores máximos y minlmos que podrian tomar las variables, y hacer análisis complementarios con valores medios con el fin de ver en que medida se cometeria un error al realizar el análisis.

A. Para Y,/D

Para la relación profundidad remanso  $(Y_{\rho})$  a tamaño de las particulas (D), se consideraron como valores extremos 1 y 100 (minimo y máximo) y como valores intermedios 5, 10 y 50 (medios). Al tomar  $Y_{2}$  los valores de 2, 5 y 10 m, se obtienen los correspondientes a D.

Por ejemplo, para las relaciones Y<sub>2</sub>/D consideradas y un valor de Y<sub>2</sub> = 5 m, se obtienen tamafios de particulas de 5, **1,** 0.5, 0.1 y 0.05 m.

 $B.$  Para  $Z_a$ 

Para la distancia entre el nivel de aguas máximas y el nivel del remanso al ple de la estructura, **Fig 2.10,** se consideraron valores de 20, 50, 100 y 150 m.

C. Para q

Como descargas unitarias, q, se consideraron valores de 10, 50, 100 y  $200 \, \text{m}^3/\text{s/m}$ .

Para correlacionar las relaciones adimensionales  $Y_2/D - t_2/Z_2$ , se consideraron los parámetros adimensionales

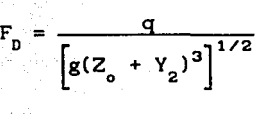

parámetro de descarga

 $F_r = \frac{q}{g^{1/2} \frac{q^{3/2}}{r^3}$  número de Froude

 $D_c = \frac{q^2}{g(Z_o + Y_2)^3}$  número de caída

(3.32)

(3.31)

(3;30)

De los parámetros adimensionales anteriores D<sub>c</sub> =  $F_n^2$ , motivo por el cual, se considerarán los parámetros F<sub>r</sub> y D<sub>r</sub>. Para F<sub>r</sub>, número de Fraude aguas abajo de la estructura terminal, se consideran valores de  $0.1$  y 1 y 10; y para  $D_c$ , número de caída, valores de 0.001, 0.01 y 0.1.

La secuencia de cálculo, por ejemplo, al utilizar el parámetro de descarga F., propuesto por Froude, y el criterio de Mirtsjuslava, sería la siguiente:

a. Se fija una relación de 
$$
Y_2/D = 5
$$

- b. Para un valor de  $Y_2 = 5$  al tomar en cuenta  $Y_2/D$ , se tiene un tamaño de material de  $D = 1.0$  m.
- c. Al fijar un valor de Z<sub>0</sub> = 20 m y un parámetro de descarga, F<sub>r</sub> = 0.1; se obtiene un gasto unitario de 3.50 m<sup>3</sup>/s/m.
- d. Con los valores de Y<sub>2</sub>, D, Z<sub>0</sub> y q, obtenidos en los incisos anteriores, se determina la profundidad de socavación  $t_{\rm g}$ , medida a partir del remanso aguas abajo de la estructura terminal, con los criterios presentados en el cap 2.

Por ejemplo, al utilizar el criterio de Mirtsjuslava para suelos granulares, se obtiene  $t = 3.29$  m.

e. Obtener la relación  $t_g / Z_o = 3.29/20 = 0.16$ 

Los cálculos para correlacionar  $Y_2/D - t_q/Z_o$ , para el caso particular de  $F = 0.1$ , utilizando el criterio de Mirtsjuslava (suelos granulares) para calcular  $t_a$ , se presentan en la Tabla 3.21a.

Para predecir el resultado del análisis se construye la matriz expresada por la ec (3.19).

por la ec (3. 19).  
\n
$$
\begin{bmatrix}\n44 & 48.28 \\
48.28 & 70.07\n\end{bmatrix}\n\qquad\n\begin{bmatrix}\nA_0 \\
a_1\n\end{bmatrix}\n=\n\begin{bmatrix}\n-46.77 \\
-43.90\n\end{bmatrix}
$$

los términos de la matriz, se tomaron de la Tabla 3.21a, columnas (1), (9) (10), (11) y (12).

Al resolver la matriz se obtienen los valores de ao = ant log Ao y ai, de la correlación

$$
\frac{t_g}{Z_o} = a_o \left[ \frac{Y_2}{D} \right]^{21} = 0.02889 \left[ \frac{Y_2}{D} \right]^{0.43046}
$$
 (3.33)

Para valuar el grado de confiabilidad con la cual se puede aplicar la correlación obtenida, se aplicaron los métodos indicados en el inciso 3.3.2.

#### PRIMER HETODO

a. El error cometido, e, con la ec (3.19)

$$
c = \left[\begin{array}{c} t_s \\ z_s \end{array}\right]_{\text{teórico}} - \left[\begin{array}{c} t_s \\ z_o \end{array}\right]_{\text{calculado}}
$$

en la Tabla 3.21b, columna (14), se indica el error cometido para cada uno de los datos.

b. La dispersión de los resultados

La desviación estandard S, dada por la ec (3.21), representará el error típico cometido al estimar  $t_{g}/Z_{o}$  calculado, por lo que se podrían trazar dos rectas a  $45^{\circ}$  a una distancia S = 0.130, ver Fig 3.1. Con la ayuda de la Tabla 3.21a, columnas (14) y (1), se estima el valor de S.

c. El porcentaje de confiabilidad

De la ec (3.22), el grado de confiabilidad al valuar  $[t_{\bullet}/Z_{\circ}]$  calculado es del 84. lX.

#### SEGUNDO METODO

Como el tamaflo de la muestra es mayor de 30, se acepta que la distribución de los errores se comporta como una distribución normal de probabilidades

a. El error medio cometido, e,

De la ec  $(3.25)$  y Tabla 3.21a, columnas  $(14)$  y  $(1)$ , se tiene que

$$
\bar{e} = \frac{\sum_{1=1}^{n} e}{n} = \frac{2.46}{44} = 0.06
$$

 $\mathbb{E}$  La desviación estandard de los errores;  $\sigma$ 

De la ec (3.26) y Tabla 3.21a, columnas (16) y (1), se tiene que

$$
\sigma_{\rm e} = \left[\begin{array}{c} 1.68 \\ 44-1 \end{array}\right]^{0.5} = 0.20
$$

c. El intervalo de confianza

De la ec (3.23), al tomar en cuenta  $\bar{e}$ ,  $\sigma$  y la variable Z<sub>c</sub> estandarizada de la distribución normal, para un nivel de confianza del 95Y..

 $\Delta y = 0.060 \pm 1.96$  (0.20) = 0.452

y para un nivel de confianza del 99%.  $\Delta y = 0.576$ 

d. El porcentaje de confiabilidad

De la ec (3.22), el grado de confiabilidad al valuar  $\left| \frac{t}{8} / 2 \right|$  calculado es del 84.lY. para un nivel de confianza del 95Y..

Cuando el tamaflo de la muestra fuere menor de 30, la distribución de

los errores se comportarian como una distribución T de student, valuando el intervalo de confianza con la ec (3.24).

La relación Y<sub>2</sub>/D - t<sub>g</sub>/2<sub>o</sub>, obtenida a través del parámetro de descarga F., con el criterio de Mirtsjuslava (suelos granulares), se muestra en la Fig 3.2 y a través del parámetro D<sub>.</sub>, en la Fig 3.3.

#### 3.3.4 Análisis de resultados

Con el fin de encontrar una formulación con la cual se pueda calcular la profundidad de socavación al ple de las cubetas de lanzamiento, se hace previamente el análisis delos resultados obtenidos con cada uno de los criterios utilizados, Figs 3.2 a 3.15 y posteriormente presentar una sola formulación. Las simplificaciones de cálculo de cada uno de los criterios, se resumen en la Tabla 3.22.

El valor de  $t_c/Z_o$ , se incrementa conforme  $Y_c/D$  aumenta, cuando se utiliza el número de caída,  $D_c = q^2/g(Z_o + Y_g)^3$ , y el número de Froude,  $F = q/g^{1/2}$   $Y_2^{3/2}$ .

Con los parámetros obtenidos a partir de los 7 criterios desarrollados, Tabla 3.23, se correlacionaron los parámetros  $F_r - a$ o,  $F_r - a_1$ ; D<sub>c</sub> - ao y D<sub>c</sub> - a1, para los valores de F<sub>r</sub> = 0.10, 1.0, 10.0 y D<sub>c</sub> = 0.001, 0.01 y 0.10; lo cual se expresa como

$$
a_{i} = w_0 P^{W1} \tag{3.34}
$$

siendo a<sub>i</sub> = coeficiente ao 6 exponente a1 y P el parámetro adimensional  $F_r$  6  $D_c$ .

Aplicando logaritmos en ambos miembros, ésta se puede escribir de la forma siguiente

$$
\log (a_i) = \log (w_0) + w_1 \log (P) \qquad (3.35)
$$

haciendo cambio de variables

$$
Y = log (a_1), W_0 = log (w_0), X_1 = log (P)
$$

se puede escribir la ec (3.24) de la forma siguiente

 $Y = W_0 + W_1$   $X_1$  (3.36)

y asi obtener el error medio con la ec (3.25) y la desviación estandard de los errores con la ec. (3.26); ver Tablas 3.24 a 3.27.

Para valuar la confiabilidad por medio de intervalos de confianza, en este caso se supuso que la distribución de los errores se comporta como una distribución normal de probabilidad, por lo que el intervalo de conf'ianza estarla dado por:

$$
a_0 = \overline{e} \pm Z_c \sigma_g \qquad , \qquad a_1 = \overline{e} \pm Z_c \sigma_g \qquad (3.37)
$$

Posteriormente se obtuvo el valor máximo y minimo:

 $a_0 = \bar{e} + a_0^*$   $a_0 = \bar{e} - a_0^*$  (3.38)  $a1 = \overline{e} + a1$   $a1 = \overline{e} - a\overline{0}$ 

En la Tabla 3.28, se muestra la dispersión de los resultados al correlacionar  $F_y$  y D<sub>c</sub> con ao y ai.

Finalmente, en las Figs 3.16 a 3.19 se presenta la correlación de ao y ai para  $F_y$   $D_z$ , así como la dispersión para diferentes intervalos de conf'ianza.

Con la metodologia numérica desarrollada es posible obtener

$$
\left[\begin{array}{c} t_{\rm s} \\ Z_{\rm o} \end{array}\right] = a_0 \left[\begin{array}{c} Y_{\rm 2} \\ D \end{array}\right]^{a_1}
$$

a través de los parámetros adimensionales del número de Froude (F<sub>a</sub>) y el número de caída  $(D_2)$ . Los valores del coeficiente (ao) y el exponente (a1), que se obtienen de la Tabla 3.29, en función del intervalo de conf'ianza, ellos presentan una dispersión de valores muy amplia, que imposibilitan su aplicación.

3.4 Aplicación práctica

3.4.1 Descripción del proyecto de la Presa Aguamilpa, Nay.

El proyecto Hidroeléctrico Aguamilpa, que se ubica en la parte central

del Edo. de Nayarit, al NE de la ciudad de Tepic, tiene como finalidad principal la generación de energia eléctrica, en operación conjunta con las otras plantas previstas a lo largo del rio.

El embalse de Aguamllpa reduce el riesgo de inundaciones en la planicie costera, permitiendo la incorporación de 75 000 nuevas hectáreas y garantizar dos ciclos al año mediante riego.

La obra de excedencias ubicada en la margen izquierda (Figs 3. 20 y 3.21) esta constituída por una estructura de control, formada por 6 compuertas radiales de 12 x 18.50 m y 24 m de radio; descarga por medio de un canal a cielo abierto, con un muro divisorio de 3.80 m que divide a los dos canales de descarga de 45. 5 m de ancho, la pendiente longitudinal de los mismos cambia de O. 10 a O. 392 y posteriormente a 0.436. La estructura terminal, es una cubeta de lanzamiento de 30 m de radio y tiene un ángulo de lanzamiento del chorro de 15°.

La obra de excedencia está desplantada en la unidad Aguamilpa (T<sub>ua</sub>) y en la unidad Colorín (T<sub>uc</sub>), Fig 3.22; la unidad Aguamilpa, está formada por una tobalitica riodacitica de coloración rojiza, masiva y compacta, construida principalmente por líticos de composición andesítica; la unidad colorin es una roca volcánica, seudo estratificada, los 15 m superficiales son de mala calidad.

Los principales datos del proyecto se indican a continuación

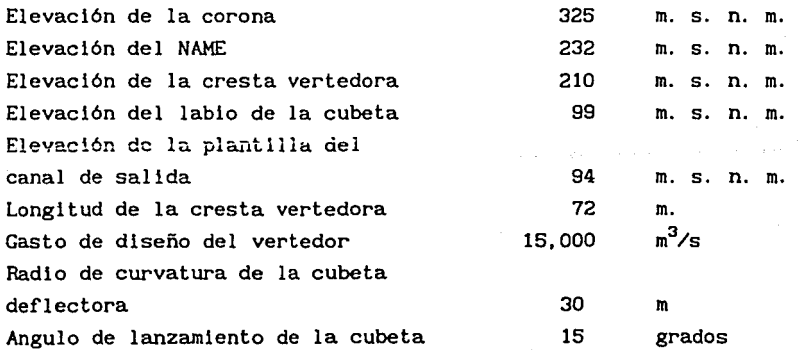

#### 3.4.2 Características hidráulicas

Entre las características hidráulicas, que se pretenden conocer, para los gastos de operación de 500, 3000, 6500 y 15,000 m<sup>3</sup>/s con que operaría la obra de excedencia de la Presa Aguamilpa, Nay., están: el obtener el funcionamiento hidráulico de la estructura, como son el tirante y la velocidad del flujo; la dispersión del chorro, es decir, la longitud de lanzamiento, el ancho máximo del chorro, el ángulo de entrada y velocidad del chorro en la superficie del agua; y' finalmente la socavación que el flujo produce en el cauce.

a. Funcionamiento hidráulico de la estructura

En la Tablas 3.30 a 3.33 se presentan los resultados del funcionamiento hidráulico de la estructura, para diversos gastos de operación; para las condiciones de operación siguientes:

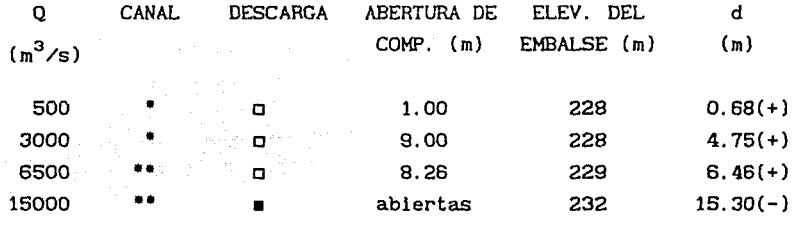

• Por el canal de servicio (45.50m}

•• Por el de servicio y el de emergencia a (94.30 m)

o Con descarga controlada

- Con descarga libre<br>• Tirante en la est (
- Tirante en la est  $0 + 031$

Tirante en la est  $0 + 000$ 

En el extremo de la estructua terminal, cubeta deflectora, los valores de tirantes y velocidades, son las siguientes:

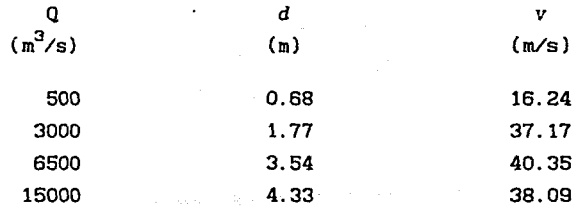

#### Dispersión del chorro

La obtención de las caracteristicas geométricas de la dispersión del chorro se presenta para el gasto de 3000 m $3$ /s; mientras que para los otros gastos, como son para 500, 6500 y 15000 m<sup>3</sup>/s, se presentan solo los resultados.

Para el significado de las variables consultar el indice de variables del cap dos.

b.1 Longitud de lanzamiento

a. Criterio del USBR

Se considera que al final de la estructura terminal el ángulo de lanzamiento del flujo  $\theta = 15^{\circ}$ , el tirante d = 1.77 m y la carga de velocidad  $h = 13.44$ ; así como que el factor de reducción, por resistencia del aire, turbulencias internas y desintegración del chorro,  $K<sub>1</sub> = 0.80$ ; con ayuda de la ec (2.5), se obtiene la trayectoria del chorro tomando el labio de la cubeta como origen de las coordenadas (Fig 3.23), y se concluye que el chorro incide a una distancia de 81.5 m, desde su salida de la obra de excedencia hasta su incidencia en la plantilla del canal de descargas, elev 94.00; al tomar en cuenta el factor de reducción  $K_t = 0.8$ , la longitud de lanzamiento se reduce a 65.2 m.

b. Criterio de Vizgo

Se considera la diferencia de niveles Z<sub>o</sub>, entre el de <mark>aguas máximas</mark> (NAME, elev 228.00) y el de un tirante estimado (elev 95.77), dado que el chorro incide en el canal de descarga, así mediante la ec (2.17), se obtiene que la longitud de lanzamiento del chorro es 168.27 m. incidir el chorro en el remanso del cauce (elev 74.10), **Fig 3.24,** la longitud de lanzamiento es 188.10 m.

c. Criterio de Kiseliov

Se toma en cuenta la diferencia de niveles  $Z_{0}$ , entre el de aguas máximas (NAME, elev 228) y la elevación del cauce (elev 64); la diferencia entre el NAME (elev 228) y la elevación del labio de la cubeta (elev 299); los valores e y d anotados en el primer inciso; asi

como el coeficiente de velocidad  $\psi_1 = 0.85$ , que considera las pérdidas de energía desde la cresta vertedora hasta la cubeta deflectora. Así de energía desde la cresta vertedora hasta la cubeta deflectora. mediante la ec (2.18), se obtiene que la longitud de lanzamiento del chorro es de 150.71 m.

d. Criterio de Eliasberk

Se toman en cuenta la diferencia de niveles Z' entre el labio (elev 99) y el remanso para el gasto de diseño (elev 74.10), así como los valores la velocidad del flujo al final de la estructura terminal V, la gravedad g y el valor de e. Utilizando la ec (2.19), resulta que cuando el chorro incide en el remanso ha recorrido una distancia de 123.43 m, desde su formación como tal.

En la Tabla siguiente se comparan los resultados obtenidos con los cuatro criterios presentados, con los medidos en el modelo hidráulico.

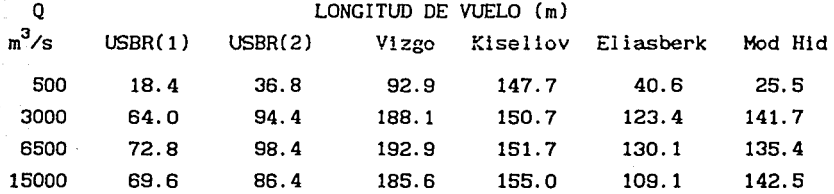

( 1) Condición inicial; (2) Condición final

b.2 Ancho máximo del chorro

El ángulo de divergencia del chorro, c, se valora con el criterio de Rhone y Peterka, en función del número de Froude  $F_r = 8.92$ , y el ángulo de lanzamiento,  $\theta = 15^{\circ}$ ; obteniéndo de la **Fig 2.11**, un valor de  $\varepsilon =$ 48°. De esta manera, según el criterio de Vizgo, el ancho máximo de vuelo es 77.05 m si se considera que  $L_y = 188.1$  m, como se obtuvo anteriormente, y el ancho del labio de la cubeta es 45.50 para 3000  $\texttt{m}^3\texttt{/s}.$  Para los otros gastos de 500, 6,500 y 15,000  $\texttt{m}^3\texttt{/s}$  el ancho máximo del chorro es de 59.6, 125.1 y 122.7 m, respectivamente.

b.3 Angulo y velocidad de entrada del chorro en la superficie del agua

De acuerdo con la ec (2. 22), que calcula el ángulo de entrada en función de e, g, Z' y V anotados anteriormente, se obtiene un valor de  $\theta$  = 19.18° para la parte inferior del chorro.

Con la ec (2. 23), que determina la velocidad teórica de entrada del chorro en la superficie del remanso, esta tiene un valor de 38.01 m/s, para la parte inferior del chorro.

De esta forma, para los otros gastos de operación, se tiene que

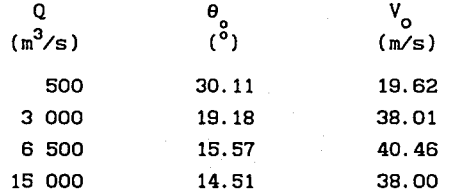

b.4 Socavación que el flujo produce en el cauce

Para predecir la erosión que produce el chorro al penetrar en el remanso del cauce, se aplican los criterios expuestos en el subcapitulo 2.4 para la condición de suelos rocosos fracturados.

#### CRITERIO DE VERONESE (a y b)

Al expresar la profundidad máxima de socavación,  $t_{\alpha}$ , en función de la caída Z (diferencia entre el NAME y el nivel de la superficie del remanso) igual a 132.20 m, un gasto unitario descargado por la obra de excedencias, canal de servicio, de 65.9  $m^3$ /s/m, un tamaño de roca de 0.30 m, resulta que la profundidad del cono de socavación, dada por la ec 2.24 y tabla 2.1, es de  $t = 9.65$  m; si no se toma en cuenta el tamaño del material  $t = 54.74$  m.

#### CRITERIO JAEGER

Al tomar en cuenta la profundidad del remanso  $Y_2 = 1.77$  m, así como los valores de q, Z<sub>o</sub> y D anotados con el primer criterio, mediante la ec (2.46) se obtiene que la profundidad de socavación es  $t_{\rm g}$  = 29.67 m

#### CRITERIO DE MARTINS

Al tomar en cuenta la profundidad del remanso  $Y_2$ , el gasto untario de descarga q, la caída Z y el tamaño del material D, anotados con anterioridad; mediante la ec (2.26), se obtiene que la profundidad de socavación es  $t = 26.70$ .

CRITERIO DE HIRTSJUSLAVA (Suelos granulares)

Para estimar la profundidad de la socavación, se obtiene previamente la velocidad de calda de las particulas con la ec (2. 31), el valor del espesor del chorro en el punto de incidencia sobre el nivel del agua con la ec (2.30), y finalmente el valor de la profundidad, t , con la ec (2.29)

a) Velocidad de calda de las particulas, *w* 

Al considerar un peso específico de las partículas y del agua  $\gamma_{\rm g} = 2250$  kg/m<sup>3</sup> y  $\gamma = 1000$  kg/m<sup>3</sup>, respectivamente; el tamaño de la roca es de D<sub>P</sub> = 0.30 m. De acuerdo con los datos anteriores la velocidad de caída de las partículas, dada por la ec  $(2.31)$ , es  $2.05$  m/s.

b) Espesor del chorro, b  $\mathbf{c}$ 

Para el gasto de 3000 m<sup>3</sup>/s, q = 65.93 m<sup>3</sup>/s/m y la velocidad de entrada del chorro en las superficie del agua V<sub>o</sub> = 38.01, m/s obtenida con anterioridad el espesor del chorro, dado por la ec (2.30), es 1.4 m.

c) Profundidad de socavación, ts

Tomando los valores consignados en el inciso anterior, asi como la variación del chorro sumergido  $\mu = 2$ , y el ángulo de entrada del chorro en la superficie del agua  $\theta_{\alpha} = 18.01^{\circ}$ , asi como la profundidad del remanso  $Y_{2} = 1.77$  m. La profundidad de socavación, obtenida con la ec (2.29), es 76.43 m, medida a partir del remanso aguas abajo de la estructura terminal.

La profundidad  $Y_2$  se considerÓ igual al tirante del flujo a la salida de la cubeta deflectora d = 1.77 m (elev 95.77); al incidir el flujo en el canal de descarga y no en el cauce para 3000 m $3/5$ , se tiene una elev 19.34.

#### CRITERIO DE MIRTSJUSLAVA (Suelos rocosos fracturados)

Para estimar la profundidad de la socavación.primeramente se obtiene la velocidad critica de arrastre con la ec (2.39), y posteriormente, el valor de la profundidad, t<sub>u</sub>, con la ec (2.38).

#### a) Velocidad critica de arrastre

Considerando la variación de la velocidad para condiciones naturales n'  $= 4.0$ , y la infuencia del sedimento en suspensión, m' = 1, es decir, sin transporte de sedimento; se determinó que el peso especifico del agua con aire es  $\gamma_{0}$  = *Y* aire  $\gamma_{1}$  igual a 788 Kgf/m<sup>3</sup>, para  $\gamma$  = 1000 Kgf/m3 y X aire= 0~78, obtenido de la **Fig 2.13,** para una velocidad de entrada del chorro en la superficie del agua de 38.01 m/s. El ángulo de entrada del chorro  $\theta_0 = 18.01^\circ$ ; el tamaño de la roca,  $b_r = c_r = 0.30$ m; la resistencia al desprendimiento de los bloques fracturados  $R_f$  = 0.002 R y R = 1500 kgf/m<sup>3</sup> y un peso especifico de la roca de 2250  $kg f/m<sup>3</sup>$ . De acuerdo con los datos anteriores la velocidad crítica de arrastre, dada por la ec  $(2.39)$ , es  $2.72$  m/s.

#### b. Profundidad de socavación

Tomando los valores consignados en el inciso anterior, asi como el espesor del chorro en el punto de incidencia en el remanso, proporcionado por la ec (2.30), b<sub>o</sub> = 1.40 m y el tirante del flujo aguas abajo de la estructura terminal  $Y_2 = 1.77$  m. La profundidad de socavación obtenida con la ec (2.39), es 56. 57 m, medida a partir del remanso aguas abajo de la estructura terminal.

#### CRITERIO DE MATSMAN

La secuencia de cálculo, para estimar la profundidad de socavación es la siguiente:

#### a. Colchón de agua caracteristica

Considerando la velocidad critica de arrastre obtenida con el criterio de Mirtsjuslava,  $V_c = 2.72$  m/s, un coeficiente que disminuya la velocidad critica permisible del suelo igual a 0.75 y un gasto unitario descargado por la obra de excedencias de 65.93  $m^3$ /s/m, resulta que el colchón de agua característico dado por la ec (2.40), es  $h_a = 32.31$ .

o~--;-\_---=.="--=---o-=---- ~

### b. Valor de  $Z_{\nu}$

Se determinan la distancia vertical desde el labio de la cubeta hasta el remanso que se produce en el cauce **(Fig 2.10),** es decir z•, cuyo valor es 5.0 m; las características hidráulicas en el labio de la cubeta de lanzamiento, que son tirante d = 1.77 m y velocidad  $V = 37.17$ m/s; así como el tirante del flujo en el remanso  $Y_{2} = d = 1.77$  m. Mediante la ec (2.46) se obtiene un valor de  $Z_{u}$  = 73.64 m. c. Valor de N

Se determina el tirante crítico, con la ec (2.44), y su valor es  $Y_e$  = 7.62 m; con este y el valor de  $Z_{\kappa}$ , determinado en el inciso anterior, resulta  $N = 19.32$ , mediante la ec  $(2.47)$ .

d. Profundidad de erosión

Conocida N, el valor de T<sub>M</sub> se obtiene de la curva adimensional de Matsman (fig 2.15), donde T<sub>M</sub> = 2.8. Al sustituir los valores de h<sub>d</sub>, Y<sub>c</sub> y T<sub>w</sub> en la ec (2.47), la profundidad de socavación, t<sub>e</sub>, resulta ser 53.64 m, medida a partir del nivel del remanso.

#### CRITERIO DE VIZGO

La secuencia de cálculo, para obtener la profundidad de socavación, seria la siguiente:

a. obtención del factor A.

El ractor que toma en cuenta la aireación del chorro, se calcula con la **Fig** 2.17, o con las ecs (2.53 ó 2.54), de las cuales Vizgo recomienda usar la última. Así, conocidas V<sub>o</sub> = 38.01 m/s; el gasto unitario q = 65.93 m<sup>3</sup>/s/m; y la gravedad g = 9.81 m/s, se obtiene A<sub>v</sub> = 0.628.

b. Obtención del coerlciente Kv

Utilizando la tabla 2.3, puesto que  $\theta_{o} = 18.01^{\circ}$ , el coeficiente para suelo común, es 2.10 m.

Profundidad de socavación

Mediante la ec (2.52), una vez conocidos los valores de A<sub>u</sub> y K<sub>u</sub> el gasto unitario q, asi como la distancia entre el nivel de aguas máximas y el nivel del remanso, al pie de la estructura  $Z_{0} = 132.23$ , se obtiene  $t = 32.8$  m.

#### CRITERIO STUDENICHNIKOV

Para estimar la profundidad de la socavación, se calcula: a. El factor  $K_{nk}$ 

El factor  $K_{n,k}$ , que toma en cuenta la disposición geométrica de la estructura terminal (fig 2.18), es 0.56, que corresponde a una estructura terminal tridimensional.

b. Coeficiente n

El valor del coeficiente de aireación n<sub>a</sub>, se determina con la Fig 2.19, que toma en cuenta el número de Froude. Para un número de Froude de 8.92 en la descarga de la cubeta deflectora, se obtiene  $n = 1.0$ , es decir, no se produce aireación.

c. Dispersión del chorro,  $\sigma_{ch}$ 

Mediante la ec (2.57), una vez conocidos el ancho de la estructura terminal, B = 45.50 m, la longitud de lanzamiento del chorro libre  $L_v$  = 64 m, y el ángulo de divergencia del chorro,  $\varepsilon = 5^\circ$ , se obtiene  $\sigma_{ch} =$ o. 91.

d. Coeficiente de velocidad

De la ec (2. 56), conocidas la carga hidráulica total al final de la estructura terminal,  $Z = 129$  m, el tirante d = 1.77 m, y la carga hidráulica sobre el cimacio H<sub>0</sub> = 18 m, se obtiene  $\zeta$  = 0.89.

e. Profundidad de socavación

Conocidos los valores de K<sub>ab</sub>, = 65.93 m<sup>3</sup>/s/m,  $g = 9.81$ obtiene  $t = 118.28$  m.

#### CRITERIO DE DODDIAH

La secuencia de cálculo, para estimar la profundidad de socavación, seria la siguiente.

a. Velocidad de caida

Mediante la ec (2. 52), una vez conocidos el peso especifico de las partículas  $\gamma$  = 2250 kgf/m<sup>3</sup>; el peso específico del agua con aireación, ec (2.53), que toma en cuenta el peso específico del agua  $\gamma = 1000$ kgf/m<sup>3</sup> y el porcentaje del aire que el chorro introduce, Fig 2.13; y el diámetro de las partículas  $D_n = 0.30$  m, se obtiene  $\omega = 2.05$  m/s.

b. Profundidad de socavación

Conocidos los valores de *w*, q = 65.93 m<sup>3</sup>/s/m, Z<sub>o</sub> = 132.23 m, Y<sub>2</sub> = 1.77 m, con la ec  $(2.58)$  se obtiene  $t = 10.12$  m.

CRITERIO DE MASON Y KANAPATHYPILLY

Para estimar la profundidad de la socavaciión, primeramente se obtienen los exponentes de la ec (2.59), posteriormente, el valor de la profundidad, t<sub>s</sub>.

Exponentes  $a_{\mu}$ ,  $b_{\mu}$ ,  $c_{\mu}$ ,  $e_{\mu}$ ,  $f_{\mu}$  y  $K_{\mu}$ a.

Para un valor de  $Z_{0}$  = 132.23 m, los exponentes  $a_{H}$ ,  $b_{H}$  y  $K_{H}$  tienen un valor de 0.16, 0.81 y 1.37, respectivamente. Los exponentes  $c_{H}$ , e<sub>n</sub> y  $f_{\nu}$  tienen valores constantes iguales a 0.10, 0.15 y 0.30, respectivamente.

b. Profundidad de socavación

Tomando los valores consignados en el inciso anterior, asi como q = 65.93 m<sup>3</sup>/s/m, Y<sub>2</sub> = 1.77 m, g = 9.81 m/s<sup>2</sup>, y D = 0.30 m. La profundidad de socavación, obtenida con la ec (2. 59), es de 86. 73 m, medida a

partir del remanso aguas abajo de la estructura terminal.

En la **Tabla** 3.34, se resumen los resultados obtenidos para estimar la socavación aguas abajo de la cubeta deflectora, para gastos de operación de 500, 3 000, 6 500 y 15 000 m<sup>3</sup>/s.

#### **4. CONCLUSIONES, APORTACIONES Y FUTUROS DESARROLLOS**

#### **4.1 Conclusiones y aportaciones**

Tal como se indicó el subinciso 1.3, los objetivos generales, que se pretenden alcanzar son:

milion de Valo

CG 3  $\sim 10^{-11}$ 

u glegaran 24

- **A.** El presentar formulaciones numéricas para el estudio de la socavación en el foso disipador de energía hidráulica, al pie de las cubetas deflectoras.
- B. Diseñar, poner a punto y formular una metodología experimental para el estudio del campo de presiones en el foso disipador de la energia hidráulica.

Con el presente trabajo, se abordó el primer punto, el segundo será tema de otro estudio.

Las principales aportaciones y conclusiones de este trabajo son

a. Se ha realizado una revisión del estado actual del conocimento del vertido libre presentando las formulaciones principales de las expresiones más conocidas, que determinan las socavaciones máximas.

Se presentan los programas de cálculo en BASIC, para determinar la profundidad de socavación en el foso disipador, aguas abajo de la cubeta deflectora.

c. Se ha desarrollado una metodologia numérica, con el objeto de tratar la información teórica y caracterizar la profundidad de socavación en el foso disipador, a través de un problema de diseflo, utilizando por una parte, los criterios para obtener la profundidad de socavació, t y por otra parte, los parámetros adimensionales que se consideran más significativos; lo que permitirá relacionar la profundidad de la socavación (Y<sub>2</sub>) y el diámetro de las particulas (D) contra la profundidad de socavación (t\_) y la distancia entre el nivel de aguas máximas y el nivel del remanso al pie de la cubeta deflectora de la obra de excedencias  $(Z_*)$ , es decir

 $\left[\begin{array}{c} t_s \\ Z_o \end{array}\right] = aa \left[\begin{array}{c} Y_2 \\ D \end{array}\right]^{a_1}$ 

a través de los parámetros adimensionales, del número de Froude  $(F_n)$  y del número de caida  $(D_n)$ . Los valores del coeficiente (ao) y el exponente (at) presentan una dispersión muy amplia, que imposibilita su aplicación.

d. Finalmente, como aplicación a un problema real, se usaron las formulaciones numéricas propuestas para el estudio de la socavación máxima al pie de la cubeta deflectora del Proyecto Hidroeléctrico de Aguamilpa, Nay.

#### 4.2 Posibles desarrollos

La metodologia numérica propuesta en este trabajo, al ser de carácter general, constituyen una herramienta de utilidad para el análisis de la profundidad de socavación en el foso disipador. En este sentido y teniendo en cuenta el estado actual del conocimiento, creemos de interés el ampliar el estudio con otros criterios para determinar la socavación, a efecto de proponer una unificación de las principales formulaciones.

En particular, cabe señalar la necesidad de establecer criterios de prediseño del foso disipador que permitan conocer la profundidad de socavación, en función del caudal específico, la altura de vertido, el remanso al pie de la estructura, y del tamaño del material. Para ello, sería preciso construir un dispositivo experimental que permitiera presentar una metodologia experimental para realizar ensayos con una amplia gama del valor de las variables antes citadas, para un proyecto específico. Adicionalmente se podrían registrar las presiones en la zona de impacto del chorro al realizar dichos ensayos y con ello obtener un criterio de diseño del foso disipador.

#### REFERENCIAS CAPITULO 2

8.

- 1. Aki, S, "Estudio de la eficiencia de los colchones de agua en relación a los chorros libres", Journal del Instituto de Investigación de las Centrales Hidroeléctricas, 1969.
- 2. Albertson, H L, Dai, Y B, Jensen, R A and Rouse. H. "Diffusion of sumerged jets", Transactions ASCE, paper No 2409, vol 115, 1950.
- 3. Bakhmeteff, B A and Feodoroff, N V, "Discussion on energy loss at the base of the overall", by Moore, W, Transaction American o:f Civil Engineers, vol 108, pp 1364-1373, 1943.
- 4. Cola, R, "Energy dissipation of a high-velocity vertical jet entering a basin", Proceedings of the 11th International Association for Hydraulic Research Congress Leningrado, USSR, vol l, 1965.
- 5. Cul, G T et *al,* "Efeito do impacto, no leito do rio, da lámina descarregada sobre una barragem abobada" I C T, TR 829 LNEC, Lisboa 1986.
- 6. Doddiah, D *et al*, "Scour from jets", V Congress of the International Association for Hydraulics Research, Minneapolis, Minn, pp 161-169, 1953.
- 7. Eliasberk, S E, "Sobre la ubicación de la sección inferior del chorro en caídas y trampolines", Laboratorio de Ingeniería Hidráulica, Ministerio de Construcción, La Habana 1967.
	- Hartung, F and Hausler, E, "Scours, stllling basins and downstream protection under free overfall jets and dams". Transactions of llth Congress of ICOLD, vol 11, Q.41, pp 39-56, Madrid, Spain 1973.
- 9. Instituto de Hidroeconomia, "Pronóstico de la erosión aguas abajo de las estructuras terminales de tipo trampolin", Revista del Instituto de Hidroeconomia, La Habana 1983.

- 10. Jaeger, C, "Engineering fluid Mechanlcs", Blackie and- Sons Ltd, p 502, London 1965.
- 11. Martins, R, "Accao erosiva de Jactes livres a Justance de estructuras hidraul leas", Laboratorio Nacional de Enginharia Civil, Memoria No 424, Lisboa 1973.
- 12. Masen, J, and Kanapathypilly, A, "Free Jet scour below dams and flip buckets", Journal of Hydraulic Engineering, vol. III, No 2, february 1985.
- 13. Ministerio de Educación Superior de Cuba "Revista de Ingeniería Hidráulica", No 3, La Habana, septiembre 1984.
- 14. MirtsJuslava, T E, "Mechanics and computation of' local and general scour in non cohesive, cohesive soils and rock beds". XII Congress of the International Association for Hydraulics Research, vol 3, september 1967.
- 15. MirtsJuslava, T E, "La erosión de los cauces y el método de la valorización de su estabilidad", Instituto de Hidroeconomia, La Habana 1983.
- 16. Moore, W L, "Energy loss at the base of a free overall", Transactions American Society of Civil Engineers, vol 108, pp 1343-1360, 1943.
- 17. Ramos, C M, "Hydrodinamic actions on hydraulic structures", LNEC-65/53/315, Lisboa 1988.
- 18. Rand, W, "Flow geometry at straight drop spillways", paper 791, Proceedings American Society of' Civil Engineers, vol 81, pp 1-13, september, 1955.
- 19. Rhone, T J, y Peterka, A J, "Improved tunnel spillway flip buckets", Proceedings American Society of Civil Engineers, vol 85, No HY12, paper 2316, diciembre 1959.

20. Studenichnikov, B N, "Protección contra la erosión de los cauces y de los tramos inferiores de los aliviaderos", Bodego, Moscú 1967. Instituto

- 21. U S Bureau of Reclamation, "Design of small dams", Colorado 1965. Denver,
- 22. Vlzgo, M S, "Medidas de exploración, pronóstico y posibilidades de disminución de la erosión local en las construcciones hldrotécnicas", Revista de Ingenleria Hidráulica, No 3, La Habana, septiembre 1984.
- 23. Wallis, B G, Inc, 1969. "One-Dimensional Two-phase Flow", Mc Graw Hill,
- 24. Xu Duo-Ming and Yu Chang-Zhao "Pressao no fundo de un canal devldo ao chogue de um jacto plano, e suas caracteristlcas de fluctuacao", ICT 841 LNEC, Lisboa 1986.
- 25. Camargo, J y Franco, V, "Disefio y funcionamiento hidráulico de cubetas deflectoras", Series del Instituto de Ingeniería, UNAM, No 523, octubre 1989.

#### REFERENCIAS. CAPITULO 3

- 1. Doddiah, D, "Scour below sumerged solid bucket type energy dlssipators", XI Congress of the International Associaton for Hydraulic Research, Cl3, Leningrado 1968.
- 2. Espino, C, "Gasto de despegue en cubetas de lanzamiento. Estudio experimental", Tesis Profesional, Facultad de Ingeniería, UNAM, México 1992.
- 3. Sánchez Brlblesca J L, "Primeras nociones de estadistlca para experimentadores", Informe Interno, Instituto de Ingeniería, UNAM, México, febrero 1982.
- 4. Spiegel, M R, "Probabilidad y Estadistica", Serle Schaum, McGraw Hill, México 1984.

INDICE DE VARIABLES. CAPITULO 2 **2** 

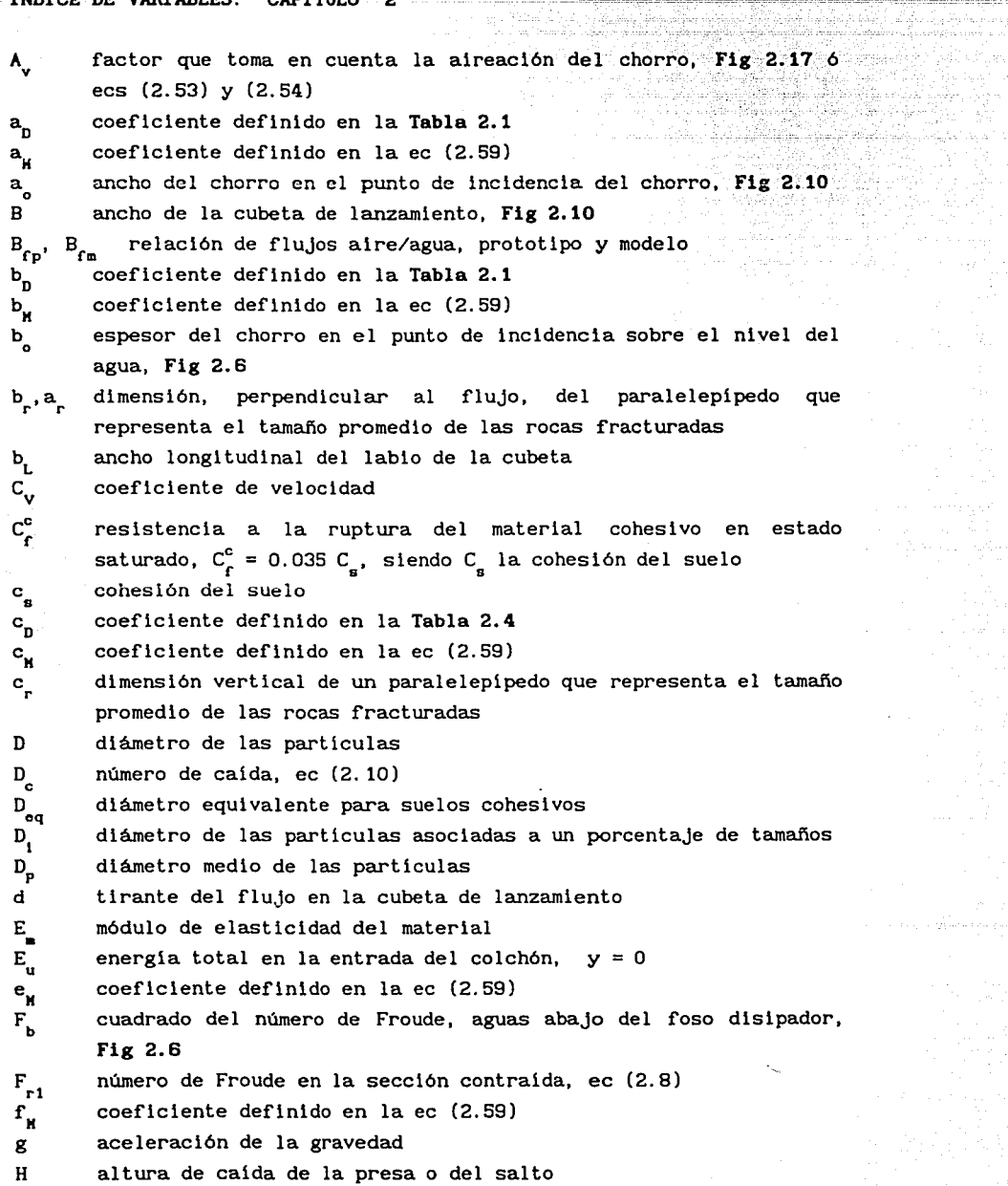

a Pyrr

.<br>Alikarist a.

经科学 化氧化

, i.e.  $\phi$ 

 $\hat{\rho}_{\rm{in}}$  as

ser engel

age possib

 $\alpha_{\rm B}$  ,  $\beta_{\rm B}$  ,  $\beta_{\rm B}$ 

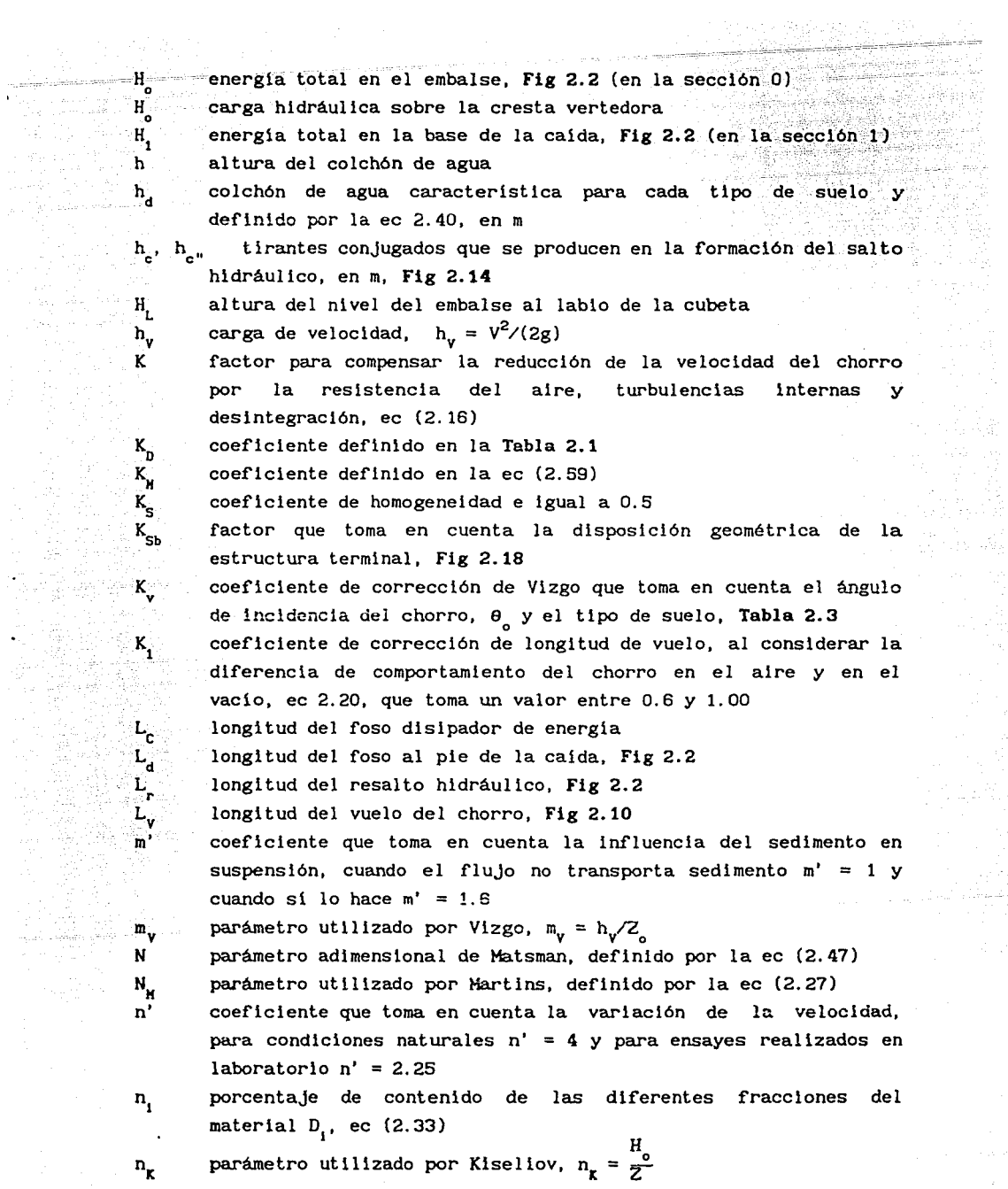

60

 $\label{eq:2.1} \begin{split} \mathcal{L} &= \frac{1}{2} \left( \frac{1}{2} \sum_{i=1}^{n} \frac{1}{2} \left( \frac{1}{2} \sum_{i=1}^{n} \frac{1}{2} \sum_{i=1}^{n} \frac{1}{2} \sum_{i=1}^{n} \frac{1}{2} \sum_{i=1}^{n} \frac{1}{2} \sum_{i=1}^{n} \frac{1}{2} \sum_{i=1}^{n} \frac{1}{2} \sum_{i=1}^{n} \frac{1}{2} \sum_{i=1}^{n} \frac{1}{2} \sum_{i=1}^{n} \frac{1}{2} \sum$ 

 $\label{eq:2.1} \begin{split} \mathcal{L}_{\text{max}}(\mathcal{L}_{\text{max}}) = \mathcal{L}_{\text{max}}(\mathcal{L}_{\text{max}}) \,, \\ \mathcal{L}_{\text{max}}(\mathcal{L}_{\text{max}}) = \mathcal{L}_{\text{max}}(\mathcal{L}_{\text{max}}) \,. \end{split}$ 

n<sub>s</sub> coeficiente de aireación, Fig 2.19  $P_{h}$  presión hidrostática en el canal de descarga, ec (2.37) p,m valores de modelo y prototipo Q gasto de agua descargada q caudal unitario R radio de curvatura de la cubeta de lanzamiento, Fig 2.9  $R_{c}$  resistencia a la compresión de la roca en estado saturado, en  $kg/cm<sup>2</sup>$  $R_{\rm c}$ limite estadistico de la resistencia al desprendimiento de los bloques fracturados,  $R_f = 0.002 R_c$ , en kg/cm<sup>2</sup> R. radio del chorro a la entrada del foso  $\mathbf{T}_{\mathbf{N}}$ parámetro adimensional de Matsman, definido por la ec (2.48)  $t_{\rm s}$ profundidad de la socavación, Fig 2.14  $t$ tiempo  $\mathbf{V}$ velocidad media del flujo en la cubeta de lanzamiento Y, velocidad del flujo aguas abajo del foso disipador, Fig 2.6  $V_{\rm r}$ velocidad del chorro en el fondo del cono, es decir la velocidad permisible del suelo cohesivo v, velocidad media real en la base de la calda, ec (2.4)  $V_c$ velocidad critica permisible del suelo v. velocidad de incidencia del chorro, Fig 2.6  $V_u$ velocidad del chorro a la entrada del colchón de agua V *y*  velocidad longitudinal a una distancia y de la entrada del foso  $x^2$ <br> $x^2$ <sub>18</sub>' carga de velocidad en el eje del chorro a una profundidad y X<sub>2M</sub> distancia de recorrido del chorro, según Hirtsjuslava, Fig 2.21 y distancia del viaje necesaria para la difusión total de un chorro dentro del colchón del agua Y<sub>b</sub> tirante aguas abajo del foso disipador, Fig 2.6 Y<sub>c</sub> tirante crítico en una sección rectangular, ec (2.3) Y<sub>co</sub> tirante en el punto de caída o de incidencia del flujo, Fig 2.6 Y<sub>p</sub> tirante al pie de la estructura, Figs 2.2 y 2.4 Y<sub>S</sub> profundidad del cono de socavación Y<sub>1</sub> conjugado menor en la base de la caída  $Y<sub>2</sub>$  conjugado mayor, ec (2.7) Y<sub>2</sub> profundidad del remanso Z distancia entre el nivel deguas máximas y el labio de la cubeta de lanzamiento, Fig 2.10 Z<sub>K</sub> distancia de recorrido del chorro, según Mirtsjuslava, **Fig 2.12** Z<sub>o</sub> distancia entre el nivel de aguas máximas y el nivel del remanso

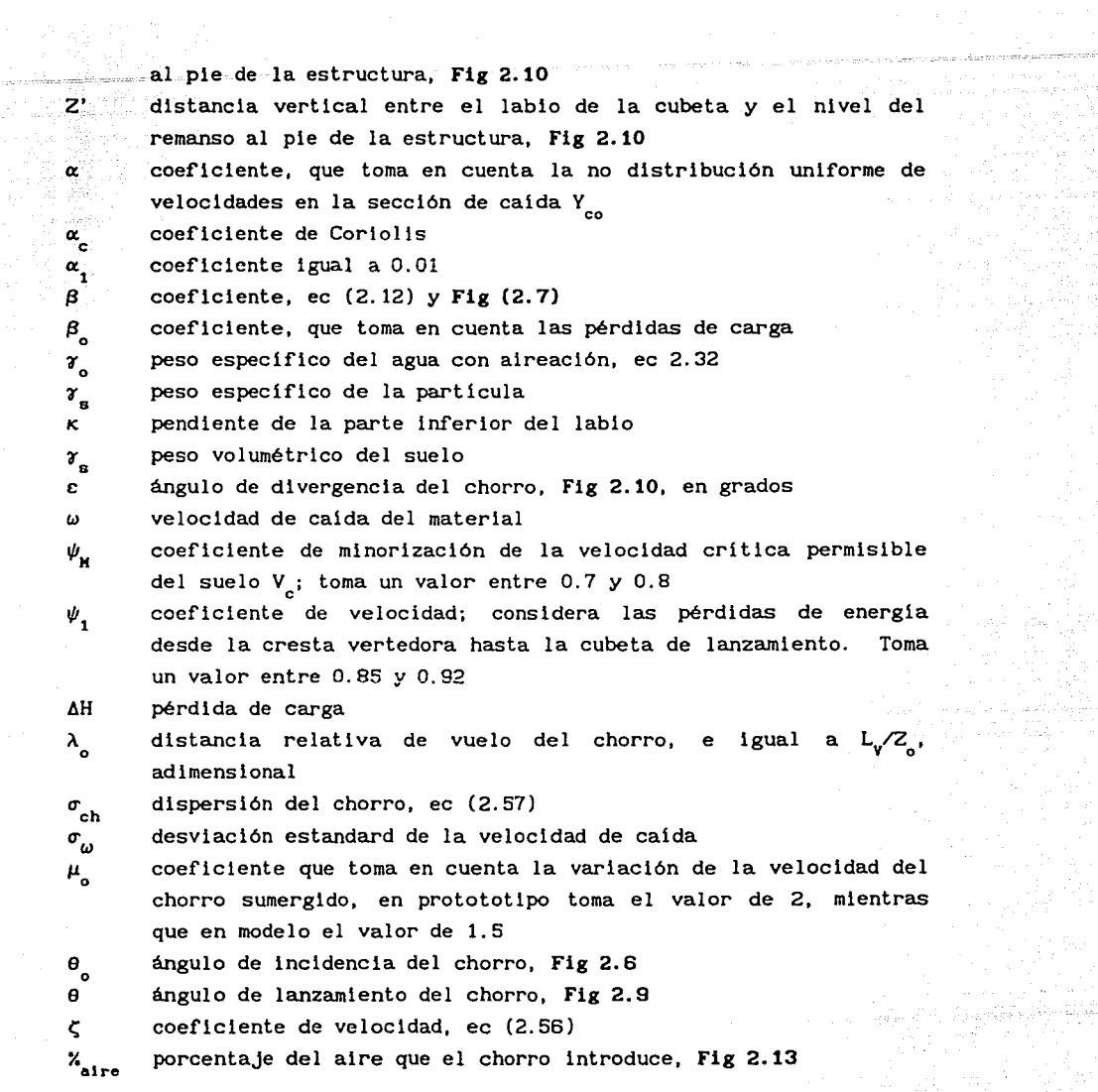

maning sa

indaya<br>Dist

62

INDICE DE VARIABLES. CAPITIJLO 3

coeficientes o exponentes,  $1 = 1, 2, 3$ a  $\mathtt{b}$ coeficientes  $i = 0, 1, 2, ...$ diámetro de las particulas D  $\overline{D}$ número de caida, ec (3.32) error medio, ec (3.25) e F de Fisher, ec (3.13)  $F_{calc}$  $\mathbf{F_{D}}$ parámetro de descarga, ec (3.30)  $F_r$ número de Froude, ec (3.31) gravedad e igual a 9.81 m/s<sup>2</sup> g K número de cálculo complementarlos, dlsefio de experimentos número de variables independientes que influyen en el n resultado del experimento gasto unitario, m<sup>3</sup>/s/m q s desviación estándard de los resultados promedio, ec (3.21) SS(b<sub>1</sub>) dispersión o variación de cada uno de los términos **SSE** variación de los errores  $SLF<sup>2</sup>$  estimador de la variancia producida por la falta de concordancia, ec (2.12) SSL error de concordancia, ec (3. 11) SST dispersión o variación de los resultados, ec (3.8)<br> $S<sup>2</sup>y$  variancia de los resultados coplementarios, ec (3. variancia de los resultados coplementarios, ec  $(3.10)$ t<sub>e</sub> variable estandarizada de la distribución t de Student, Tabla 3.20  $t_{\scriptscriptstyle \alpha}$ profundidad de e~osión aguas abajo de la estructura terminal variable independiente,  $i = 1, 2$  $x_i, x_i$ variable dependiente y, y  $\bar{y}_{c}$ media de los resultados complementarios, ec (3.9) valor obtenido de Y al aplicar la correlación  $Y_{\rm calc}$ Ymed variable dependiente medida, resultado real obtenido del experimento Y<sub>2</sub> profundidad del remanso Z<sub>o</sub> distancia entre el nivel de aguas máximas y el nivel del remanso al pie de la estructura, Fig 2.10 Z<sub>c</sub> variable estandarizada de la distribución normal, Tabla 3.20 error, ec (3.6), ec (3. 16), ec (3.20) ε AY intervalo de confianza, c (3.23)

 $\sigma$  desviación estandard de los errores, ec (3.26)<br>  $\nu$  grados de libertad *v* grados de libertad  $v_{\rm bi}$  grados de libertad de cada uno de los términos  $v_i$  grado de libertad, asociado a SSL. grado de libertad, asociado a SSL.

.<br>......

# **NOTA:** EL SIGNIFICADO DE LAS VARIABLES CORRESPONDIENTES AL SUBCAPITULO 3. 4, CONSULTAR INDICE DE VARIABLES DEL CAPITULO DOS.

# TABLA 2. 1 DIAMETROS EQUIVALENTES PAAR SUELOS COHESIVOS [ 12)

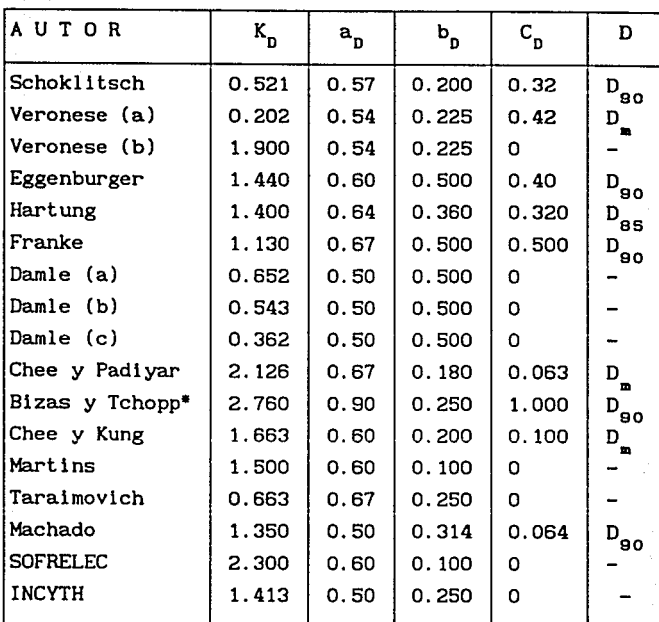

• Diferente forma de expresión

 $\mathbf{t}_{\mathbf{s}} = \frac{\mathbf{k}_{\mathbf{D}} \ \mathbf{q}^{\mathbf{a}} \mathbf{p} \ \mathbf{Z}_{\mathbf{o}}^{\mathbf{b}} \mathbf{p}}{\mathbf{D}^{\mathbf{C}} \mathbf{p}}$ 

÷.

n de Cenedia

## ~= -= TABLA 2. 2 DIAMETROS EQUIVALENTES PARA SUELOS COHESIVOS [9]

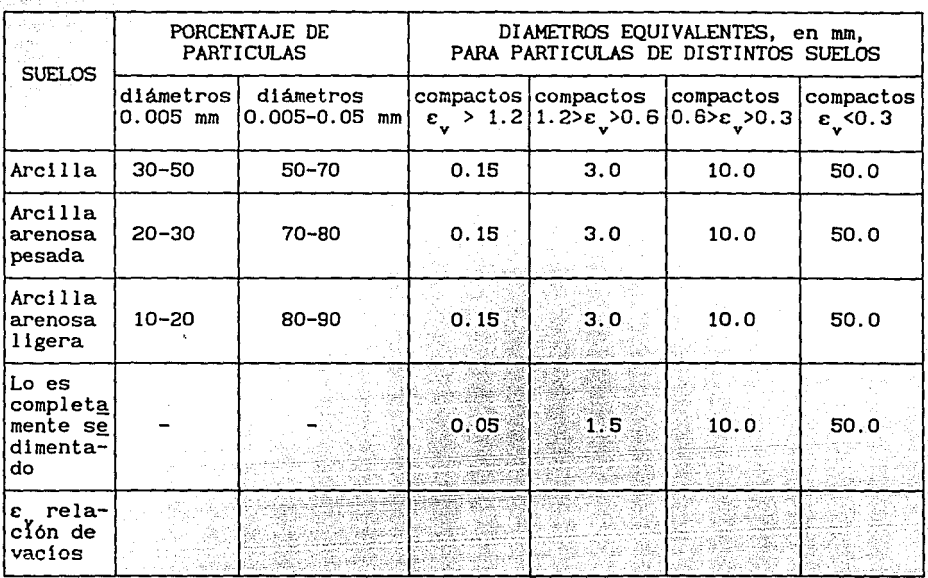

 $\sim$ TABLA 2.3 COEFICIENTE  $k_{\mathbf{v}}$  DE VIZGO [22]

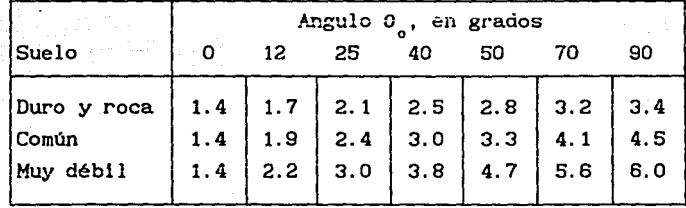

```
10 REM<br>20 REM
20 RE11 ....... TABLA 3. 1 'º REH 
LANZAMIENTO DEL CHORRO, USBR ........ 
40 REM<br>50 REM
                                       PROGRAMA LONGCHORRO. BAS
OU REH
                                          VERSION UIC 1991, SOA
70 REH
                          VAH. TARLES DE ENTRADA
80 REM<br>90 REM
90 REH
100 REM
                          Se proporciona con la instrucción INPUT
110 REM
                \boldsymbol{\mathbf{x}}distancia desarrollada apartir del inicio de la cubeta o del
120 REH
                          factor para compensar la reducr.i6n de la Velocidad del chorro 
130 REH<br>140 REM
                \mathbf{R}por la resistencia del aire, turbulencias internas y
     REH
150 REH 
                           desintegración. 
160 REM
                P = 6velocidad media del flujo en la cubeta, en m/s
     170 REH 
                           verocriado media del riujo en la cuba<br>aceleración de la gravedad, em m/s2<br>degulo de lanzamiento del chorro
100 REH · 
190 REH 
                           tirante del flujo, en *
200 REM 
210 REH 
                           VARIABLES DE SALlDA 
2~0 REH 
?.JO REH 
                           Se proporciona con la instrucción LPRINT 
240 REH 
                           longitud de lanzamiento del chorro, en m 
                 \mathbf{v}250 REH 
260 REH 
                           VARIABLES DEL PROGRAMA
270 REM
280 REH 
                hv carga de velocidad, en m
290 REH
           JOU REH • • • • • • • • • • • • • • • • • • C 1 J LECTURA DE DATOS 
:no REH 
320 DIH XC15),Y(15) 
330 INPUT "K*".K<br>340 INPUT "V*",V<br>350 INPUT "B*",G<br>300 INPUT "B*",B1<br>370 INPUT "d*",D
J80 FOR N=1.70 14
390 READ X(N)
.C.00 NEXT N 
410 HEH ••••• 1 •••••••• 11 • 1 (2J 
t.20 REH 
 4:10 HV•V°2/(2°C)<br>440 B•Bl •:.1416/180<br>450 FOR N=L TO 14<br>460 Y(H)=(X{H)*TAN(B))-{{X{H}*2}/{K*{4*{D+HV}*{COS{B}
470 NEXT N
liSO REH 
t.90 REH • • '• 111 • • • • • • • • • • • (:J) IHPRESION DE RESULTADOS'•' 1 • • • • • • • • •' • • • • • • ~·· • • 
500 REH 
510 LPP.INT 
520 LPRINT" LONGITUD OF. LANZAIHENTO DEL CUORAU HETuOU USBR" 
 530 LPklNl" . 
                                     VARIABLES DE ENTRADA"<br>'K = $$$.$$":K<br>'V = $$$.$$ #/5":V
 SSO LPRINT USING" K • 111.11<br>560 LPRINT USING" V = 111.11 = 120":V<br>570 LPRINT USING" t: a 111.11 m/s2";G
                                      secondary and the secondary of the secondary of the secondary secondary secondary secondary secondary secondary secondary secondary secondary secondary secondary secondary secondary secondary secondary secondary secondary 
 590 LPRINT USING" d = 111.11 m";U<br>600 LPRINT
 610 LPRINT" VARIABLES DE SALIDA"
 620 LPRlNT "'',"X (mJ","Y (mJ" 
630 FOR N•l TO 14 
toloO LfofilNT "",Xftll .YW) 
 t.50 tlEY.T tf 
 660 REH 
b70 Ht:H • • • '• • • • • • • • • 1 ' • • (lo J CALCULUS ADICIONALES •'' 1 '' 
1 •' 1 ' 1111 '' 
                                                                                               <u>. . . . . . . . . . .</u>
 680 REH 
 690 INPUT "QUIERE DEJAR DE ITERAR, SI=9",X
 700 IF X=9 THEN GOTO 720<br>710 GOTO 310
 720 END
 7JO LPRINT 
\frac{1}{2} 740 DATA 0.5.10,15,20,30,40,50,50,70,90,90,00,120
   LONGITUD DE LANZAMIENTO DEL CHORRO HETOOO USBk-
                       VARIABLES DE 
ENTRADA 
                K = 0.80<br>V = 37.17 m/s
               g = 9.81 m/s2<br>B = 15.00 grad
                a • 15.00 grados<br>d • 1.77 m
                       VARIABLES DE 
SALIDA 
                      X Cml 
                                         y (•) 
                                          o 
                       o 
5 
                                           1.223755
                       10 
                                          2.215523 
                       15 
                                           2.975302 
                                          3.503094 
                       20 
                       30 
                                           3.86271J 
                       40 
                                           3.294382 
                       so 
                                           1. 7981 
                       60 
                                         - 0.626136870 
                                         -3.978321
                       so 
                                         -8.25846-13.4665590 
                                         -19.60259 
                       100 
                       120 
                                         -34.65853
```
**REM**  $\frac{10}{20}$ ILETTE TABLA 3.2 LANZAMIENTO DEL CHORRO, VIZGO ILETTETTETTE  $30$ REM 40 **REM** PROGRAMA LONGCHORRO.BAS 50 VERSION DIC 1991, SGA **REM** 60 REM 70 REM VARIABLES DE ENTRADA ىلىدىنى ئىلى ئىللىق ئارى ئىللى ئىللىقى ئىللىقى ئىللىقى ئىللىقى ئىللىقى ئىللىقى ئىللىقى ئىللىقى ئىللىقى ئىللىقى **90 REM** -Se proporciona con la instrucción INPUT 100 REM  $7<sub>0</sub>$ distancia entre el nivel de aguas máximas y el nivel del 110 REM remanso, en m 120 REM  $\mathbf{u}$ velocidad media del flujo en la cubeta, en m/s aceleracion de la gravedad, en m/s2 130 REM  $\mathbf{g}$ 140 REM ă ángulo de lanzamiento 150 REM  $\mathbf{d}$ tirante del flujo, en m 160 REM  $\mathbf{r}$ 170 REM VARIABLES DE SALIDA 180 REM 190 REM Se proporciona con la instrucción LPRINT **200 REM**  $Lv$ longitud de lanzamiento del chorro 210 REM 220 REM VARIABLES DEL PROGRAMA 230 REM 240 REM  $\mathbf{r}$ distancia relativa de vuelo, adimensional 250 REM 260 REM \*\*\*\*\*\*\*\*\*\*\*\*\*\*\*\*\* (1) LECTURA DE DATOS \*\*\*\*\*\*\*\*\*\*\*\*\*\*\*\*\*\*\*\*\*\*\*\*\*\*\*\*\*\*\*\*\* 270 REM 280 INPUT "Zo=", Z<br>290 INPUT "V=", V 300 INPUT "g=".G<br>310 INPUT "B=".B1 320 INPUT "d=".D 330 REM 340 REM FILLIALLALLALLALLA (2) CALCULOS HIDRAULICOS ............................. 350 REM 360 HV=  $V^2/(2^4G)$ 370 MV= HV/Z 380 B=B1\*3.1416/180 390 I= 2\*COS(B)\*((MV\*SIN(B))+(MV\*(1=(MV\*(COS(B))^2)+(D/(2\*Z)\*COS(B))))^(1/2)) 400 LV= I'Z 410 REM 430 REM <u>Stradisk</u> med 440 LPRINT 450 LPRINT" LONGITUD DE LANZANIENTO DEL CHORRO METODO VIZGO " 460 LPRINT 470 LPRINT" VARIABLES DE ENTRADA" 480 LPRINT USING"  $Z_O = # # # # # " : Z$ 490 LPRINT USING"  $V = # # # + # * m/s"$ ; V 500 LPRINT USING"  $g = ### . ## m/s2" : G$ SIO LPRINT USING"<br>520 LPRINT USING" в. =  $###.*$  grados"; B1  $d = ###...## m'': D$ 530 LPRINT Jav LEKINT" VARIABLES DE SALIDA"<br>550 LPRINT USING" 11: - ""TALIDA"  $LV = # # # + # # m": LV$ 560 LPRINT **570 REM** 580 REM APPRAIALLALLERAL (4) CALCULOS ADICIONALES ARRAIALLALLALLALLALLA 500 REM 600 INPUT "QUIERE DEJAR DE ITERAR, SI=9", X 610 IF X=9 THEN GOTO 630 620 GOTO 280 630 END 640 LPRINT LONGITUD DE LANZAMIENTO DEL CHORRO METODO VIZGO VARIABLES DE ENTRADA  $20 = 132.20$  m

 $\mathbf{v}$  $= 37.17$  m/s g  $\blacksquare$  $9.81 \, m/s2$  $= 15.0$  grados  $\mathbf{R}$  $\overline{d}$  =  $1.77 \text{ m}$ 

VARIABLES DE SALIDA  $Lv = 168.25 m$ 

which is a series having the patatic above a path. An open memory couldness 10 REM ...... TABLA 3.3 LANZAMIENTO DEL CHORRO. KISELIOV ......... έğ REM  $\overline{a}$ **PEM**  $50 -$ REM PROGRAMA LONGCHORRO RAS statement of the company of the company of the 60 **REM** VERSION DIC 1991, SGA  $20 -$ **PTM** VARIABLES DE ENTRADA 80 **REM 90 REM** 100 REM Se proporciona con la instrucción INPUT  $\overline{a}$ coeficiente de velocidad, considera las pérdidas de energía **110 REM** 120 REM desde la cresta vertedora hata la cubeta de lanzamiento. **145 REM** Toma un valor entre 0.85 y 0.92. distancia entre el nivel de aguas máximas y el fondo del 130 REM  $T1$ **155 REM**  $c$ allco on m **140 PEM**  $\mathbf{r}$ distancia entre el nivel de aguas máximas y el labio de la **150 BEM** cubeta de lanzamiento, en m. **165 REM**  $\overline{a}$ ángulo de lanzamiento del chorro 166 REM tirante del flujo, en m  $\overline{a}$ **160 REM** 170 REM VARIABLES DE SALIDA. **180 REM** Se proporciona con la instrucción LPRINT 190 REM **200 REM**  $1.9$ longitud de vuelo del flujo, en m 210 REM VARIABLES DEL PROGRAMA 220 REM 230 REM parámetro utilizado por Kiseliov. 240 REM nk **250 REM** TILITICIS LIGICALE (1) LECTURA DE DATOS - L'ASSILICISTICI LIGICISTICISTIC 260 REM<br>270 REM Pin. 280 INPUT "P=" P 280 INPUI "P=".P<br>290 INPUI "T1=",T1<br>300 INPUI "T=",T<br>310 INPUT "B=",B1 320 INPUT "d=".D 그는 사람은 가족을 부분 가족이 330 REM 350 REM 360 NK=T1/T 300 NN+11/<br>370 B=B1\*3.1416/180<br>380 LV=2\*P^2\*NK\*T\*COS(B)\*(SIN(B)+((SIN(B))\*2+((D\*COS(B)+2\*T\*(1-NK)^2)/(2\*P^2\*NK\*  $T))$ <sup>\*</sup>(1/2)) 390 REM 410 REM 420 LPRINT 430 LPRINT" LONGITUD DE LANZAMIENTO DEL CHORRO METODO DE KISELIOV" 440 LPRINT 450 LPRINT" VARIABLES DE ENTRADA" 460 LPRINT USING"  $P = # # # . # # " : P$ 470 LPRINT USING"  $T1 = # # # . # # m :: T1$ **ARD LPRINT USING"**  $T = \# \# \# \# \# \mathbb{m}$  : T 490 LPRINT USING"<br>500 LPRINT USING"  $B = ####$  grados"; B1  $d = # # # . # # m": D$ 510 LPRINT 520 LPRINT" VARIABLES DE SALIDA" 530 LPRINT USING"  $Lv = HHH.HH$  m"; LV 540 LPRINT 550 REM 560 REM \*\*\*\*\*\*\*\*\*\*\*\*\*\*\*\*\*\*\*\*\* (4) CALCULOS ADICIONALES \*\*\*\*\* t bibliographical 570. REM. 580 INPUT "QUIERE DEJAR DE ITERAR, SI=9",X 590 IF X=9 THEN GOTO 610 600 COTO 280 is Patethol **610 END** 119 GN 620 LPRINT LONGITUD DE LANZAMIENTO DEL CHORRO METODO DE KISELIOV VARIABLES DE ENTRADA  $P = 0.85$  $T1 = 164.00 m$  $T = 128.00 m$  $B = 15.0$  grados'  $d =$  $1.77 m$ VARIABLES DE SALIDA  $Lv = 150.71 m$ . 

Killey Systems

 $10<sub>1</sub>$ REM EXAMPLE FABLA 3.4 LANZAMIENTO DEL CHORRO, ELIASBERK XAMPLE (1) EN X  $\frac{25}{30}$ REM<br>REM <u> Dougografia eta A</u> e a stranding  $40 -$ REM PROGRAMA LONGCHORRO: BAS  $50 - \overline{\text{REH}}$ VERSION DIC 1991, SGA iGO. REM  $70$ REM VARIABLES DE ENTRADA 80 REM 90. **REM** Se proporciona con la instrucción INPUT 100 REM ୁ 21 distancia vertical media desde el labio de la cubeta hasta 110 REM el remanso que se produce en el cauce, en manteres en el seu el seu el establecer en manteres en el es aceleración de la gravedad, en m/s2 120 REM  $\overline{R}$ *i a*ppun **160 REM**  $\mathbf{B}$ ángulo de lanzamiento del chorro velocidad media del flujo en la cubeta, en m/s 130 REM  $\mathbf{M}$ 140 REM VARIABLES DE SALIDA 150 REM 160 REM 170 REM Se proporciona con la instrucción LPRINT 180 REM Lv 1 longitud de vuelo del flujo, en materia 190 REM 200 REM LESSESSESSESSES (1) LECTURA DE DATOS SE FERREIRE DE PRESENTATIVA 210 REM 220 INPUT "z'=".Z 220 INPUT "g=",G<br>230 INPUT "g=",G<br>240 INPUT "B=",B1<br>250 INPUT "V=",V 무분비상품 260 REM 270 REM FEARLER FILARENT ARE (2) CALCULOS HIDRAULICOS SARARELLARENT ARTISTIC 280 REM  $\frac{1}{2} \frac{1}{2} \frac{1}{2} \nu = \frac{1}{2} \frac{1}{2} \nu^2$ 290 B=B1'3.1416/180 300 LV= ((V^2 \SIN(B) ^COS(B))/G)+(V^COS(B) \(((V^2 \(SIN(B))^2)/(G^2))+((2 2)/G))^(  $1/2)$ 310 REM 320 REM INSTRUMENTS TATES (3) IMPRESION DE RESULTADOS INTERNATIONALES ENTRE 330 REM 340 LPRINT 350 LPRINT" LONGITUD DE LANZAMIENTO DEL CHORRO METODO ELIASBERK" 360 LPRINT 370 LPRINT" VARIABLES DE ENTRADA" 380 LPRINT USING"  $z' = \frac{H}{H}$ ;  $\frac{H}{H}$  m''; 2 390 LPRINT USING"  $=$  ###.## m/s2";G Ε. 400 LPRINT HISTNO"  $B = # # # + # # \text{grados"; B1}$ 410 LPRINT USING"  $V = HHH H H H H S''$ ; V 420 LPRINT 430 LPRINT" VARIABLES DE SALIDA" 440 LPRINT USING"  $Lv = # # # # # m": LV$ 450 LPRINT 460 REM 480 REM 490 INPUT "QUIERE DEJAR DE ITERAR, SI=9".X. 500 IF X=9 THEN GOTO 520 510 GOTO 220 520 END 530 LPRINT LONGITUD DE LANZAMIENTO DEL CHORRO METODO ELIASBERK. VARIABLES DE ENTRADA  $z' = 24.90$  m  $=$  $9.81$  m/s2 R. 15.00 grados R  $\equiv$ v  $37.17$  m/s  $\equiv$ VARIABLES DE SALIDA  $Lv = 123.43 m$ 

 $10<sup>1</sup>$ **REM** 20 REM AARAAAAAA TABLA 3.5 ANCHO LANZAMIENTO DEL CHORRO, VIZGO ARABARAAAAAAA ter alaksi kirj PROGRAMA ANCHOMAXIMO. BAS 40 REM 유민주의 모습을 받는 것을 가능한<br>2010년 1월 22일 SO REM VERSION DIC 1991, SGA 60 REM 70 REM VARIABLES DE ENTRADA ಇಷ್ಟು ಇತರಲ 80 REM Se proporciona con la instrucción INPUT<br>Bancho de la cubeta de lanzamiento, en m<br>Lva dongitud de vuelo del flujo, en m<br>Eangulo de divergencia del chorro, en grados, ver fig.3 18 90 REM 100 REM 140 REM 110 REM 120 REM VARIABLES DE SALIDA 130 REM 140 REM **150 REM** Se proporciona con la instrucción LPRINT 160 REM Bvuelo ancho máximo de vuelo del chorro en m 170 REM 180 REM EXILLERATION ARRESTS TECTURA DE DATOS ARTIFICATIONS ANTESTESSERIA 190 REM 200 INPUT "B=" B  $210$  INPUT "Lv=".LV 220 INPUT "E=".E1 230 REM 250 REM 270 BVUELO=B+2\*LV\*TAN(E) <u>gan undu</u> 280 REM 290 REM \*\*\*\*\*\*\*\*\*\*\*\*\*\*\*\*\*\*\*\*3) IMPRESION DE RESULTADOS \*\*\*\*\*\*\*\*\*\*\*\*\*\*\*\*\*\*\*\*\*\*\*\*\*\*\*\*\*\* 300 REM 310 LPRINT 320 LPRINT" ANCHO MAXIMO DE LANZAMIENTO DEL CHORRO (METODO VIZGO)" 330 LPRINT erna serang<br>Pagbabang 340 LPRINT" VARIABLES DE ENTRADA"  $B = # # # . # # m" ; B$ 350 LPRINT USING" 360 LPRINT USING"  $Lv = # # # . # # m"; LV$ 370 LPRINT USING"  $E = #### #$  grados": E1 380 LPRINT 390 LPRINT" VARIABLES DE SALIDA" 400 LPRINT USING" Bvuelo=  $\#H#$ . $\#H$  m": BVUELO 410 LPRINT 420 REM 440 REM 450 INPUT "QUIERE DEJAR DE ITERAR, SI=9".X 460 IF X=9 THEN GOTO 480 470 GOTO 200 480 END 490 LPRINT ANCHO MAXIMO DE LANZAMIENTO DEL CHORRO (METODO VIZGO) VARIABLES DE ENTRADA  $B = 45.50 m$  $Lv = 188.01 m$  $E = 4.8$  grados VARIABLES DE SALIDA

Bvuelo=  $77.08$  m

 $10$ REM 20 **REM** \*\*\*\*\*\*\*\*\*\* TABLA 3.6 ANGULO DE ENTRADA DEL CHORRO \*\*\*\*\*\*\*\*\*\*\*\*\*\*\*\*\* 30 REM 40 REM PROGRAMA ANGUENTRADA.BAS 50 **REM** VERSION DIC 1991, SGA 60 REM  $70$ REM VARIABLES DE ENTRADA 80 REM 90 REM Se proporciona con la instrucción INPUT distancia vertical medida desde el labio de la cubeta hasta 100 REM  $z'$ el remanso que se produce en el cauce, en mantes a la cauca de la cauca de la cauca de la cauca de la cauca de 110 REM 120 REM ΑĖ velocidad media del flujo en la cubeta, en m/s 130 REM  $\mathbf{B}$ angulo de lanzamiento del chorro 140 REM  $\mathbf{z}$ aceleración de la gravedad, en m/s2 **150 REM** VARIABLES DE SALIDA 160 REM 170 REM 180 REM Se proporciona con la instrucción LPRINT 190 REM ángulo de entrada del chorro en la superficie del agua. **A**. 200 REM en grados 210 REM 220 REM ARABABABARKARKARKI (1) LECTURA DE DATOS ARABARKARKARKARKARKARKARKAR 230 REM 240 INPUT " $z' =$ ".2 250 INPUT "V=", V 260 INPUT "B=", B1 270 INPUT  $"g="G$ 280 REM 290 REM ARRAIAAAAAAAAAAAA (2) CALCULOS HIDRAULICOS ARARAAAAAAAAAAAAAAAAAAAAAA 300 REM 310 B=B1\*3.1416/180 320 A=ATN(((TAN(B))^2+((2^G^2)/(V^2^(COS(B))^2)))^(1/2)) 330 A= A\*180/3.1416 340 REM 350 REM ALLARA AZZAZZAR (3) IMPRESION DE RESULTADOS LARA AZZAZZATATATATATATAT 360 REM 370 LPRINT 380 LPRINT" ANGULO DE ENTRADA DEL CHORRO" 390 LPRINT 400 LPRINT" VARIALES DE ENTRADA" 410 LPRINT USING"  $z' = # # # + # # m' : Z$ 420 LPRINT USING"  $V = # # # . # # m/s" : V$ 430 LPRINT USING"  $B = # # # + #$  grados"; B1 440 LPRINT USING"  $g = # # # + # # m/s"$ ; G 450 LPRINT 460 LPRINT" VARIABLES DE SALIDA" 470 LPRINT USING"  $A = ### # # * # = "P" = "A"$ 480 LPRINT 490 REM 510 REM 520 INPUT "QUIERE DEJAR DE ITERAR. SI=9".X 530 IF X=9 THEN GOTO 550 540 GOTO 240 550 END 560 LPRINT ANGULO DE ENTRADA DEL CHORRO VARIALES DE ENTRADA  $3.23 m$  $z' =$  $V =$  $37.17$  m/s  $B =$ 15.0 grados  $9.81$  m/s  $E =$ VARIABLES DE SALIDA  $A = 19.18$  grados

 $\frac{10}{20}$ REM XXXXXXXXXX-TABLA 3.7 VELOCIDAD DE ENTRADA DEL CHORRO XXXXXXXXXXXXXXXX **REM** in albuman 40 **REM** PROGRAMA VENT. BAS VERSION DIC 1991, SGA 50 **REM** 60 **REM** - a tring 1999년 2월 **VARIABLES DE ENTRADA** -60  $20<sub>1</sub>$ **REM** AO PEM 90 REM Se proporciona con la instrucción INPUT **100 REM**  $\mathbf{z}$  . distancia vertical medida desde el labio de la cubeta hasta 110 REM el remanso que se produce en el cauce, en m . 장소(민준은 하루 개체 120 REM  $\mathbf{v}$ velocidad media del flujo en la cubeta, en m/s 130 REM aceleración de la gravedad. en m/s2  $\mathbf{r}$ 140 REM 150 REM VARIABLES DE SALIDA 160 REM Se proporciona con la instrucción LPRINT 170 REM 180 REM **VENT** velocidad de entrada del chorro en la superficie del agua. 190 REM  $P<sub>n</sub>$   $m/e$ 200 REM EXECUTIVE EXECUTE OF DE DATOS EXECUTIVE EXECUTIVE EXECUTIVE 210 REM \*\* **220 REM** 230 INPUT "z'=", Z  $240$  INPUT "V=". V Luas glengisteiste 250 INPUT  $"R="G$ 260 REM 270 REM \*\*\*\*\*\*\*\*\*\*\*\*\*\*\*\*\*\*\*\*\*\*\*(2) CALCULOS HIDRAULICOS \*\*\*\*\*\*\*\*\*\*\*\*\*\*\*\*\*\*\*\*\*\*\*\*\*\*\*\*\*\*\* 280 REM ak Constitut 290 VENT=  $(V^2+(2^*G^*Z))^2(1/2)$ 300 REM 310 REM \*\*\*\*\*\*\*\*\*\*\*\*\*\*\*\*\*\*\*\*\*\* (3) IMPRESTON DE RESULTADOS \*\*\*\*\*\*\*\*\*\*\*\*\*\*\*\*\*\*\*\*\*\*\*\*\*\*\*\* 320 REM han wasan yaw 330 LPRINT 그 소리 고속 고속의 340 LPRINT" VELOCIDAD DE ENTRADA DEL CHORRO" 그와 오셨으셔요 먹 350 LPRINT 360 LPRINT" VARIABLES DE ENTRADA" 370 LPRINT USING"  $z' = \# \# \# \cdot \# \# \text{ m}$  ;  $z'$ 380 LPRINT USING"  $V = H H H . H H$  m/s"; V 390 LPRINT USING"  $R = ### + ## m/s2"$ : G 400 LPRINT 410 LPRINT" VARIABLES DE SALIDA" 420 LPRINT USING"  $VENT = # # # . # # m/s" ; VENT$ 430 LPRINT 2007년 2월 1월 2일 2월 2일 2월 2일 440 REM 450 REM INTERNATIVE EXTREMINANT (4) CALCULOS ADICIONALES FARILLIALLE 460 REM 470 INPUT "QUIERE DEJAR DE ITERAR, SI=9", X ni ing Kab أكتافهما الاقها المحلس المصري 480 IF X=9 THEN GOTO 500 490 GOTO 230 tte e viti 294 sa Ig 500 END ય પશ્ 510 LPRINT VELOCIDAD DE ENTRADA DEL CHORRO VARIABLES DE ENTRADA  $3.23 m$  $z' =$  $37.17$  m/s  $V =$  $9.81$  m/s2  $g =$ 

นแบบคู่นั้น ครับคลไม่ไปแบบไป

VARIABLES DE SALIDA  $VENT = 38.01 m/s$ 

> $7.3$  and  $4.7$  and a per- $\tau_{\rm opt}$  , solely as a set of

经成熟 中心

 $\gamma_{\alpha\beta\gamma}=\gamma_{\alpha\beta}+\delta_{\alpha\beta}\chi_{\alpha\beta}+\gamma_{\alpha\beta}^{\alpha}\chi_{\alpha\beta}^{\alpha\beta}+\gamma_{\alpha\beta}^{\alpha}\chi_{\alpha\beta}^{\alpha\beta}+\gamma_{\alpha\beta}^{\alpha\beta}$ 

10 REM<br>20 REM 20 REM ••••u•••• TABLA 3.8 SOCAVACION, VERONESE (A) •••••••••• .. \_••••••'"' **REM** PROGRAMA SOCVERONESE (A) . BAS \_\_ 40 REM 50 REM VERSION DIC 1991, SGA 60 REM<br>70 REM VARI\_ABLES *D* E E N T R A *D* <sup>A</sup> er ek al 70 REM ·'30 REM 90 REM se'proporciona'con la instrucción· INPUT l vanans alko la vaar l 100 REM  $\alpha$ gasto unitario, en m3/s/m 110 REM distancia entre el nivel de aguas máximas y el nivel 'del Zo 120 REM remanso, en m 130 REM D diámetro de las particulas, en m 140 REH 150 REM VARIABLES *<sup>D</sup>*E S A L I *D* <sup>A</sup> 160 REH 170 REH Se proporciona con la instrucción. LPRINT 180 REM t<sub>1</sub> profundidad del cono de socavación, en m 190 REH 200 REM VARIABLES *D* E L PRO GR A·M A 210 REM 220 REM KD,aD,bD,cD, coeficientes definido en la tabla.3.3 230 REM<br>240 REM FILERES (1) LECTURA DE DATOSIEEIEEEEEEEEEEEEEEEEEEEEEEEEEEEEEEEE 250 REM 250 INPUT "q=",Q 260 INPUT "Zo=",ZO 270 INPUT "D=",D 280 REM 290 REM \*\*\*\*\*\*\*\*\*\*\*\*\*\*\* (2) CALCULOS HIDRAULICOS \*\*\*\*\*\*\*\*\*\*\*\*\*\*\*\* **\*\*\*\*\*\*\*\*\*\*\*\*\*\*\*\*\*\*\*\*** 300 REM  $310 \text{ KD} = .202$  $320$  AD = .54  $330$  BD = .225  $340$  CD = .42 350 T1 =(KD\*O^AD\*ZO^BD)/D^CD 360 REM 370 REM \*\*\*\*\*\*\*\*\*\*(3) IMPRESION DE RESULTADOS\*\*\*\*\*\*\*\*\*\*\*\*\*\*\*\*\*\*\*\*\*\*\*\*\* ' 380 'REM , 390 LPRINT 400 LPRINT" PROFUNDIDAD DEL CONO DE SOCAVACION CON EL METODO DE VERONESE (A)" 410 LPRINT 420 LPRINT" VARIABLES DE ENTRADA" 430 LPRTNT USING" q ###. ## m3/s/m" ;Q 440 LPRINT USING"  $Zo = # # # . # # m" : ZO$ 450 LPRINT USING"  $D = # # # . # # m" : D$ 460 LPRINT 470 LPRINT" VARIABLES DE SALIDA" 480 LPRINT USING"  $t_1 = ### . ## m": T_1$ 490 LPRINT 500 REM 510 REM \*\*\*\*\*\*\*\*\*\*\*(4) CALCULOS ADICIONALES\*\*\*\*\*\*\*\*\*\*\*\*\*\*\*\*\*\*\*\*\*\*\*\*\*\*\*\*\*\*\* 520 REM 530 INPUT "QUIERE DEJAR DE ITERAR, SI=9", X 540 IF X=9 THEN GOTO 560 550 GOTO 250 560 END 570 LPRINT PROFUNDIDAD DEL CONO DE SOCAVACION CON EL METODO DE VERONESE (A) · VARIABLES DE ENTRADA  $q = 65.93$  m3/s/m  $\bar{Z}o = 132.20 \text{ m}$ <br> $D = 0.30 \text{ m}$ VARIABLES DE SALJDA  $t1 = 9.65 m$ 

10 REM 20 REM **••u .. •** TABLA 3. 9 SOCAVACION: VERONESE ( 8) **1••••1•1• <sup>11</sup> ••••••1** • • • • • • 30 REM 40 REM<br>50 REM PROGRAMA SOCVERONESE(B).BAS 50 REM VERSION DIC 1991,SGA 60 REM<br>70 REM 70 REM V A R I A B L E S D E ENTRADA 80 REM 90 REM Se proporciona con la instrucción INPUT 100 REM gasto unitario, en m3/s/m  $\bullet$ 110 REM Zo distancia entre el nivel de aguas máximas y el nivel del 120 REM remanso, en m 130 REM 140 REM V A R I A B L E S D E S A L I D A 150 REM 160 REM Se proporciona con la instrucción LPRINT 170 REM profundidad del cono de socavación, en m tl 180 REM 190 REM V A R I A B L E S D E L P R O G R A M. A 200 REM 210 REM KD,aD,bD,cD, coeficientes definido en la tabla 3.3 220 REM<br>230 REM 230 REM •••••••••(1) **LECTURA DE DATOS•\*••••••••** 1 ª • **•ªª••••a.•ª•••** a.•••••••\*.ª••••~• 250 REM 240 INPUT "q=", Q 그의 속에 가입하시면 250 INPUT "Zo=" ,ZO 260 REM 270 REM \*\*\*\*\*\*\*\*\*\*\*(2) CALCULOS HIDRAULICOS\*\*\*\*\*\*\*\*\*\*\*\*\*<br>280 REM  $290 \text{ KD} = 1.9$  $300$  AD = .54  $310$  BD = .225  $320$  CD = 0  $330$  T1 = (KD<sup>\*Q</sup><sup>^</sup>AD<sup>\*</sup>ZO<sup>^</sup>BD) 340 REM 350 LPRINT 360 REM \*\*\*\*\*\*\*\*\*\*(3) IMPRESION DE RESULTADOS\*\*\*\*\*\*\*\*\*\*\*\*\*\*\*\*\*\*\*\*\*\*\*\*\*\*\*\*\*\*\*\*\*\*\* 370 REM 380 LPRINT" PROFUNDIDAD DEL CONO DE SOCAVACION CON EL METODO DE VERONESE (B)" 400 LPRINT" 410 LPRINT USING" VARIABLES DE ENTRADA" q = ###.## m3/s/m";Q 420 LPRINT USING"  $Zo = # # # . # # m": ZO$ 430 LPRINT 440 LPRINT" VARIABLES DE SALIDA" 450 LPRINT USING"  $t1 = # # # . # # m": T1$ 460 LPRINT 470 REM ~eo **REM** ···········(~) **CALCULOS ADICIONALES·····································**  490 REM 500 INPUT "QUIERE DEJAR DE ITERAR, SI=9",X 510 IF X=9 THEN GOTO 530 520 GOTO 240 530 END 540 LPRINT PROFUNDIDAD DEL CONO DE SOCAVACION CON EL METODO DE VERONESE (B) VARIABLES DE ENTRADA  $q = 65.93 \text{ m3/s/m}$ Zo = 132.20 m

VARIABLES DE SALIDA  $t1 = 54.74 m$ 

10 REM<br>20 REM 20 REM \*\*\*\*\*\*\*\*\*\*\*\*\* TABLA 3.10 SOCAVACION, JAEGER \*\*\*\*\*\*\*\*\*\*\*\*\*\*\*\*\*\*\*\*\*\*\*\*\*\*\*\*\*\*<br>30 REM PROGRAMA SOCJAEGER BAS 40 REM<br>50 REM PROGRAMA SOCJAEGER.BAS 50 REM VERSION DIC 1991,SGA 60 REM 70 REM V A R I A B L E S D E ENTRAD 80 REM 90 REM Se proporciona con la instrucción INPUT<br>gasto unitario, en m3/s/m 100 REM zo gasto unitario, en m3/s/m . '·· "· distancia entre el nivel de aguas ~áximas y'eL ni\fiüdél  $\frac{q}{20}$ 110 REM .120 REM remanso, en m<br>profundidad del flujo en el remanso que se produce aguas abajo 130 REM t2 de la cubeta, en m<br>diámetro de las partículas, en m 140 REM 150 REM D 160 REM 170 REM V A R I A B L E S D E S A.LID A 180 REM 190 REM Se proporciona con la instrucción LPRINT 200 REM profundidad del cono de socavaci6n, en m t<sub>1</sub> 210 REM 220 REM •••••••••(l) 240 REM 230 INPUT **"q=" ,Q**  240 INPUT **"Zo=",ZO**  250 INPUT **"t2=",T2**  260 INPUT **"D=",D**  승규는 부분을 수 270 REM 280 REM 290 REH UUUUH(2) c.ALCULOS HIDRAULICos•nnx in Bandalahan album setim dari<br>Kabupat mempunyai yang bertum d 300 REM  $310$  Tl =  $.6*0^{\circ}$ .5<sup>\*</sup>Z0<sup>^</sup>.25<sup>\*</sup>(T2/D)<sup>^</sup>.33 مؤقتيات 320 REM 330 REM \*\*\*\*\*\*\*\*\*\*\*\*(3) IMPRESION DE RESULTADOS\*\*\*\*\*\*\*\*\*\*\*\*\*\*\*\*\*\*\*\*\*\*\*\*\*\*\*\* · 340 REH 350 LPRINT 360 LPRINT" PROFUNDIDAD DEL CONO DE SOCAVÁCION JAEGER"' 370 LPRINT 380 LPRINT" VARIABLES DE ENTRADA" 390 LPRINT USING" q =  $###$ . $##$  m3/s/m":Q 400 LPRINT USING"  $Zo = # # # # # m"$ ; ZO 410 LPRINT USING"  $t2 = # # # # # m" : T2$ 420 LPRINT USING"  $D = # # # . # # m": D$ 430 LPRINT VARIABLES DE SALIDA" 440 LPRINT" 450 LPRINT USING" tl = *111111.1111* rn";Tl 460 LPRINT 470 REM 480 REM •••••••••••(4) CALCULOS ADICIONALES••••••••••••~••••••••••••••••••••••• **490 REM**  500 INPUT "QUIERE DEJAR DE ITERAR, SI=9" ,X ÷ieti 510 IF X=9 THEN GOTO 530 520 GOTO 230 530 END 540 LPRINT PROFUNDIDAD DEL CONO DE SOCAVACION CON EL METODO DE JAEGER

76

VARIABLES DE ENTRADA q =  $65.93$  m3/s/m  $Zo = 132.20$  m  $t2 = 1.77$  m<br>D = 0.30 m

VARIABLES DE SALIDA  $t1 = 29.67$  m

REM EXEKVISES TABLA 3.11 SOCAVACION, MARTINS ......................... 20 30 REM 40 **REM** PROGRAMA SOCMARTINS. BAS 50 REM VERSION DIC 1991.SGA <u> TRANSANIA SA TALERA LA</u>L 70 REM Se proporciona con la instrucción INPUT REM q gasto unitario, en m3/s/m 80 90 REM  $D$ diámetro de las partículas, en m Zo distancia entre el nivel de aguas máximas y el nivel del 100 REM 110 REM remanso, en m  $t2$ 120 REM profundidad del flujo en el remanso que se produce aguas 130 REM abajo de la cubeta, en m 140 REM **150 REM** VARIABLES DE SALIDA 160 REM 170 REM Se proporciona con la instrucción LPRINT<br>profundidad del cono de socavación, en m 180 REM  $t:1$ 190 REM 200 REM VARIABLES DEL PROGRAMA 210 REM 220 REM Nm parámetro utilizado por Martins 230 REM FIXXIIIIX(1) LECTURA DE DATOSFEEFFETEERERERETTITITIIIIIFETEEREREET 240 REM 290 REM Waxee 250 INPUT "q=".Q 250 INFUT "D=", D<br>260 INPUT "D=", D<br>270 INPUT "Zo=", ZO Bin  $280$  INPUT "t2=".T2 290 REM 300 REM PERFECTIVE (2) CALCULOS HIDRAULICOS ALEXANDER EXPLORER ENTERTAINMENT 310 REM 320 NM= 7\*((Q^3\*ZO^1.5)/D^2)^(1/7): 330 T1= .14\*NM-.73\*(T2^2/NM)+1.7\*T2 340 REM 350 REM \*\*\*\*\*\*\*\*\*\*(3) IMPRESION DE RESULTADOS\*\*\*\*\*\*\*\*\*\*\*\*\*\*\*\*\*\*\*\*\*\*\*\*\*\*\*\*\*\*\*\*\*\* 360 REM 370 LPRINT PROFUNDIDAD DEL CONO DE SOCAVACION CON EL METODO DE MARTINS" 380'LPRINT" 390 LPRINT 400 LPRINT" VARIABLES DE ENTRADA" 410 LPRINT USING"  $Q = # # # # # m3/s/m"; Q$ <br>420 LPRINT USING"  $D = # # # # # m"; D$ **A30 LPRINT USING"**  $Zo = ### . ## m"$ ; ZO 440 LPRINT USING"  $t2 = # # # . # # m" : T2$ 450 LPRINT 460 LPRINT" VARIABLES DE SALIDA" 470 LPRINT USING"  $t1 = #HH.HH \text{ m}$ ":T1 480 LPRINT 490 REM **510 REM** 520 INPUT "QUIERE DEJAR DE ITERAR, SI=9", X 530 IF X=9 THEN GOTO 550 540 GOTO 250 **S50 END** 560 LPRINT PROFUNDIDAD DEL CONO DE SOCAVACION CON EL METODO DE MARTINS VARIABLES DE ENTRADA  $\dot{q} = 65.93 \text{ m3/s/m}$  $\mathbf{D}$  =  $0.30 \text{ m}$  $Zo = 132.20 m$ 1.77 m  $+2 =$ VARIABLES DE SALIDA  $t1 = 26.70$  m

 $10<sup>1</sup>$ REM

10 REM<br>20 REM 20 REM • • • • • • • • • TABLA 3. 12 SOCAYACION, MIRTSJUSLAYA (GRANULARES) **<sup>a</sup>.s a & a .,- a s & a a** • 30 REM ti matu<u>la unilizazione</u> PROGRAMA SOCMIRTS-GRA.BAS 40 REM<br>50 REM VERSION DIC 1991,SGA 50 REM VARIABLES D E ENTRADA 60 REM<br>70 REM 70 REM 1998년 - 1999년<br>대한민국의 대한민국의 대한민국의 대한민국의 대한민국의 대한민국의 대한민국의 대한민국의 대한민국의 대한민국의 대한민국의 대한민국의 대한민국의 대한민국의 대한민국의 대한민국의 대한민국의 대한민국의 대한<br>대한민국의 대한민국의 대한민국의 대한민국의 대한민국의 대한민국의 대한민국의 대한민국의 대한민국의 대한민국의 대한민국의 대한민국의 대한민국의 대한민국의 대한민국의 대한민국의 80 REM Se proporciona con la instrucción INPUT<br>gasto unitario, en m3/s/m 90 REM 100 REM q 110 REM Zo distancia entre el nivel de aguas máximas y el nivel del<br>remanso, en m 120 REM remanso, en m<br>t2 profundidad del flujo en el remanso que se produce aguas 130 REM abajo de la cubeta, en m<br>diámetro de las partículas, en m<br>velocidad de entrada de chorro en la superficie del agua,<br>en m/s 140 REM 150 REM D 160 REM VENT 146 REM coeficiente que toma en cuenta la variación de la velocidad del 170 REM m 180 REM chorro sumergido, en prototipo es igual a 2, mientras que en modelo el valor es de 1.5 160 REM 190 REM A : ángulo de entrada del chorro en la superficie del agua, en<br>grados 200 REM 210 REM Pl peso específico de la particula, en kg/m3 peso específico del flujo, en kg/m3 aceleración de la gravedad, en m/s2 220 REM p  $\mathbf{g}^{(i)}$ 230 REM AIR porcentaje de aire que el chorro introduce,fig.3.24 240 REM 250 REM 260 REM *<sup>V</sup>*A R I A 8 L E S D E SALID'A 270 REM Se proporciona con la instrucción LPRINT 144 Marsh 280 REM 290 REM profundidad del cono de socavación, en m tl 300 REM V A R I A B L E S D E L PROGRAMA 310 REM 320 REM 330 REM P2 peso específico del agua con aireación, en kg/m3 340 REM w velocidad de caída del material, en m/s espesor del chorro en el punto de incidencia sobre el nivel<br>del agua, en m 350 REM bo 360 REM 370 REM 380 REM ••••••••••(1) LECTURA DE DATOS 390 LPRINT 400 REM 410 INPUT **"q=" ,Q**  420 INPUT **"Zo=",ZO**  430 INPUT "t2=",T2 440 INPUT "D=",D 450 INPUT "VENT=",VENT 460 INPUT **"m=",M**  470 INPUT **"A=",Al**  480 INPUT **"Pl=",Pl**  490 INPUT **"P=",P**  500 INPUT **"g=" ,G**  510 INPUT "AIR=" ,A!R 520 REM 530 REH ••••••••••(2) CALCULOS HIDRAULICOS•••••••••••••••••••••••••••••••••••••• 540 REM 550 A=A1'3.1416/180 560 80= .8"(0/VENT) 570 P2 = AIR•P/100 580 W=(((2\*G\*(P1-P2))/(1.75\*P2))\*D)\*.5<br>590 T1=((((3\*M\*VENT\*B0)/W)-(7.5\*BO))\*(SIN(A)/(1-.175\*(1/TAN(A)))))+('.25\*T2) 500 REM<br>610 REM \*\*\*\*\*\*\*\*\*\*\*(3) IMPRESION DE RESULTADOS \*\*\*\*\*\*\*\*\*\*\*\*\*\*\*\*\*\*\*\*\*\*\*\*\*\*\*\*\*\*\*\*\* 620 REM 630 LPRINT

## ESTA TESIS NO DEBE

SALIR DE LA BIBLIOTECA 640 LPRINT" PROFUNDIDAD DEL CONO DE SOCAVACION CON EL METODO DE MIRTSJUSLAVA."

" PARA SUELOS GRANULARES" 650 LPRINT 660 LPRINT 670 LPRINT" VARIABLES DE ENTRADA" 680 LPRINT USING" ###.## m3/s/m":Q  $q =$ 690 LPRINT USING"  $Z_{\rm O}$  = ###.## m":ZO 700 LPRINT USING"  $t2 = \frac{444.44}{\frac{44}{3}} \frac{m}{m}$ . T2 710 LPRINT USING"  $D = # # # + # # m" ; D$ 720 LPRINT USING" VENT=  $\# \# \# \# \# \pi/s$ "; VENT 730 LPRINT USING" 740 LPRINT USING"  $P_1 = \# \# \# \# \# \kappa g / m3"$ ; P1 750 LPRINT USING" 760 LPRINT USING" 770 LPRINT USING" 780 LPRINT USING"  $\#$ ##.## %";AIR  $AIR =$ 790 LPRINT 800 LPRINT" VARIABLES DE SALIDA" 810 LPRINT USING" ti =  $\# #1. # # m";T1$ 820 LPRINT 830 REM 840 REM FASTILIZATIVAS CALCULOS ADICIONALES TITTITAS ALTERIALES PARALLELLAS 850 REM 860 INPUT "QUIERE DEJAR DE ITERAR, SI=9", X 870 IF X=9 THEN GOTO 890 880 GOTO 410 890 END 900 LPRINT

PROFUNDIDAD DEL CONO DE SOCAVACION CON EL METODO DE MIRTSJUSLAVA. PARA SUELOS GRANULARES

VARIABLES DE ENTRADA  $q =$ 65.93 m3/s/m  $Zo =$  $132.20 m$  $t2 =$ 1.77 m  $D =$  $0.30 m$  $VENT =$  $38.01$  m/s  $m =$ 2.00  $19.81$  grados  $A =$  $P1 =$ 2250.00 kg/m3  $P =$ 1000.00 kg/m3  $g =$ 9.81 m/s2  $AIR =$ 78.00 %

VARIABLES DE SALIDA  $t1 = 76.43 m$ 

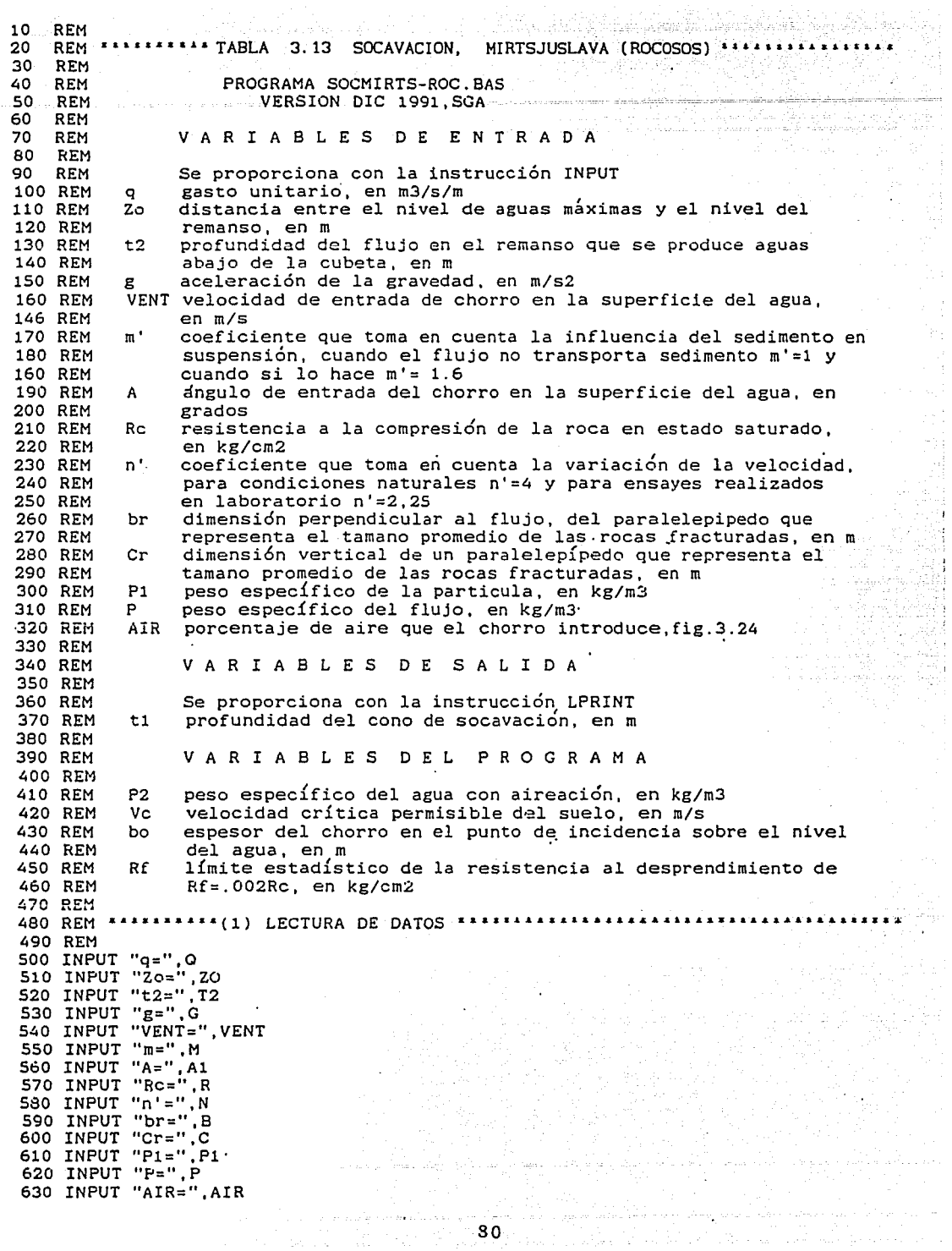

 $\ddot{\phantom{0}}$ 

بالمواليات 80

t i Salam

иÌ,  $\eta$  .

 $\alpha = 2.5$  ,  $\beta = 125$  ,  $\alpha$  ,  $\alpha$ 

 $\sim$ 

640 REM 650 REM \*\*\*\*\*\*\*\*\*\*\*(2) CALCULOS HIDRAULICOS \*\*\*\*\*\*\*\*\*\*\*\*\*\*\*\*\*\*\*\*\*\*\*\*\*\*\*\*\*\* 戰爭性 660 REM 51491 670 A=A1'3.1416/180 680 BO= .8\*(Q/VENT) 690 RF= .002 RC 700  $P2 = AIR*P/100$ oficial in New York and was a 710 VC=(((2\*G\*M)/(P2\*N))\*(((B^2)\*(R+C\*(P1-P2)))/((SIN(A))\*(.6\*B^2+.2\*C^2))))^.5 720 T1=((((8.3\*VENT\*BO)/VC)-7.5\*BO)\*(SIN(A)/(1-.175\*(1/TAN(A)))))+(.25\*T2) 730 REM 740 REM 333344444444 (3) IMPRESION DE RESULTADOS \*\*\*\*\*\*\*\*\*\*\*\*\*\*\*\*\*\*\*\*\*\*\*\*\*\*\*\*\*\*\*\* **750 REM**  $\hat{u}_1$  possibility  $x\in\Omega$  is obtained by 760 LPRINT 770 LPRINT" PROFUNDIDAD DEL CONO DE SOCAVACION CON EL METODO DE MIRTSJUSLAVA." 780 LPRINT " PARA SUELOS ROCOSOS" 790 LPRINT 800 LPRINT" VARIABLES DE ENTRADA" 810 LPRINT USING"  $q = # # # # # m3/s/m";$ 820 LPRINT USING" 830 LPRINT USING" 840 LPRINT USING" 850 LPRINT USING" 860 LPRINT USING" 870 LPRINT USING" 880 LPRINT USING" 890 LPRINT USING" 900 LPRINT USING" 910 LPRINT USING" 920 LPRINT USING" 930 LPRINT USING" 940 LPRINT USING" 950 LPRINT 960 LPRINT" VARIABLES DE SALIDA" 970 LPRINT USING"  $t1 = # # # # # " : T1$ 980 LPRINT 990 REM i i sanaje na koje su predsjedno u predsjedno u predsjedno u predsjedno u predsjedno u predsjedno u predsjedno<br>Diskog pod podatkom predsjednom predsjednom predsjednom predsjednom predsjednom predsjednom predsjednom predsj 1010 REM 1020 INPUT "QUIERE DEJAR DE ITERAR, SI=9", X 1030 IF X=9 THEN GOTO 1050 1040 GOTO 500 1050 END 1060 LPRINT

PROFUNDIDAD DEL CONO DE SOCAVACION CON EL METODO DE MIRTSJUSLAVA. PARA SUELOS ROCOSOS

VARIABLES DE ENTRADA  $q = 65.93$  m3/s/m  $132.20 m$  $Zo =$  $t2 =$  $1.77 m$  $g =$ 9.81 m/s2  $VENT =$ 38.01 m/s  $m =$ 2.00  $A =$ 19.18 grados  $0.00$   $kg/cm2$  $Rc =$  $\cdot n$   $=$ 4.00  $br =$  $0.30 m$  $Cr =$  $0.30 m$  $P1 = 2250.00$  kg/m3  $P = 1000.00 kg/m3$  $AIR =$ 78.00 %

VARIABLES DE SALIDA  $t1 = 56.57 m$ 

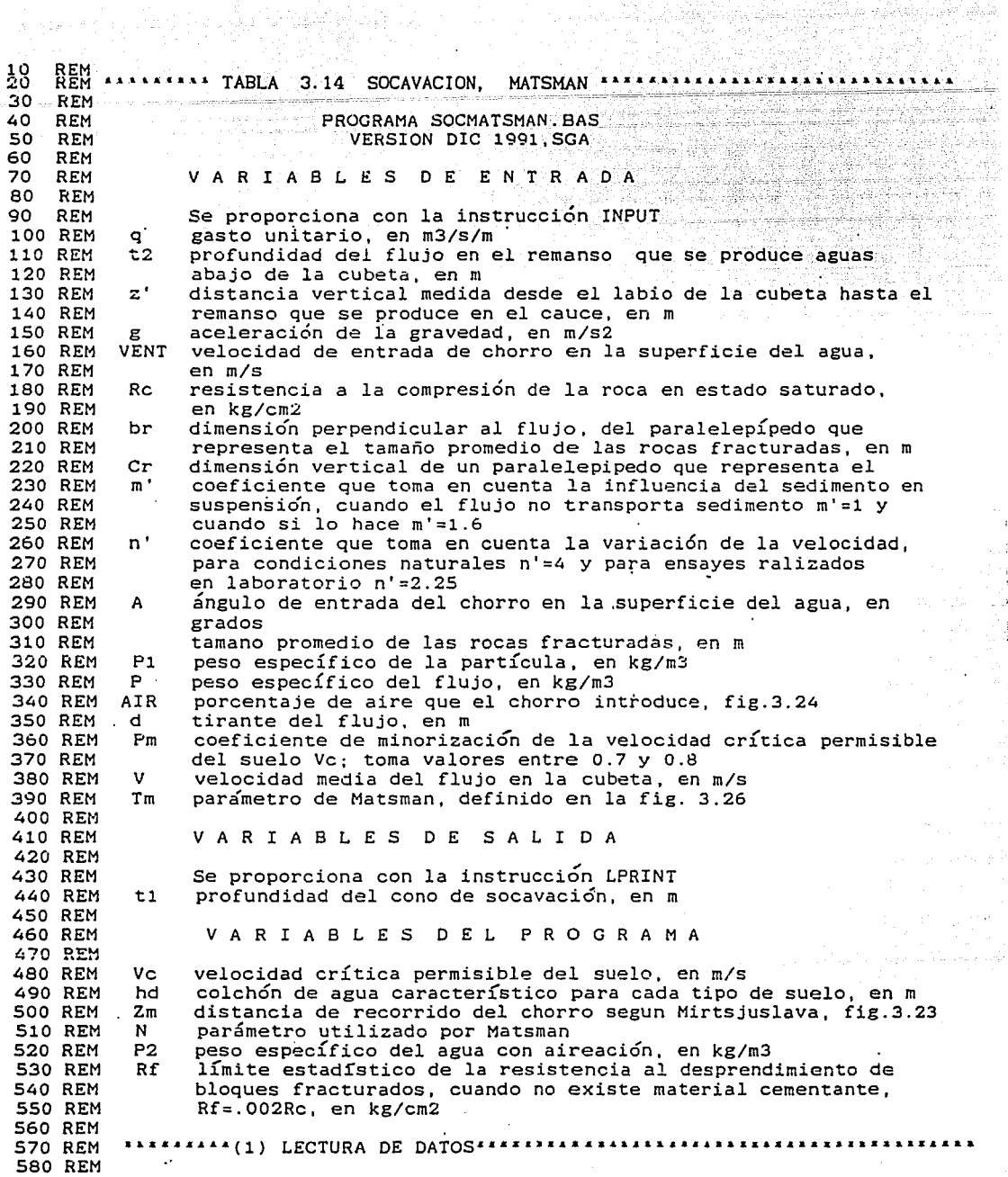

가 사용해야<br>스마트 사용

주장 개발을

 $\bar{\bar{\psi}}$ 

a<br>Martin

÷

590 INPUT "2=",0<br>600 INPUT "2=",72<br>610 INPUT "2'=",Z<br>620 INPUT "2=",C<br>630 INPUT "KEN",VENT<br>640 INPUT "KEN",RENT<br>660 INPUT "Cr=",C<br>600 INPUT ""1"=",N1<br>680 INPUT ""1"=",N1<br>680 INPUT ""1"=",N1<br>680 INPUT ""1"=",N1 730 INPUT "d=", D<br>740 INPUT "Pm=", PM 제가 있는 사람들이 있어 있다.<br>And The American Andrews (1986) 750 INPUT "V=", V<br>750 INPUT "V=", V<br>760 INPUT "Tm=", TM 770 REM 780 REM 800 REM 810 A=A1\*3.1416/180 820 RF= .002\*RC 830  $P2 = AIR*P/100$ 840 VC= (((2\*G\*M)/(P2\*N1))\*(((B^2)\*(R+C\*(P1-P2)))/((SIN(A))\*(.6\*B^2+.2\*C^2))))^  $\overline{\mathbf{S}}$  $\theta$ 50 HD =  $Q/(VC*PM)$ 860 ZM= Z'+D+(V^2/(2\*G))-T2 870  $N = (2^* Z M) / D$ de contra provi 880 T1 = TM\*D+HD 890 REM 900 REM TITTITITI(3) IMPRESION DE RESULTADOSITITITITITITITITITITITITITITITITITITI DE PREMIXE ARTISTA DE CONOCIO<br>STRUCTURE SAN PREMIXE DE CONOCIO 910 REM 920 LPRINT 930 LPRINT" PROFUNDIDAD DEL CONO DE SOCAVACION CON EL METODO DE MATSMAN" 940 LPRINT 950 LPRINT" VARIABLES DE ENTRADA" 950 LPRINT USING"<br>
970 LPRINT USING"<br>
970 LPRINT USING"<br>
970 LPRINT USING"<br>
970 LPRINT USING"<br>
970 LPRINT USING"<br>
970 LPRINT USING"<br>
970 LPRINT USING"<br>
970 LPRINT USING"<br>
970 LPRINT USING"<br>
970 LPRINT USING"<br>
970 LPRINT U 960 LPRINT USING" q = ###.## m3/s/m";Q 1170 LPRINT<br>1180 LPRINT" VARIABLES DE SALIDA"<br>1190 LPRINT USING" t1 = ###.##.m";T1

590 INPUT " $q =$ ", 0

1200 LPRINT 1210 REM 1220 REM STRASS STRACK (4) CALCULOS ADICIONALES CONSIDERATIVES SERVICES 1230 REM Time that the state of the state of the state of the state of the state of the state of the state of the state<br>The state of the state of the state of the state of the state of the state of the state of the state of the st 1240 INPUT "QUIERE DEJAR DE ITERAR, SI=9".X 1250 IF X=9 THEN GOTO 1270<br>1260 GOTO 590<br>1260 GOTO 590 uš. 1270 END 1280 LPRINT 

sia.<br>Pada

PROFUNDIDAD DEL CONO DE SOCAVACION CON EL METODO DE MATSMAN

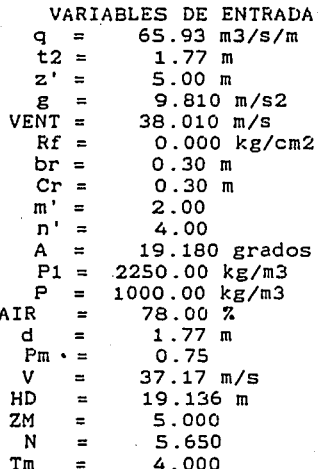

VARIABLES DE SALIDA  $t1 = 26.22.m$ 

10 REM<br>20 REM 20 REH ""'''''' TABLA 3.15 SOCAVACION, VIZGO 30 REH  $40$  REM PROGRAMA SOCVIZGO.BAS<br>40 REM PROGRAMA SOCVIZGO.BAS<br>50 REM VERSION DIC 1991,SGA 60 REH<br>70 REH<br>80 REH<br>90 REH .Q 110 REM 20<br>120 REM Kv<br>130 REM Kv<br>140 REM g<br>160 REM VENT 170 REM 180 REH 190 REH 200 REM<br>220 REM tl<br>220 REM tl<br>230 REM bo 250 REM bo 260 REM<br>250 REM Av 290 REM 290 REM VERSION DIC 1991.SGA .V ARIA BLES D E ENTRADA **Se proporciona con la instrucción INPUT**  distancia entre el nivel de aguas máximas y el nivel del remanso,<br>en m<br>coeficiente que se valora experimentalmente y que depende del· ángulo de incidencia del chorro y del tipo de suelo, tabla 2.6 **aceleración de la gravedad, en m/s2**  VENT velocidad de entrada del chorro en la superficie del agua, en m/s *<sup>V</sup>*A R I A B L E S D E SALIDA Se proporciona con la instrucción LPRINT prcfundidad del cono de socavación, en m V A R I A 8 L E S D E L PROGRAMA espesor del chorro en el punto de incidencia sobre el nivel<br>del agua, en m **factor que toma en cuenta la aeración del chorro 300 REM ···••• <sup>11</sup> ªª(1) LECTURA DE DATOS••••••••••••••••••••••••••••••••••••••••••**  260 REM<br>310 INPUT "q=",Q<br>320 INPUT "Zo=",ZO<br>330 INPUT "Kv=",K **"q="** ·ª 340 INPUT "g=",G<br>350 INPUT "VENT=", V<br>360 REM 360 REH **370 REM ••••u•••• (2) CALCULOS HIDRAULICOS•** ª 1 \*' ª ª • • **ªªªªªªªa.a.aªªªªª••** 1 ª ª ª ª ... ª ª ª·,ªª 390 Bo= .8\*(0/V)<br>400 AV= (((G"BO)\*.5)/V)\*.2 410 Ti=  $AV*K*(G*ZO*.5)*.5)$ <br>420 RFM 420 REM **430 REM ••• <sup>1111</sup> ªªª(3) IMPRESION DE RESULTADOS11 •••• <sup>11</sup> ••••• <sup>1</sup> •••••••••• <sup>1</sup> •••••••••**  440 REM<br>450 LPRINT<br>460 LPRINT" PROFUNDIDAD DEL CONO DE SOCAVACION CON EL METODO DE VIZGO". 470 LPRINT 480 LPRINT" 490 LPRINT USING" 500 LPRINT USING"<br>510 LPRINT USING"<br>520 LPRINT USING"<br>530 LPRINT USING"<br>540 LPRINT 550 LPRINT"<br>560 LPRINT USING" **570 L?P.!NT** 580 REM VARIABLES DE ENTRADA"<br>q = ###.## m3/s/m";Q<br>Zo = ###.## m";ZO  $Kv = # # # . # # " ; K$ <br>g = ###.## m/s2";G VENT= ###.## m/s";V VARIABLES DE SALIDA"<br>  $t1 = # # # # # m"$ ;T1 **590 REM ••••••••••••**(4) CALCULOS ADICIONALES\*\*<br>600 REM 610 INPUT "QUIERE DEJAR DE ITERAR, SI=9",X<br>620 IF X=9 THEN GOTO 640<br>630 GOTO 310<br>640 END 650 LPRINT PROFUNDIDAD DEL CONO DE SOCAVACION CON EL METODO DE VIZGO VARIABLES DE ENTRADA<br>
q = 65.93 m3/s/m<br>
Zo = 132.20 m<br>
Kv = 2.10<br>
g = 9.81 m/s2<br>
VENT= 38.01 m/s VARIABLES DE SALIDA<br>ti = 36.26 m

10 REM<br>20 REM 20· REH ,,,,, .... ,\_TABLA 3.\_16 \_\_ SOCAVACION, STUDENICHNIKOV ........... .. 30 REH 40 REH PROGRAMA SOC\$TUDENICH.BAS VERSION DIC 1991,SGA alan k SO REH 60 REH 70 REH V A R I A B L E S D E E N T R A D A 80 · REH 11. UR 90 REH q se proporcionü con la· instrucci6n INPUT gasto unitario, en m3/s/m 그는 학교로 만들을 100 REH gasto unitario, en m3/s/m<br>distancia entre el nivel de aguas máximas y el nivel del<br>remanso, en m Zo 110 REH 120 REH 130 REH ksb factor que toma en cuenta la disposición geométrica de la estructura terminal en m<br>diámetro medio de las partículas, en m<br>coeficiente de aeración 140 REM<br>150 REM Dp diámetro medio de las partículas, en m 160 REH ns 170 REH g aceleración de la· gravedad, en m/ s2 180 REH  $\bar{\mathbf{r}}$ distancia entre el nivel de aguas máximas y el lobio de la cubeta de lanzamiento, en m 190 REH 200 REH **cubeta de lanzamiento, en m** tirante del flujo, en m· **carga hidráulica sobre la cresta vertedora**  d 210 REH Ho ancho de la cubeta de lanzamiento,, en m longitud de vuelo del flujo, en m **ángulo de divergencia del chorro, en grados**  220 REH B 230 REH LV 190 REH E 240 REH 250 REH V A R I A B L E S D E S A L I D A 260 REH 270 REH Se proporciona con la instrucción LPRINT tl *:* profundidad del cono de socavación. en <sup>m</sup> 280 REH 290 REH 300 REH V A R I A B L E S D E L P R O G 'R A M A 310 REH 320 REH de tirante crítico del flujo, en m tirante crítico del flujo, en mais de velocidad 330 REH L VARSKA 340 REH s dispersión del chorro sta straidheanna 350 REH ••••••••• **(1) LECTURA DE** DATOs••••••&••a••···~'ªªªª~·····a\_~··········a\_.~a.. 360 REH 260 REH 370 INPUT "q=",Q<br>380 INPUT "Zo=",ZO<br>390 INPUT "ksb=",KSB na na sala 1982 a Paulo v naštvate<br>Politika 400 INPUT "Dp•",DP 410 INPUT "ns=",NS 420 INPUT "g •",G 430 INPUT "T=",T<br>440 INPUT "d=".D 440 INPUT "d•", O 450 INPUT "Ho•", HO 460 INPUT "B=",B<br>470 INPUT "LV=",LV 470 INPUT "LV=", LV<br>480 INPUT "E=", E1 490 REH **500 REM ··········c2> CALCULOS HIDRAULicos······································**  510 REH 520  $DC = (0^2/(G)^2)(1/3)$ 530 E=E1\*3.1416/180<br>540 S =B/(B+LV\*SIN(E)) 550 L =1-.0155<sup>\*</sup>((T-D)/HO) 560 Tl =KS8'(3.4+.45'(ZO/DC)•L·2·NS)\*((O'S)/(l.15'G•,5•op•,25)) 570 REH **seo HEM ··········(3) !MPRESION DE RESULTADOS··································**  590 ·REH -'600 LPRINT 610 LPRINT" PROFUNDIDAD DEL CONO DE SOCAVACION CON EL HETODO DE STUDENICHNIKOV".<br>620 LPRINT 630 LPRINT" VARIABLES DE ENTRADA"<br>640 LPRINT USING"  $q = 4444.44$  m3/s/ 640 LPRINT USING" ,q. = ###.## m3/s/m":Q<br>650 LPRINT USING" Zo = ###.## m":ZO 650 LPRINT USING" Zo = ###.## m"; ZO<br>660 LPRINT USING" ksb = ###.## "; KSB 660 LPRINT USING" ksb =  $\hat{H}H + \hat{H}$  "; KSB<br>670 LPRINT USING" Dp =  $\hat{H}\hat{H} + \hat{H}$  m"; DP<br>680 LPRINT USING" ns =  $\hat{H}\hat{H} + \hat{H}$  "; NS 670 LPRINT USING" Dp =  $\# #4. # #$  ";DP 680 LPRINT USING" ns =  $\# #4. #4$  ";NS 690 LPRINT USING"  $Z = #HH.HH = NS2"$ ;G<br>700 LPRINT USING"  $T = #HH.HH = N^2$ ;T 700 LPRINT USING"<br>710 LPRINT USING"<br>720 LPRINT USING" 710 LPRINT USING" d a *###;#'ti* m"; O 720 LPRINT USING" Ho • 11,#11.## ".;HO 730 LPRINT bSING" B • #V#.#11 m";B 730 LPRINT USING"  $B = \frac{p}{p} \frac{p}{p} \frac{p}{p} \cdot \frac{p}{p} = \frac{m}{p}$ ; B<br>740 LPRINT USING" Lv =  $\frac{p}{p} \frac{p}{p} \frac{p}{p}$  m"; LV<br>750 LPRINT USING" E =  $\frac{p}{p} \frac{p}{p} \frac{p}{p} \frac{p}{p}$  grado:  $E = # # # # # \text{ grades} " : E1$ 

760 LPRINT 770 LPRINT" VARTABLES DE SALTDA" Website State 780 LPRINT USING" ti = ###.## m";T1 790 LPRINT  $\sim$  $\Delta$  . 800 REM 820 REM<br>830 INPUT "QUIERE DEJAR DE ITERAR, SI=9", X<br>820 REM<br>830 INPUT "QUIERE DEJAR DE ITERAR, SI=9", X<br>850 GOTO 370<br>860 END <u> 1999 - Maria A</u>  $\sim$  24. 22 J.B Services 870 LPRINT

aranja a l

59

Ý,

 $\overline{\phantom{a}}$ 

 $\mathcal{L}^{\mathcal{L}}$ 

la ini

PROFUNDIDAD DEL CONO DE SOCAVACION CON EL METODO DE STUDENICHNIKOV

 $87$ 

VARIABLES DE ENTRADA  $q = 65.93$  m3/s/m<br>Zo = 132.20 m  $kab =$  $0.56$  $\overline{D}D =$  $0.30 m$  $1.00$ <br>9.81 m/s2  $ns =$  $\ddot{\mathbf{g}}$   $\ddot{\mathbf{r}}$  $= 129.00 \text{ m}$ Ŧ  $1.77 m$  $d =$  $Ho = 18.00$  $\mathbf{B}$  $\blacksquare$  $45.50 m$ Lv  $= 64.00 \text{ m}$ ٠ē  $5.00$  grados  $\overline{z}$ 

VARIABLES DE SALIDA  $t1 = 118.28$  m

10 REM<br>20 REM 20 REH ......... TABLA 3.17 SOCAVAC ION, **DODDIAH** •· .. ,,.,,. <sup>11</sup> ••••••\_••••••• 30 REM 40 REH PROCRAHA SOCOODDIAH.BAS SO REM<br>60 REM VERSION DIC 1991,SCA 60 REH 70 REH V A R I A B L E S D E E N T R A D A Windows 90 REH **Se prOporciona con la instrucción INPUT tasto unitario, en m3/s/m**  100 REH q **distancia entre el nivel de aguas máximas y el niVel del remanso. en m profundidad del flujo en l remanso que se produce\_aguas**  ·110 REH Zo 120 REH 130 REH  $+2$ abajo de la cubeta, en m<br>diámetro de las partículas, en m<br>aceleracion de la gravedad, en m/s2<br>peso específico de la partícula, en kg/m3<br>peso específico del flujo, en kg/m3 140 REH 71. J. W. W lSO REH D 160 REH g 170 REH P<sub>1</sub> 180 REH peso específico del flujo, en kg/m3<br>porcentaje de aire que el chorro introduce, fig.3.24 p 190 REH AIR 200 REH *<sup>V</sup>*A R I A B L E S D E SALIDA 210 REH 220 REH **Se proporciona con la instruccioñ LPRINT**  230 REH 240 REH ti **profundidad del cono de socavación, en m**  250 REH V A R I A B L E S D E L P R O G R A M A 260 REH 270 REM P<sub>2</sub> 280 REH **peso específico del agua con aireación, en kg/m3 velocidad de caída del material, en m/s** · 290 REH w 300 REM<br>310 REM **310 REM ª <sup>1</sup> ªª''""ª(l) LECTURA DE DATOSª .......................... • ...... a a.** a~ **a ............. a •••**  270 REH 320 INPUT "q•" ,a 330 INPUT "Zo=", Z 340 INPUT "t2•",T2 3SO INPUT "D=", D 360 INPUT "&•" ,C .370 INPUT "Pl•", Pl 380 INPUT "P=", P 390 INPUT "AIR•", AIR 400 REH **"410 REH** • • • • • • • • • • **(2) CALCULOS HIDRAUL!COS ..** ª ª '' 'ª ª ª' • 420 REH 430 P2= AIR'P/100 440 W= (((2'G'(P1-P2))/(1.75'P2))'D)'.5 450 TI= T2+((2\*T2)/3\*(0/Z\*W)\*(2/3)\*((Z/T2)\*2)\*(0/Z\*W)\*(1/6)) 460 REH 470 REM \*\*\*\*\*\*\*\*\*\*\*(3) IMPRESION DE RESULTADOS\*\*\*\*\*\*\*\*\*\*\*\*\*\*\*\*\*\*\*\*\*\*\*\*\*\*\*\*\*\*\*\*\*\*\* 480 REH 490 LPRINT 500 LPRINT" PROFUNDIDAD DEL CONO DE SOCAVACION CON EL HETODO DE DODDIAH" SlO LPRINT 520 LPRINT" VARIABLES DE ENTRADA" S30 LPRINT USINC" q =  $\# # # # m3/s/m";Q$ <br>Zo =  $\# # # # m";Z$ 540 LPRINT USINC" t2 =  $\frac{H H H \cdot H H}{H H H \cdot H}$  m";T2<br>D =  $\frac{H H H \cdot H H}{H H \cdot H}$  m";D SSO LPRINT USING"<br>560 LPRINT USING"<br>570 LPRINT USING"<br>580 LPRINT USING"<br>590 LPRINT USING"<br>600 LPRINT USING" D = ###.## m";D<br>**E** = ###.## m/s2";G Pl *=####.## kg/m3";Pl*<br>P *=####.## kg/m3";P*<br>AIR *= ###.## 7*.";AIR 610 LPRINT 620 LPRINT" VARIABLES DE SALIDA" ti • *111.Q#* m";Tl 630 LPRINT USING" 51,0 LPRINT **.;so** P.~M **660 REM** ª • • • • • • • • ª • ( **4) CALCULO\$ ADICIONALES•••** • • • • • • • • • • • • • • • • • •" 11 **•\*•a•••••••••**  670 REH 680 INPUT "QUIERE DEJAR DE ITERAR, SI•9" ,X 690 IF X•9 THEN COTO 710 700 COTO 320 710 END 720 LPRINT PROFUNDIDAD DEL CONO DE SOCAVACION CON EL HETODO DE OODDIAH VARIABLES DE ENTRADA q  $= 65.93$  m3/s/m  $Zo = 132.20 m$ <br>t2 = 1.77 m m 1.77 m<br>10.30 m D  $g = 9.81$  m/s2 Pl •22SO.OO kg/m3 p =1000.00 kg/m3 AIR 78.00 *7.*   $\blacksquare$ VARIABLES DE SALIDA<br> $t1 = 10.12$  m 88

 $\frac{10}{20}$ REM ....... TABLA 3.18 SOCAVACION. MASON Y KANAPATHYPILLY ...... 20 **REM** 40 REM PROGRAMA SOCMASON Y KANAPAT BAS -SO **BEM** VERSION DIC 1991.SGA 60 REM 70 VARIABLES DE ENTRADA **REM** 80 **REM** REM 90 Se proporciona con la instrucción INPUT Alt (Cael 100 REM gasto unitario, en m3/s/m  $\circ$ 110 REM distancia entre el nivel de aguas máximas y el nivel del  $20$ 120 REM remanso, en m 130 REM profundidad del flujo en el remanso que se produce aguas abajo  $t.2$ de la cubeta deflectora, en m 140 REM 150 REM diametro de las particulas, en m Ð 160 REM aceleración de la gravedad, m/s2  $\boldsymbol{\varepsilon}$ 170 REM 180 REM VARIABLES DE SALIDA 190 REM **200 REM** Se proporciona con la instrucción LPRINT profundidad del cono de socavación, en m 210 REM  $+1$ **220 REM** 230 REM VARIABLES DEL PROGRAMA **240 REM 250 REM** KM, FM, EM, AM, BM, CM coeficientes definidos en la ec.  $3.67$ 260 REM ARRAIGEAL (1) LECTURA DE DATOSSAARRARAARRARAARRARAARRARAARRARAARRA 270 REM **250 REM** 280 INPUT "a=".0 200 INPUT "20=",20<br>290 INPUT "20=",20<br>300 INPUT "t2=",T2<br>310 INPUT "D=",D 320 INPUT "g=".G 330 REM 340 REM AAAAAAAAAAA (2) CALCULOS HIDRAULICOS .......... 350 REM 360 KM= (6.42-(3.1'ZO^.1))  $370$  FM =  $.3$ 380 EM =  $.15$  $390$  AM = (.6-ZO/300) 400 BM = (.15+20/200) 410 CM =. 1 420 T1 = (KM) \* ((O^AM\*ZO^BM\*T2^EM)/(G^FM\*D^CM)) 430 REM 450 REM 460 LPRINT 470 LPRINT" PROFUNDIDAD DEL CONO DE SOCAVACION CON EL METODO DE MASON" 480 LPRINT Y KANAPATHYPILLY" 490 LPRINT 500 LPRINT" VARIABLES DE ENTRADA" 510 LPRINT USING"  $q = #HH.HH$  m3/s/m": Q **S20 LPRINT USING"**  $Zo = ##### # "$ : ZO 530 LPRINT USING"  $t2 = #H, #H \t m'$ : T2 540 LPRINT USING"  $D = # # # . # # m": D$ 550 LPRINT USING"  $g = ### . ## m/s2"; G$ **S60 LPRINT** 570 LPRINT" VARIABLES DE SALIDA" 580 LPRINT USING"  $L1 = HHH, HH$  m": T1 590 LPRINT 600 REM 610 REM ARAMARARAA (4) CALCULOS ADICIONALES.ARAAA ............... 620 REM 630 INPUT "QUIERE DEJAR DE ITERAR, SI=9",X 640 IF X=9 THEN GOTO 660 650 GOTO 280 660 END 670 LPRINT PROFUNDIDAD DEL CONO DE SOCAVACION CON EL METODO DE MASON Y KANAPATHYPILLY VARIABLES DE ENTRADA 65.93 m3/s/m  $\mathbf{o}$  $\blacksquare$  $Zo = 132.20 m$  $t2 =$  $1.77 m$  $0.30 m$  $D =$  $\sim$  $9.81$   $m/s2$  $\mathbf{g}$ VARIABLES DE SALIDA  $t1 = 86.73 m$ 

 $\alpha_{\rm f}$ 

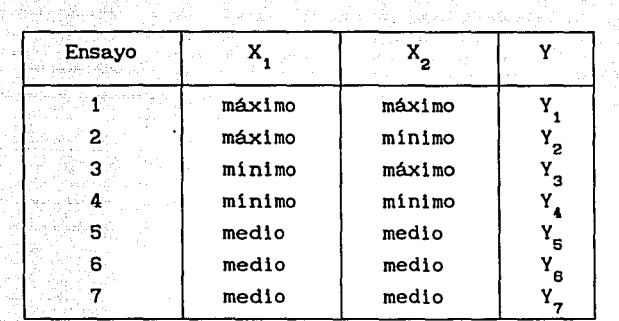

L.

W

TABLA 3.19 CALCULOS NECESARIOS PARA EL DISEÑO DE EXPERIMENTOS

assanto alla Tra Ave

TABLA 3.20 VALORES DE  $Z_{\rm e}$  y  $t_{\rm e}$  para diferentes niveles de confianza

| Niv Conf | $\mathbf{z}_{\text{\tiny c}}$ | $t_c$ |
|----------|-------------------------------|-------|
| 99%      | 2.58                          | 2.75  |
| 97.5%    | 2.24                          | 2.11  |
| 95%      | 1.96                          | 1.74  |
| 90%      | 1.645                         | 1.33  |
| 85%      | 1.439                         | 1.096 |
| 80%      | 1.28                          | 0.863 |
| 75%      | 1.151                         | 0.776 |
| 70%      | 1.038                         | 0.689 |
| 65%      | 0.935                         | 0.473 |
| 60%      | 0.842                         | 0.257 |
| 55%      | 0.755                         | 0.128 |
| 50%      | 0.674                         |       |

TABLA 3-21A CALCULOS PARA CORRELACIONAR Y2/D-ts/Zo A TRAVES DEL<br>PARAMETRO FR = 0.1, UTILIZANDO EL CRITERIO DE<br>MIRTSJUSLAVA, (SUELOS GRANULARES), PARA CALCULAR ts. e de la provincia de la provincia de la provincia de la provincia de la provincia de la provincia de la provin<br>La provincia de la provincia de la provincia de la provincia de la provincia de la provincia de la provincia d

G,

 $\sim_{\mathcal{O}} 10$ 크린

 $\Im$  .

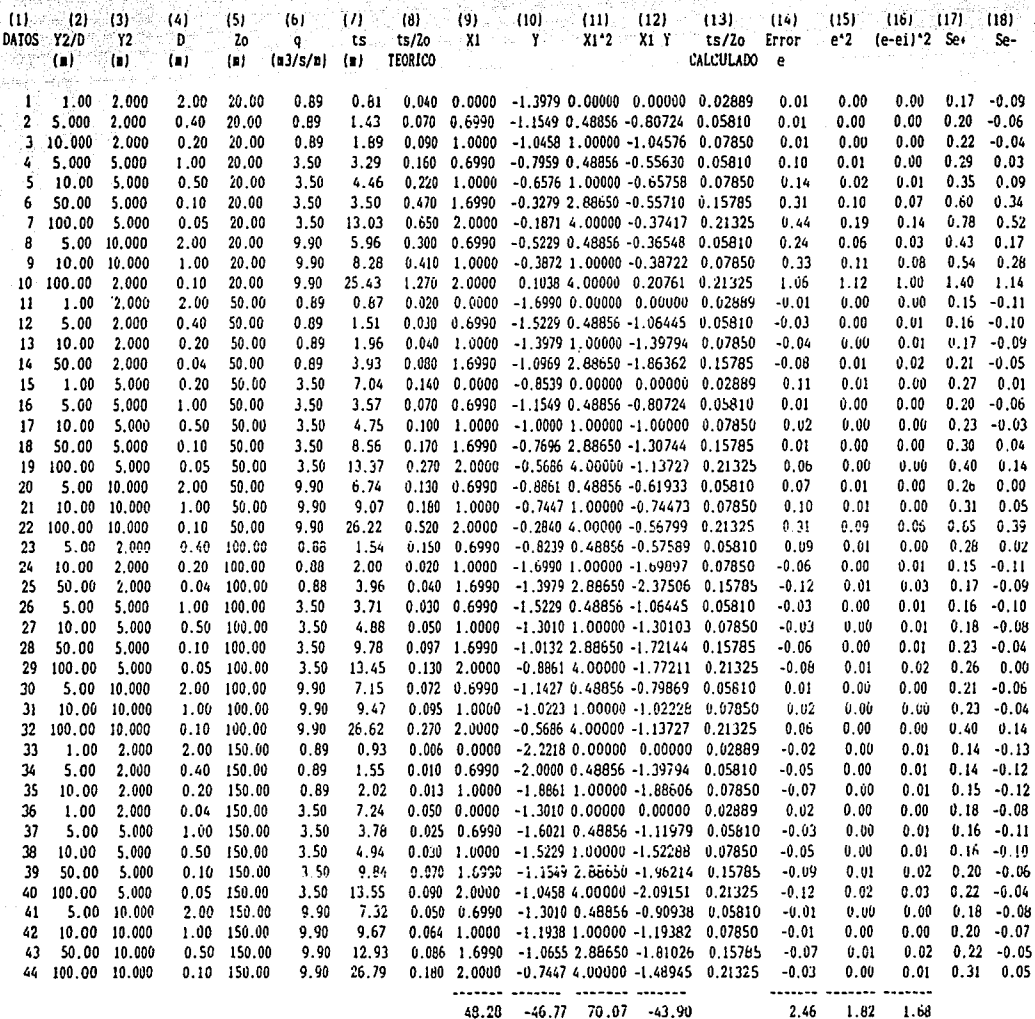

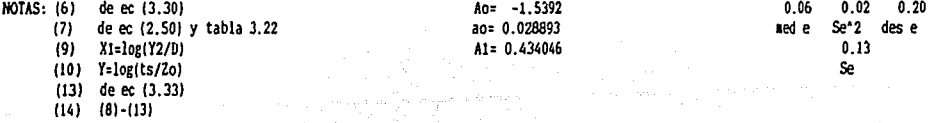

 $\label{eq:1} \begin{split} \mathcal{L}_{\text{G}}^{\text{G}}(\omega) &= \exp\left(-\frac{1}{2} \sigma^2 \right) \tau^{-\frac{1}{2}} \end{split}$ ila Dele

 $\hat{\rho}$ 

 $\sigma$  and  $\sigma$  parameters

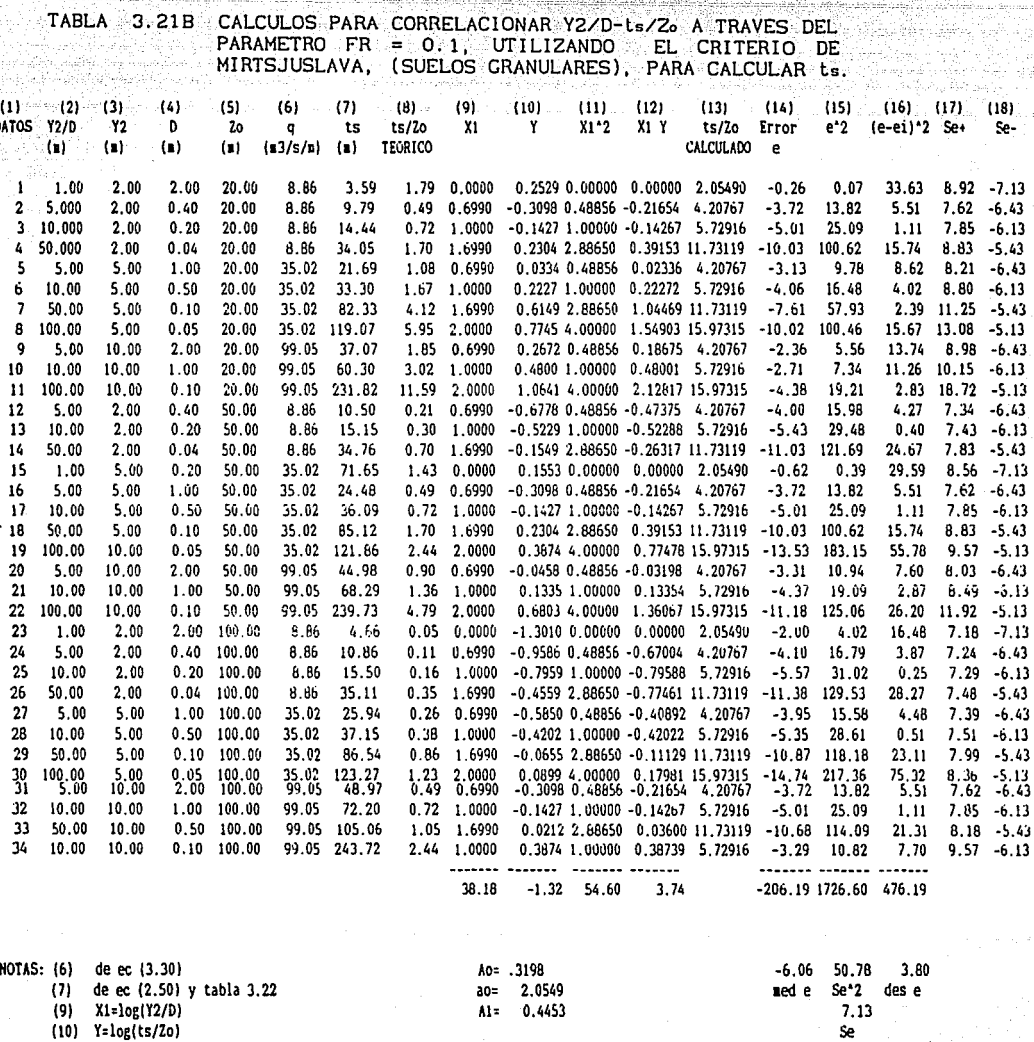

(13) de ec (3.33)<br>(14) (8)-(13)

h

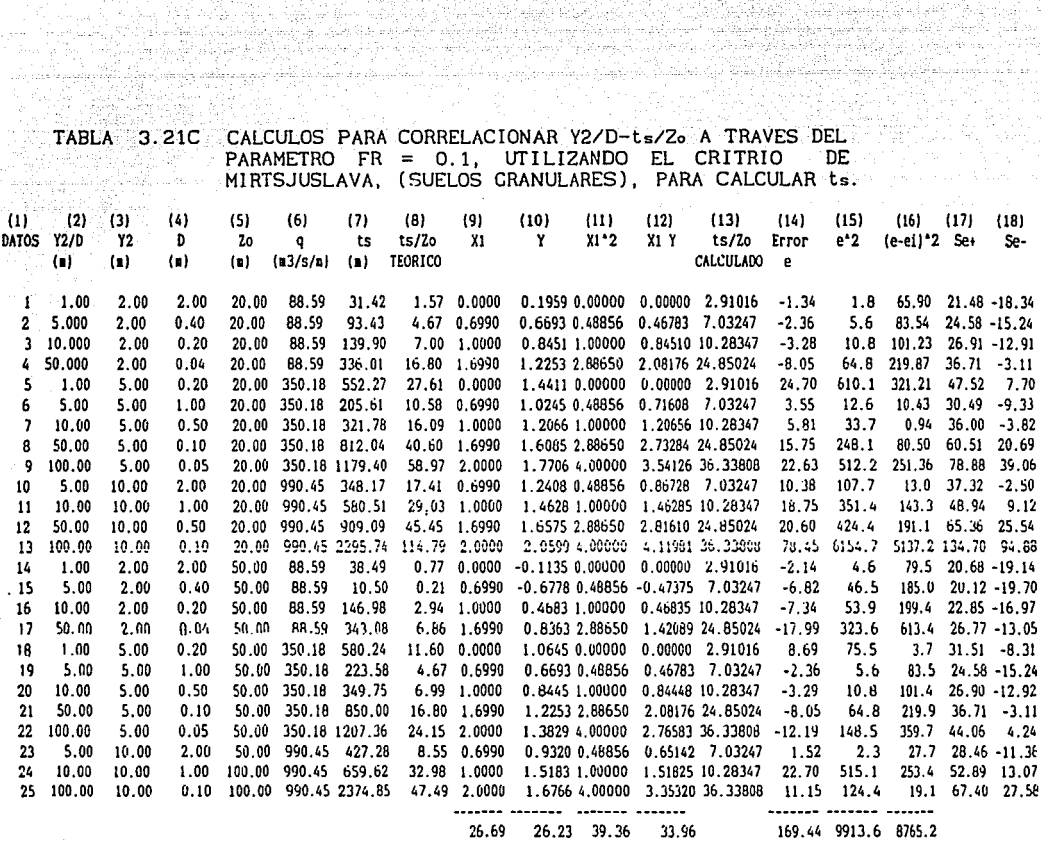

Massak

dia.

لتعليقها إعقاقا الزرار ووالمد

و پاکستا دارا کشته به دل باده و دربالبا<br>او ویلویو با معتبر موردهان به در امیر باد

interest with a

لاحتفاظ أنحداه لتأسب

laikat ang

trial dia

ilin lin

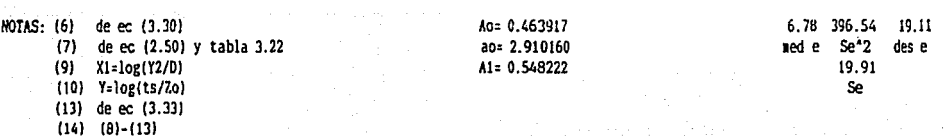

n de Marigay.<br>Administrativa  $93<sup>2</sup>$ 그 취소

TABLA 3.22 CONSIDERACIONES DE CALCULO PARA VALUAR t

A. Criterio de Hirtsjuslava (suelos granulares)  $\mu$  = 2 (prototipo)  $\gamma_{\rm s} = 2650 \text{ kg/m}^3$ 1000 kg/m<sup>3</sup> 1000 kg/m<sup>3</sup>  $V_o = (2 g Z_o)^{1/2}$ <br>30° B. Criterio de Mirtsjuslava (suelos rocosos fracturados)  $m' = 1.0$  $n' = 4.0$  $b_p = c_p = D$ c. Criterio de Jaeger  $D = 0.30$  m D. Criterio de Vizgo  $K = 2.10$ Criterio de Doddiah  $D = 0.30 m$  $\gamma_{\rm m}$  = 2250 kg/m<sup>3</sup> F. Criterio de Martina  $D = 0.30 m$  $B = 45.50 m$  $R_c = 0$  $\gamma_{\rm e}$  = 2650 kg/m<sup>3</sup>  $\gamma$  = 1000 kg/m<sup>3</sup>  $r_c = 1000 \text{ kg/m}^3$  $V_{\text{airo}} = 78.0$ G. Criterio de Hason y Kanapathypilli  $D = 0.30 m$  $f_{\nu} = 0.3$  $e_k = 0.15$  $c_{\rm H} = 0.1$  $\theta_0 = 30^\circ$ 

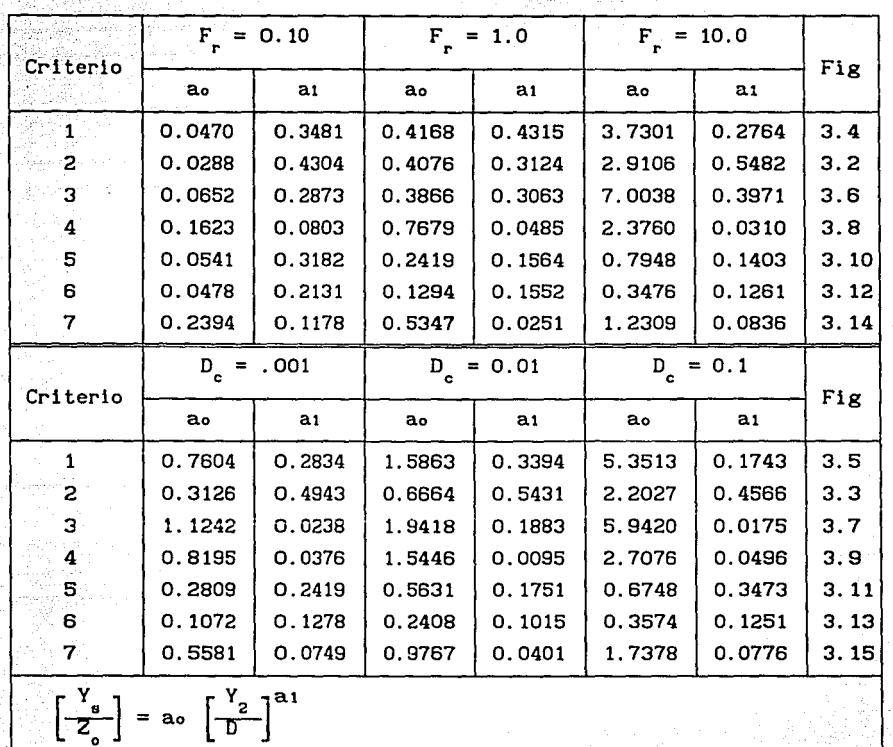

## TABLA 3; 23 PARAHETROS DE LAS ECUACIONES DE CALCULO. DE LA SOCAVACION EN EN EL FOSO DISIPADOR AL PIE DE LAS CUBETAS DE LANZAMIENTO

Criterios:

- (1) Mir-tsjuslava, suelos rocosos
- (2) Mirtsjuslava, suelos granulares

 $F_r = \frac{q}{g^{1/2} Y_2^{3/2}}$  ;  $D_c =$ 

- (3) Doddiah
- (4) Vizgo
- (5) Jaeger-
- (6) Martins
- (7) Mason y Kanapathypilly

*n*  o

 $\sigma^2$  $(z_o + Y_o)^3$  **TABLA 3.24** ERROR MEDIO Y SU DESVIACION ESTANDAR AL CORRELACIONAR  $Fr -$  as A TRAVES DEL PARAMETRO  $Fr = 0.10, 1.0, 10.0$ 

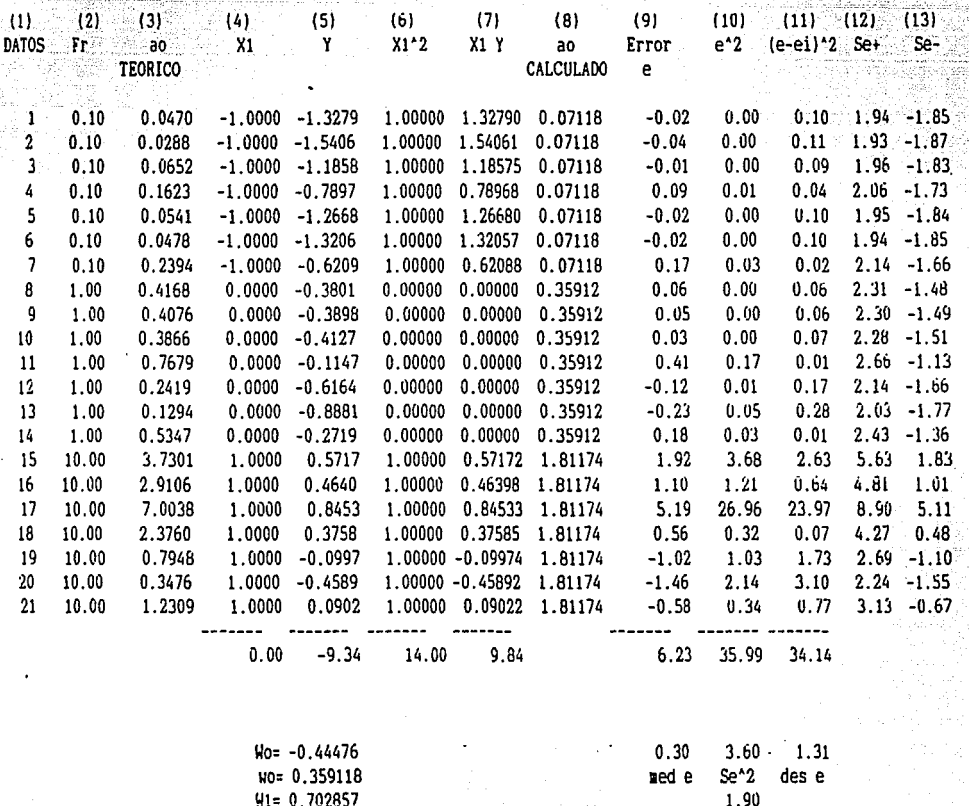

Notas: (3) ao de tabla 3.23

- $(4)$  $X1 = log(Fr)$
- $(5)$  $Y = log(ao)$
- $(8)$ de ec (3.34)
- $(9)$  $(3)-(8)$

96

Se

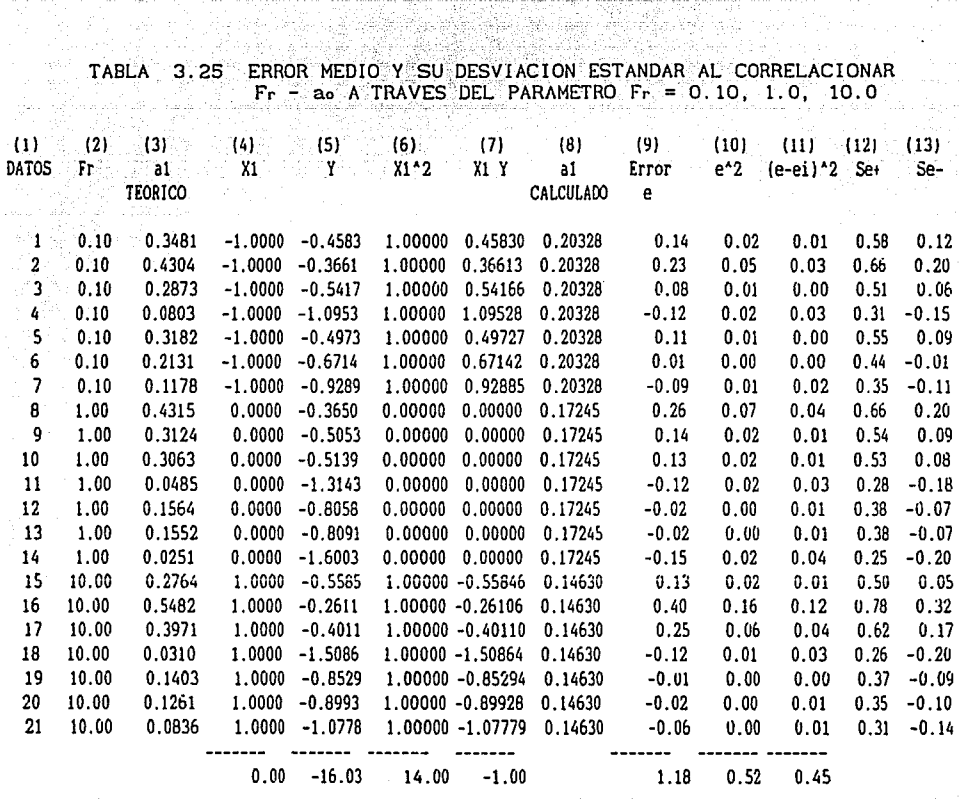

21.02.2020

ak

몇 동화를 오는 것 같아. 나는 사람

ł j

부분 사용

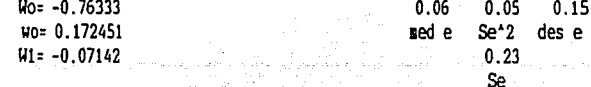

Notas: (3) al de tabla 3.23

- $(4)$ <br>(5) Xi=log(Fr)<br>Y=log(a1)
- 
- $(8)$ de ec (3.34)
- $(9)$  $(3)-(8)$

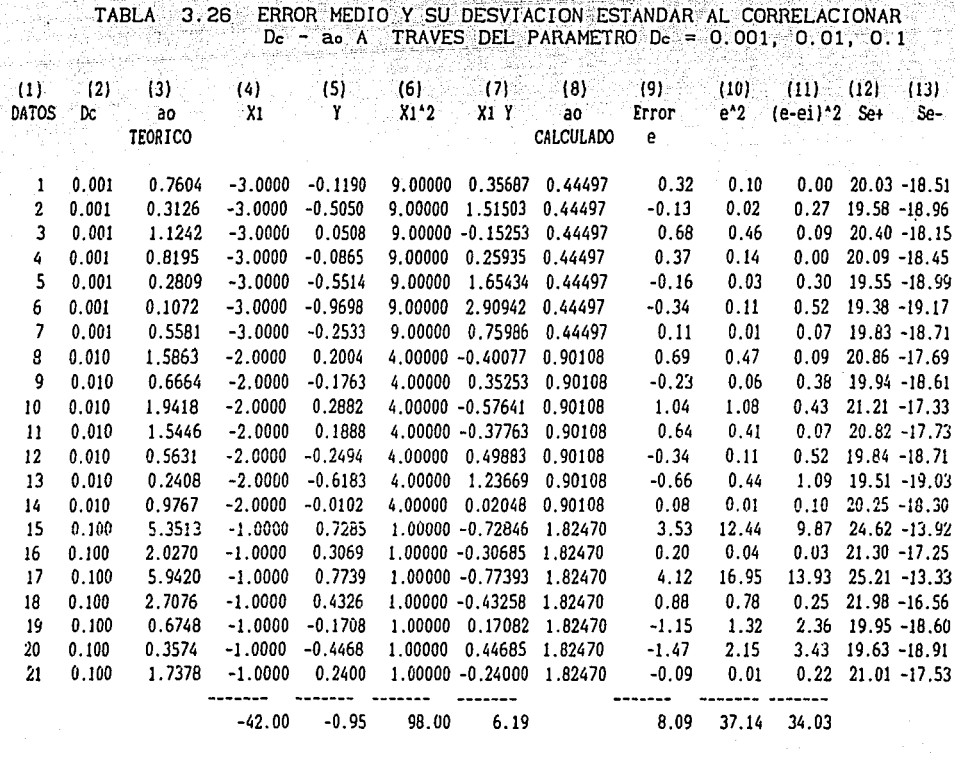

4292 24 Marti

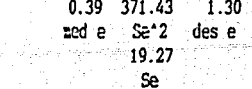

лi

Wo= 0.567619 Wo= 3.695038  $W1 = 0.306428$ 

- ao de tabla 3.23 Notas: (3)
	- $X1 = log(Dc)$ <br> $Y = log(ao)$  $(4)$  $(5)$
	- $(8)$ de ec (3.34)
	- $(3)-(8)$  $(9)$ 
		-

 $98^\circ$ amplifeed to a ch

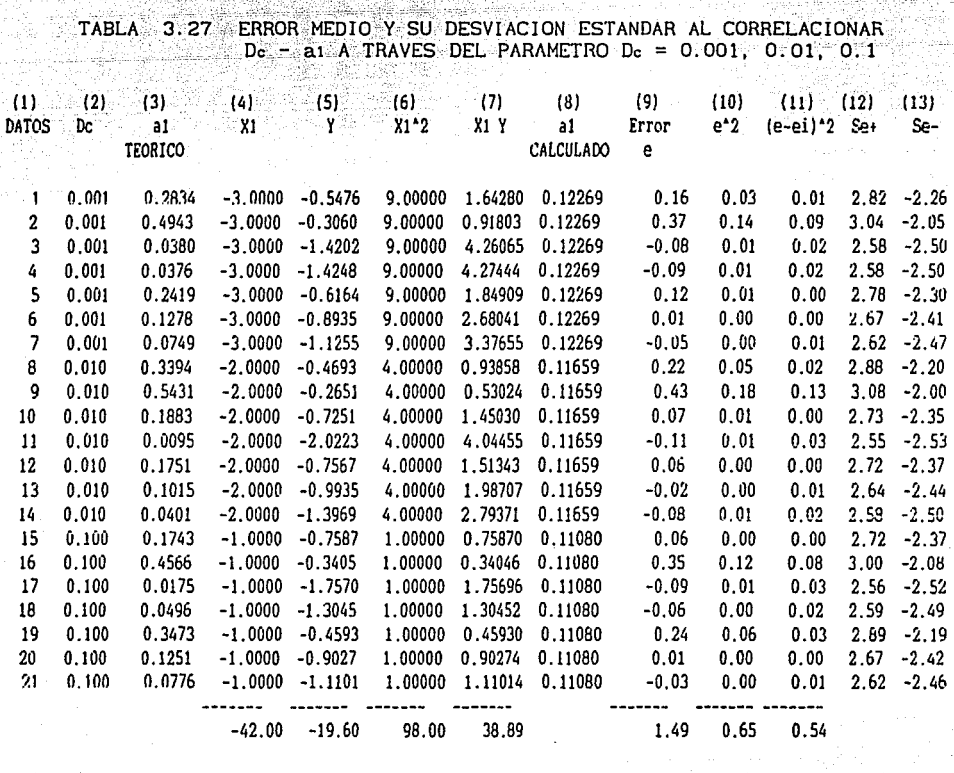

Alas and an Albert Control of the Control of the Control of the Control of the Control of the Control of the C<br>Control of the Control of the Control of the Control of the Control of the Control of the Control of the Contr

 $6.46$  $0.16$  $0.07$ ned e Se\*2 des e  $2.54$ 24 esey **Se** an<br>Fr

 $\omega_{\rm{ph}}$  .

Wo= -0.97761 Wo= 0.105288  $W1 = -0.02214$ 

Notas: (3) al de tabla 3.23  $X1 = log(Dc)$  $(4)$  $(5)$  $Y = log(a1)$  $(8)$ de ec (3.34)  $(9)$   $(3)-(8)$ 

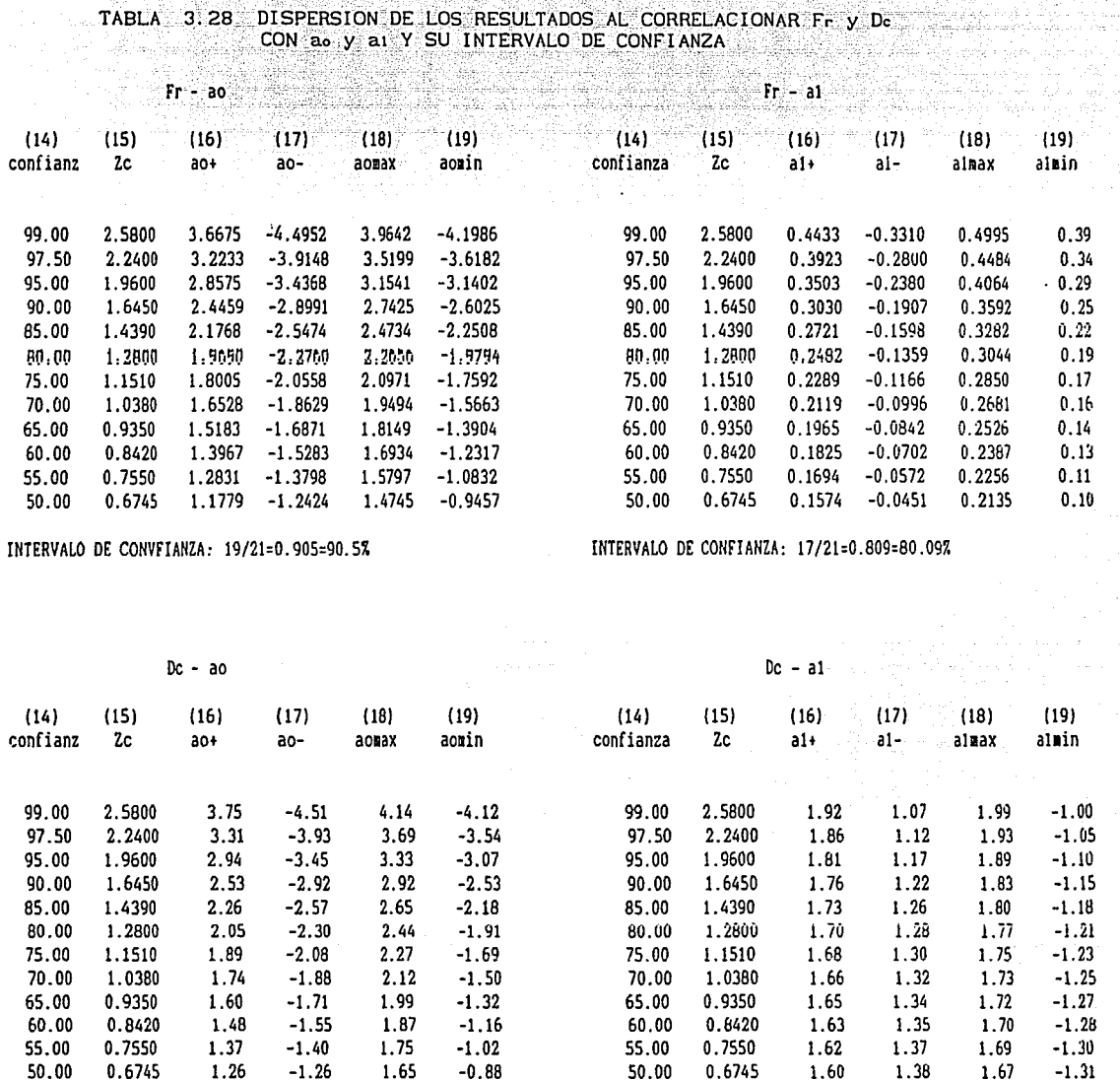

INTERVALO DE CONFIANZA: 21/21=1.00=100%

INTERVALO DE CONFIANZA: 21/21=1.00=100%

NOTAS: (16), (17) de ec (3.37)  $(18), (19)$  de ec  $(3.38)$ 

 $\mathcal{L}$ 

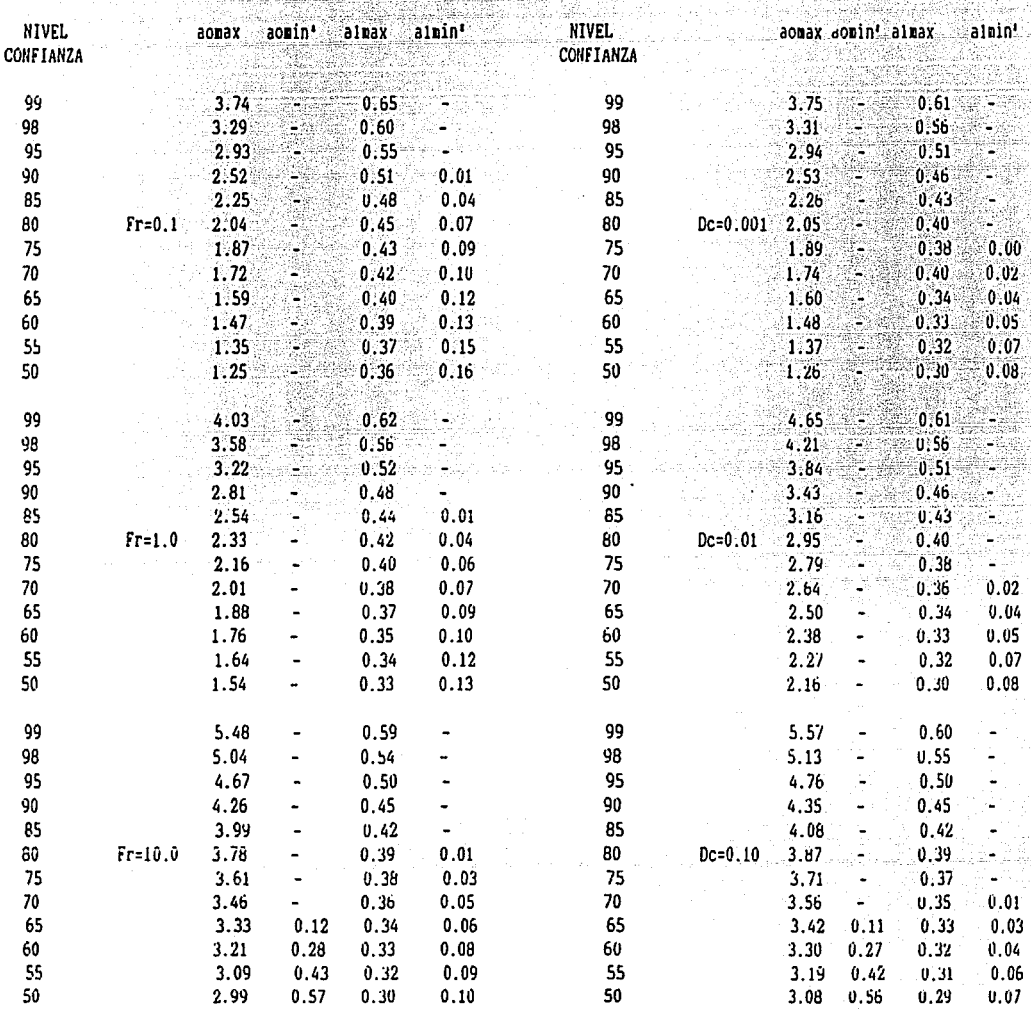

## TABLA 3.29 VALORES DEL COEFICIENTE (ao) Y EL EXPONENTE (ai) EN FUNCION DEL INTERVALO DE CONFIANZA

\* Cuando no aparece ningun valor es debido a que este es negativo y por tanto carece de sentido fisico.

 $\lambda$ 

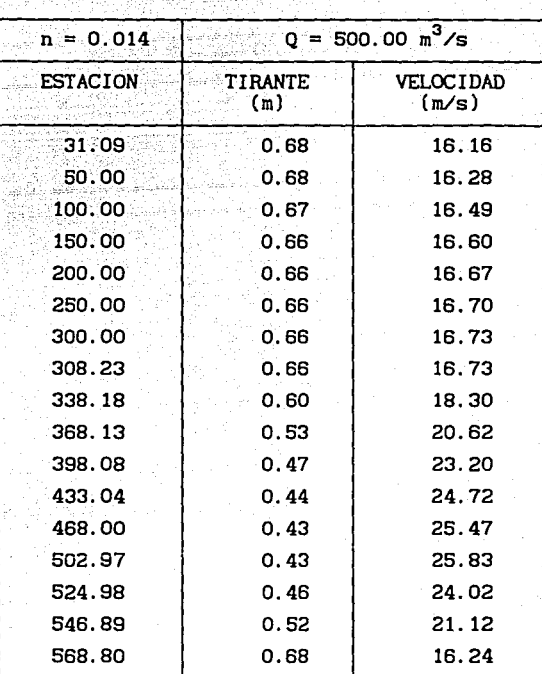

TABLA 3.30 PERFIL HIDRAULICO DE LA OBRA DE EXCEDENCIAS DE LA PRESA AGUAMILPA, NAY.

u.

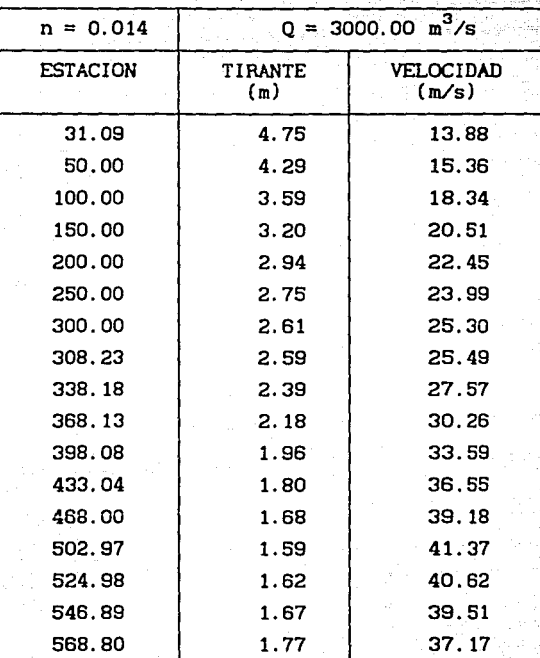

7. 그 사회 : 1999년 1월 2일<br>대한민국의 대한민국의 대한민국의 대한민국의 대한민국의 대한민국의 대한민국의 대한민국의 대한민국의 대한민국의 대한민국의 대한민국의 대한민국의 대한민국의 대한민국의 대한민국의 대한민국의 대한민국의 대 =TABLA-3.31 PERFIL HIDRAULICO DE LA OBRA DE EXCEDENCIAS DE LA PRESA<br>AGUAMILPA NAY. AGUAMILPA, NAY. (대한 대체) 개발<br>1975년 - 대한민국의 entiaren 1980a.<br>Gertaurren 1980a

그래도 21.

u sili

and the company

erin dal
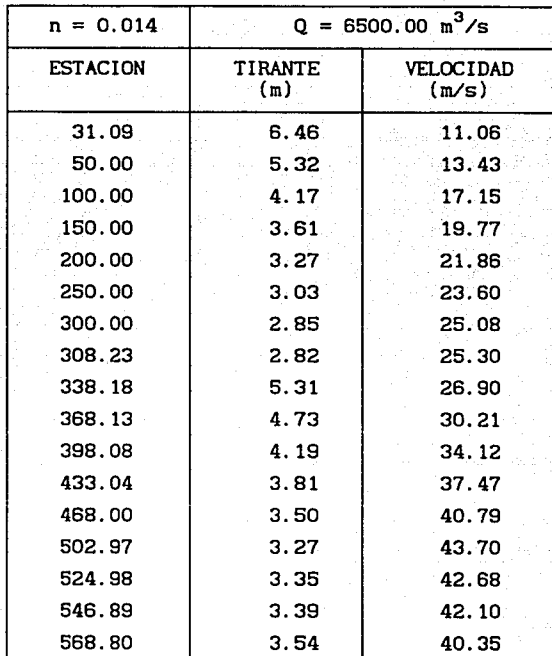

## TABLA 3.32 PERFIL HIDRAULICO DE LA OBRA DE EXCEDENCIAS DE LA PRESA AGUAMILPA, NAY.

mental construction of the construction of the control of the control of the control of the control of the control of the control of the control of the control of the control of the control of the control of the control of

 $\label{eq:2.1} \partial_{\xi} \tilde{\psi} = \psi_{\xi} \psi_{\xi} \tilde{\psi}^{\dagger} = \psi_{\xi} \tilde{\psi}^{\dagger} = \tilde{\psi}^{\dagger} \tilde{\psi}^{\dagger}$ 

ntri 17 pag<br>De Spield<br>Persi 17 pa

i se na matamatika na matamatika na matamatika na matamatika na matamatika na matamatika na matamatika na mata<br>Matamatika na matamatika na matamatika na matamatika na matamatika na matamatika na matamatika na matamatika n

夹

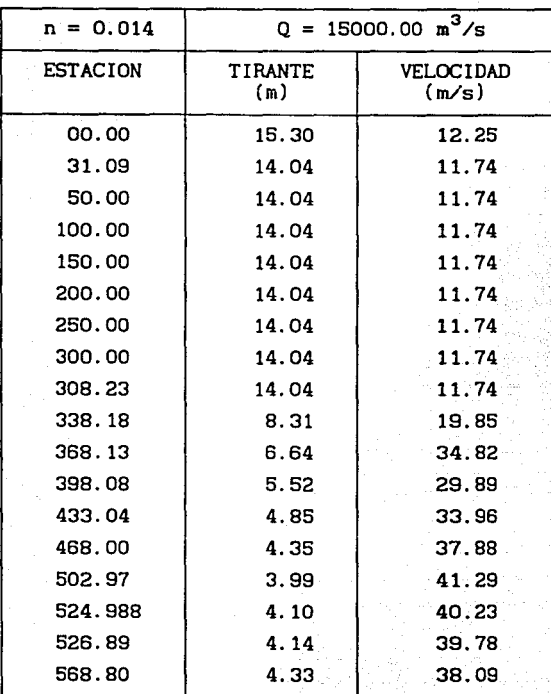

a lay

لأيامك

la.

kindering itus

Taletta

ù.

and the state

## TABLA 3.33 PERFIL HIDRAULICODE LA OBRA DE EXCEDENCIAS DE LA PRESA AGUAMILPA, NAY.

sons i

193 سا کی دیکھیے ہے۔

.<br>Lord

TABLA 3. 34 RESUMEN DE RESULTAOOS DE LA SOCAVACION DE LA OBRA DE EXCEDENCIAS DE LA PRESA AGUAMILPA, NAY, CON DIFERENTES CRITERIOS

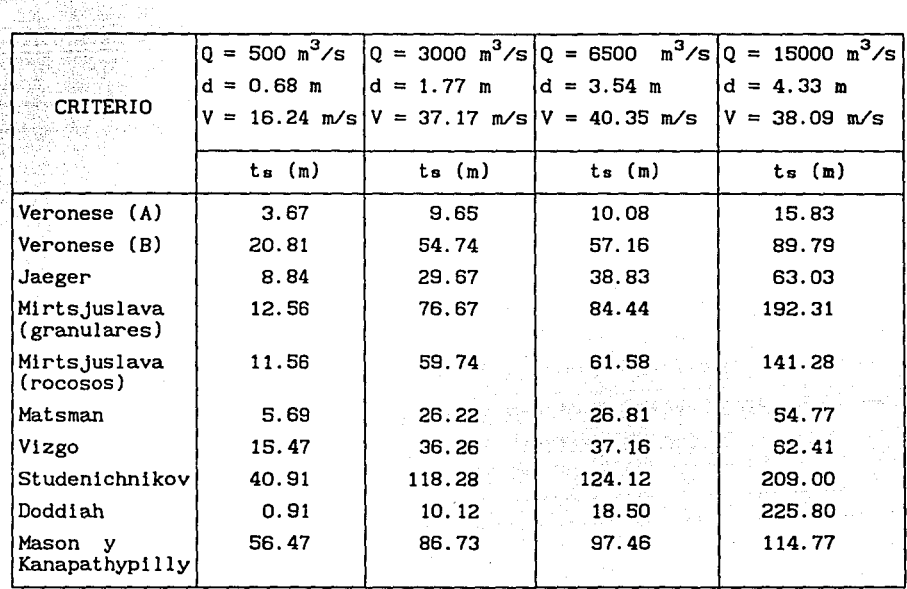

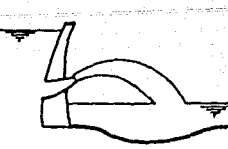

a) Salto de ski de medio fondo

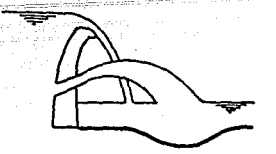

b) Lámina libre y medio<br>fondo

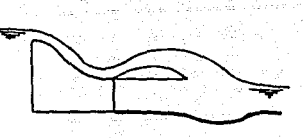

c) Salto de ski, descargo noturol

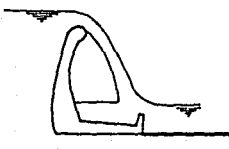

d) Lamina libre

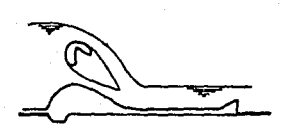

e) Lámina libre y compuerta<br>de fondo

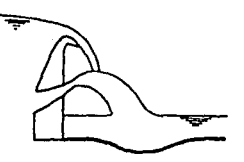

f) Chorros cruzados entre Iómina<br>libre y medio fondo

g) Salto de ski, con contropreso

Fig 2.1 Algunos tipos de disipadores de energía hidráulica de las presas (3]

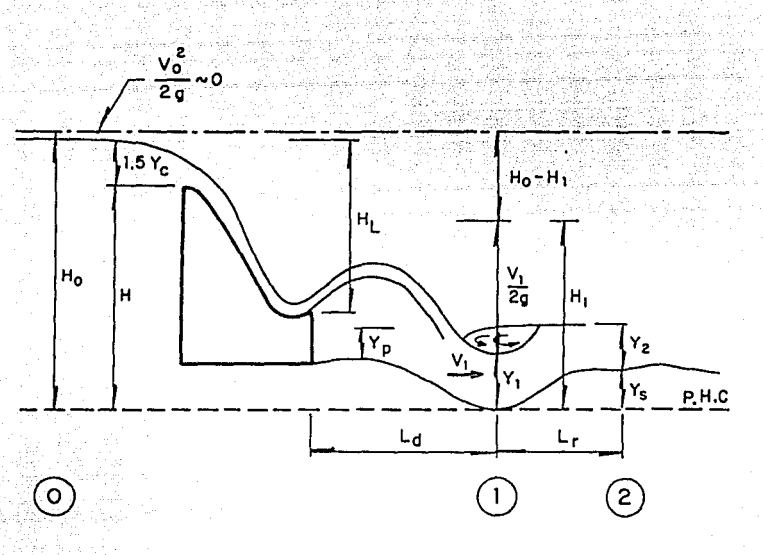

Fig 2.2 Magnitudes principales en los fosos disipadores de<br>energía hidraulica al pie de la cubeta de lanzamiento

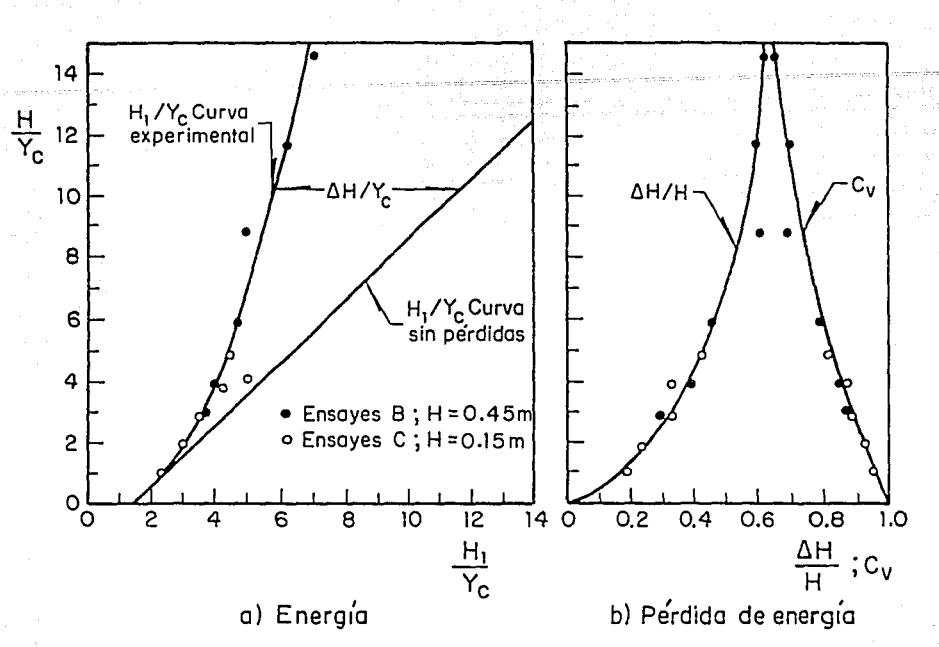

Fig 2.3 Energía en la base de uña caída vertical, sin erosión al pie de la estructura [ 16]

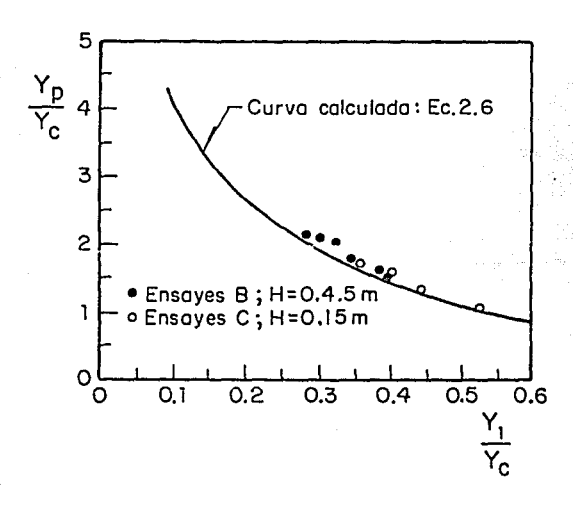

Fig 2.4 Tirante Yp, sin erosión al pie de la estructura [ 16]

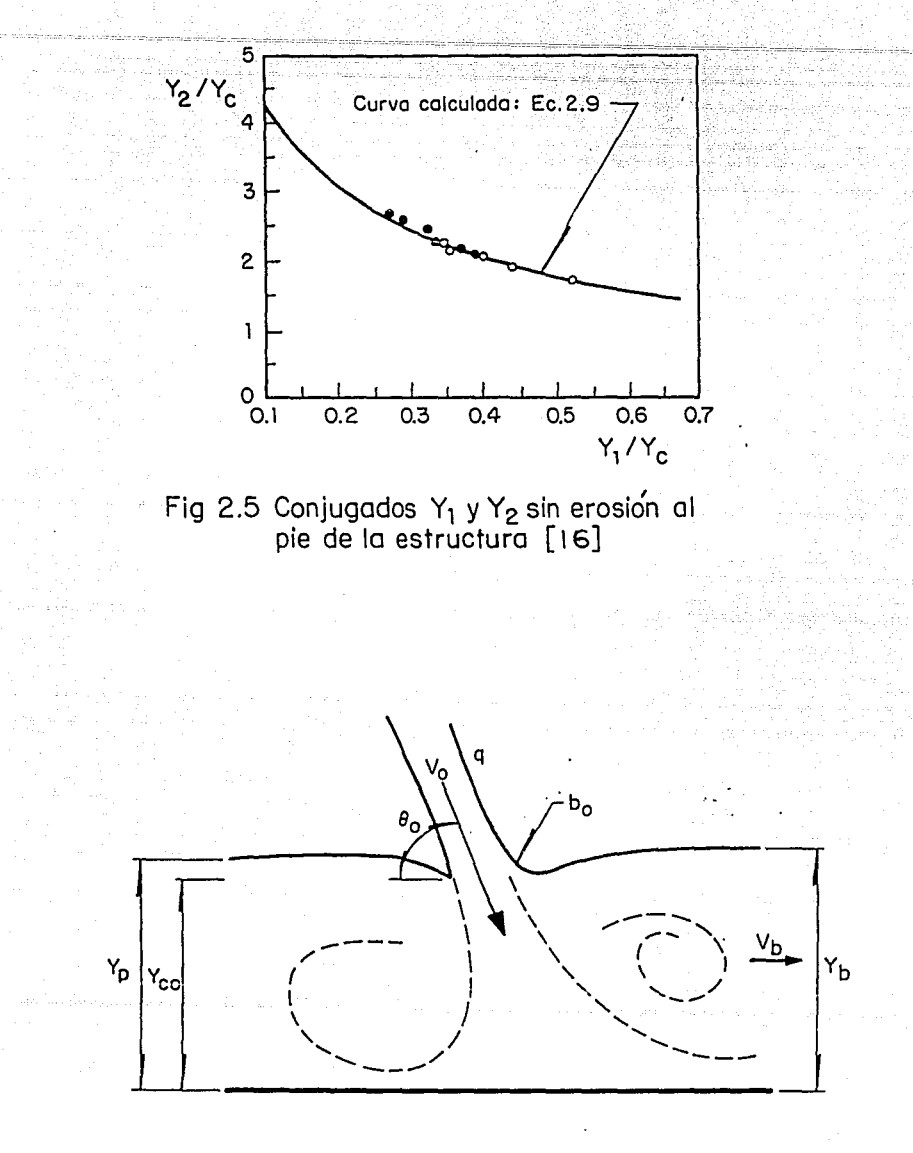

Fig 2 .6 Condiciones de flujo en el foso, en función de Y<sub>b</sub> [5]

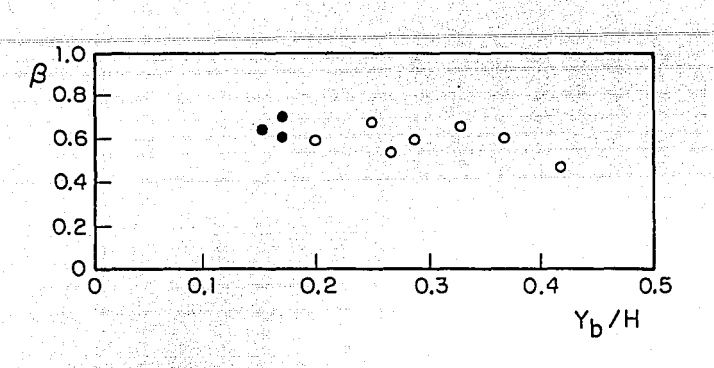

Fig 2;7 Relación entre  $\beta$  y Y<sub>b</sub>/H [5]

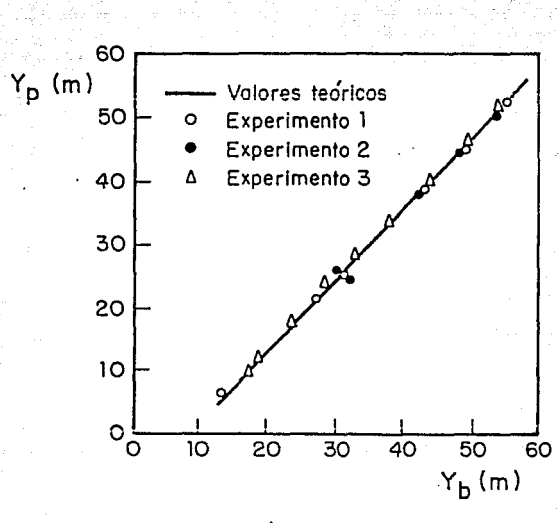

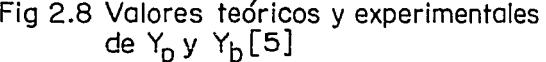

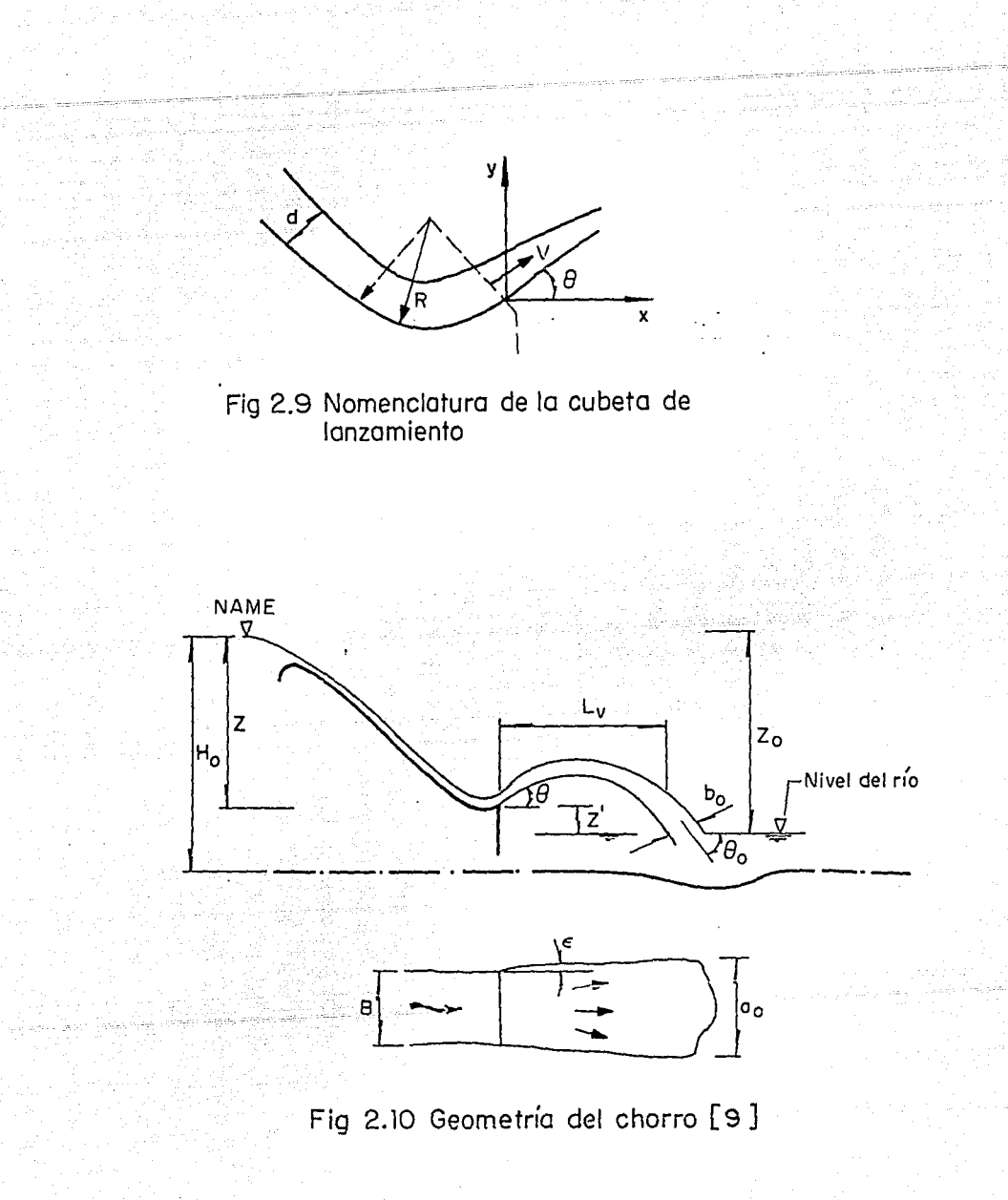

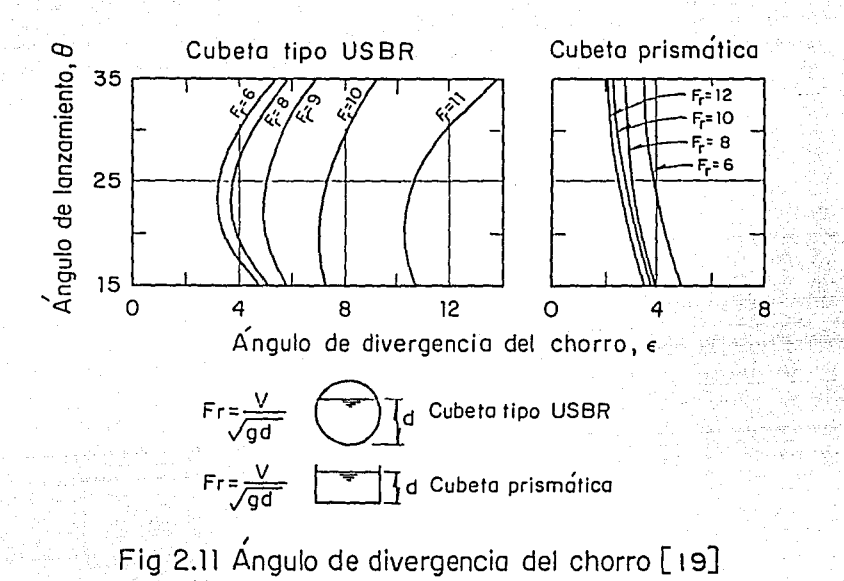

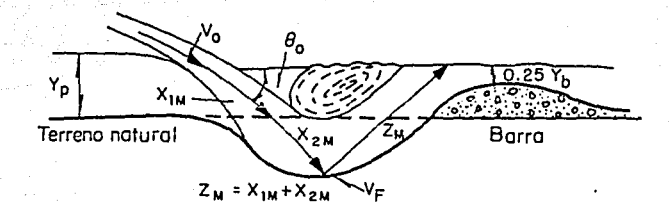

Fig 2.12 Esquema de dispersión del chorro en el cono de socavación, utilizado por Mirtsjuslava [14)

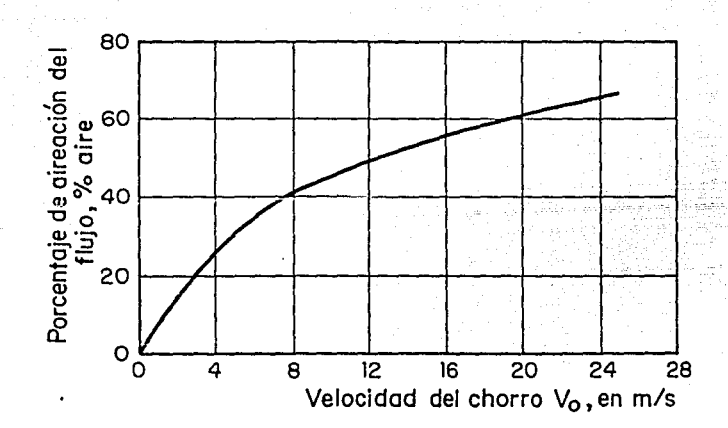

Fig 2. 13 Porcentaje de aireación en el agua dentro del cono de socavación en función de la velocidad del chorro [ 14]

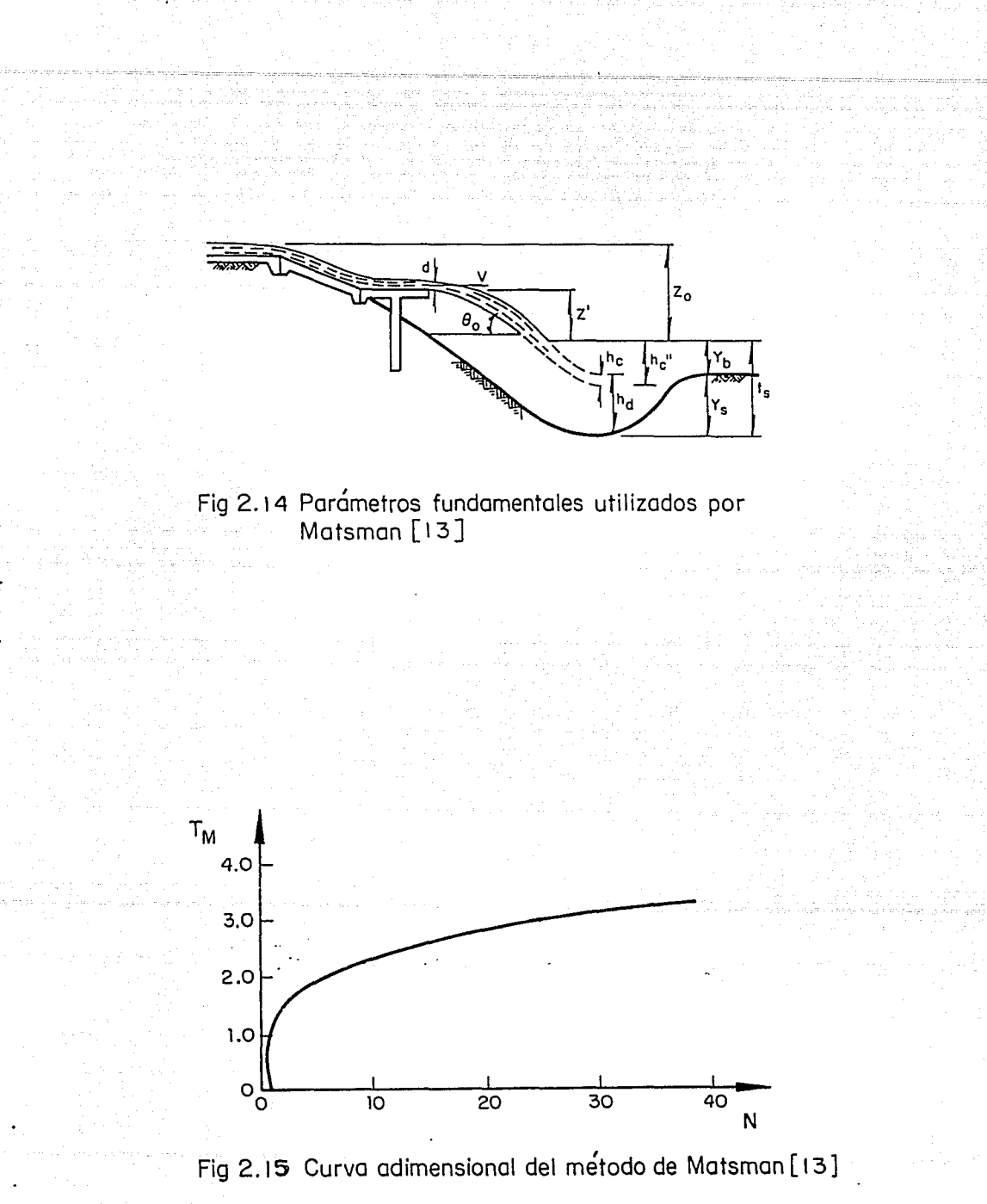

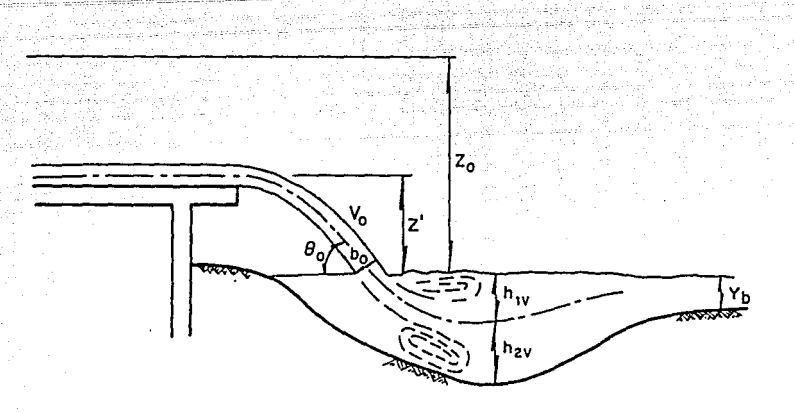

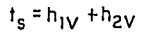

Fig 2. 1 6 Esquema de Vizgo que muestra la dispersión del chorro dentro del cono de socavación [ 22)

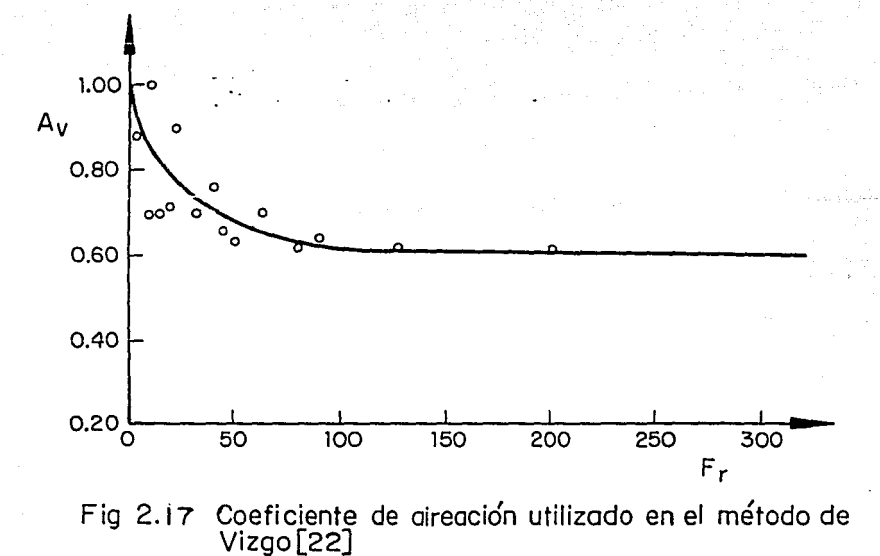

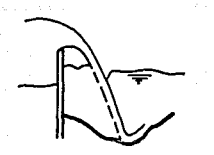

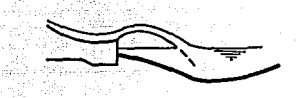

K<sub>Sb</sub>=1.0 Después de una pared deflectora<br>con lanzamlento del chorro

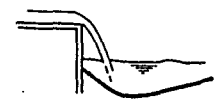

 $K_{\textbf{s}\textbf{b}}$ =0.56 Después de un solto en ski (tridimensional)

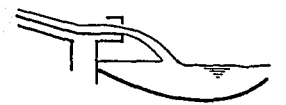

Ksb=0.8 Deșpués de una caída recta

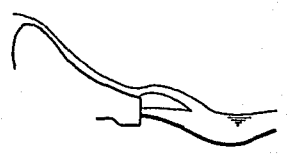

 $\kappa_{\text{s}b}$  = 0.44 Después de un trampolín $($ tridimensional $)$ 

K<sub>sb</sub>=0.667 Después de un salto en ski dentado K<sub>sb</sub>=0.40 Después de un salto en ski<br>fridimensional),con régimen super- (tridimensional),con régimen

 $K_{5b} = 0.40$  Después de un salto en ski<br>
(tridimensional), con régimen super-<br>
crítico

Fig 2.18 Valor del factor  $K_{sb}$  utilizado por Studenichnikov [20]

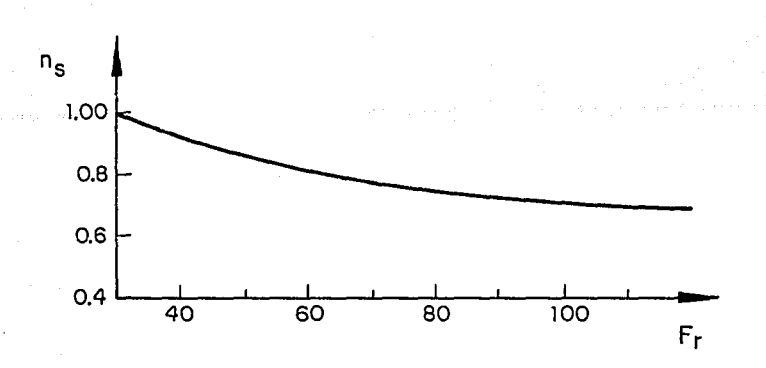

Fig 2. 19 Coeficiente de aireación dado por Studenichnikov [20]

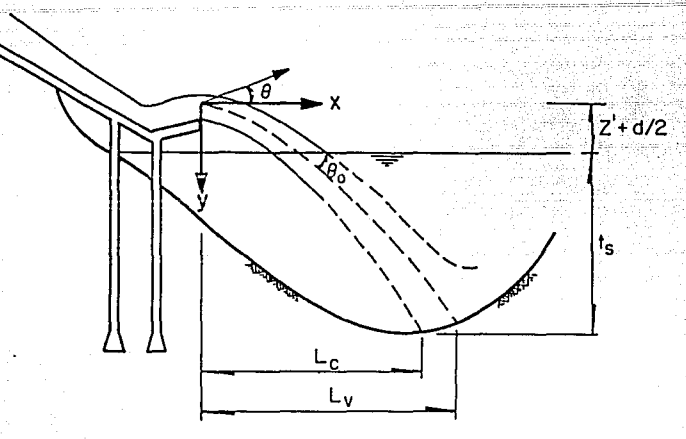

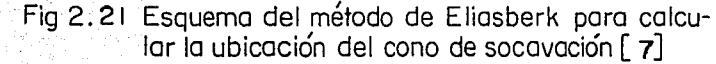

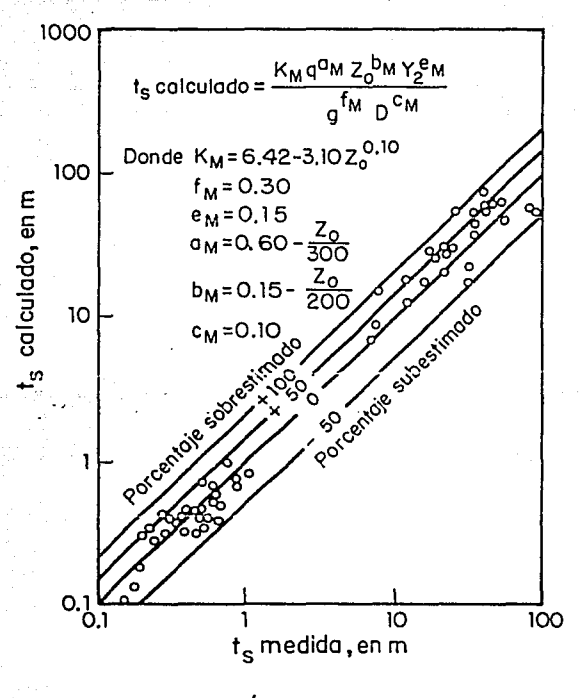

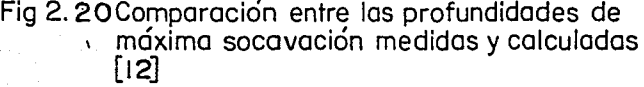

CORRELACION  $F_r = 0.1$ 

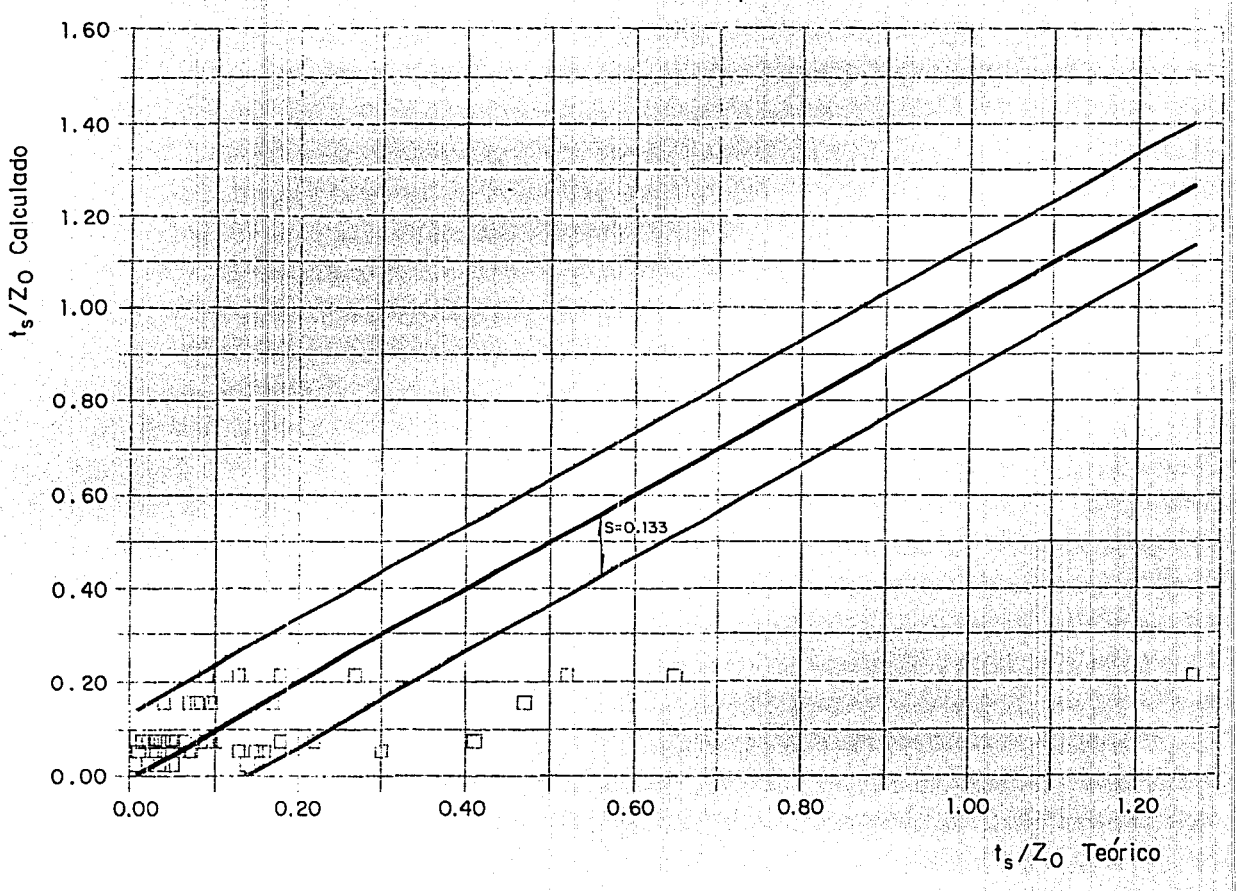

Fig 3.1 Dispersión de los resultados  $t_s/Z_O$  teórico y calculado, para F<sub>r</sub>=0.1, utilizando el criterio de Mirtsjuslava (suelos granulares), para calcular t<sub>s</sub>

MIRTSJUSLAVA, SUELOS GRANULARES

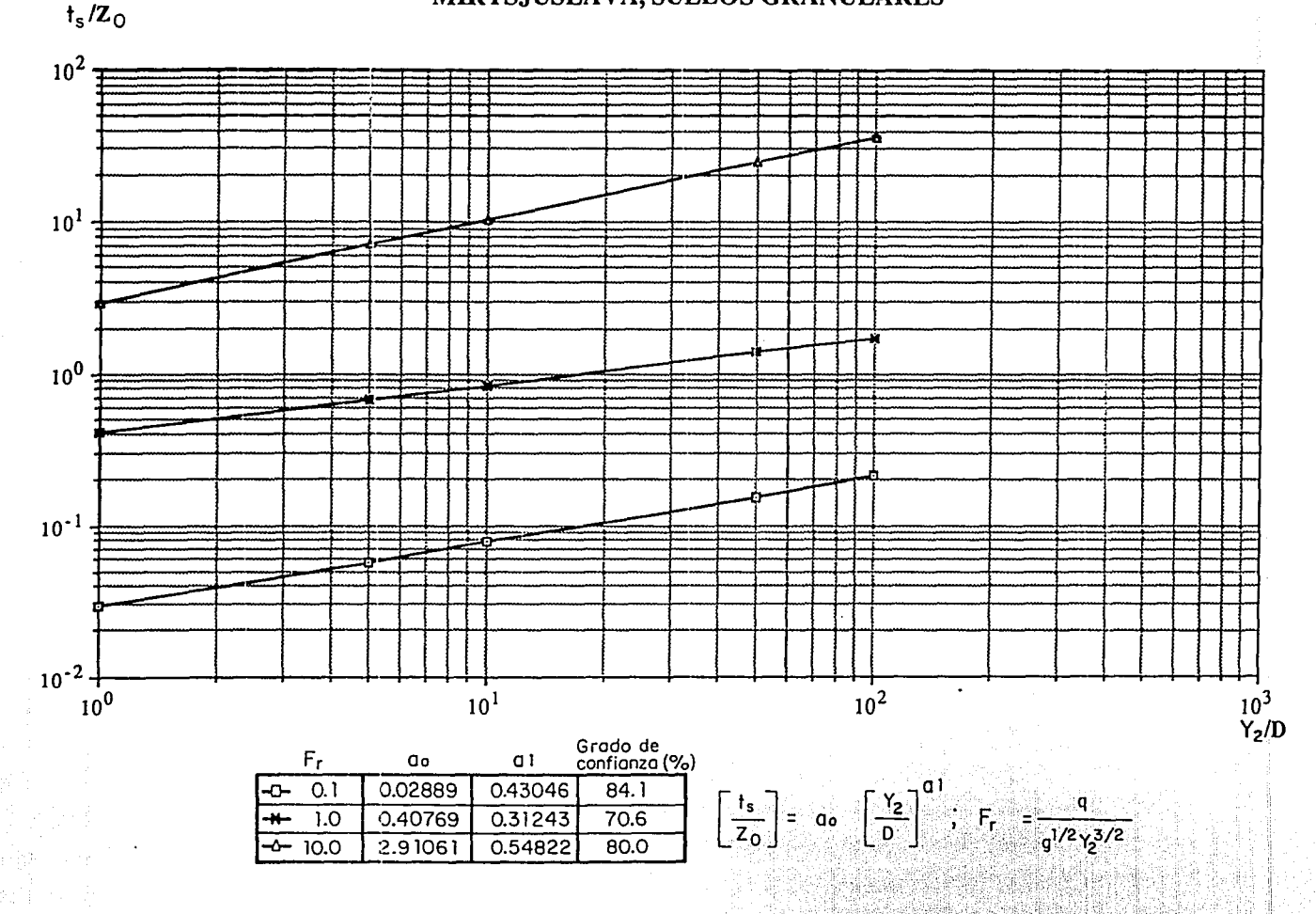

Relación Y2/D — t $\sqrt{Z_0}$ , para F = 0.1, 1.0 y 10.0; utilizando el criterio de Mirtsjuslava,<br>( suelos granulares ), para calcular t $_s$ Fig 3.2

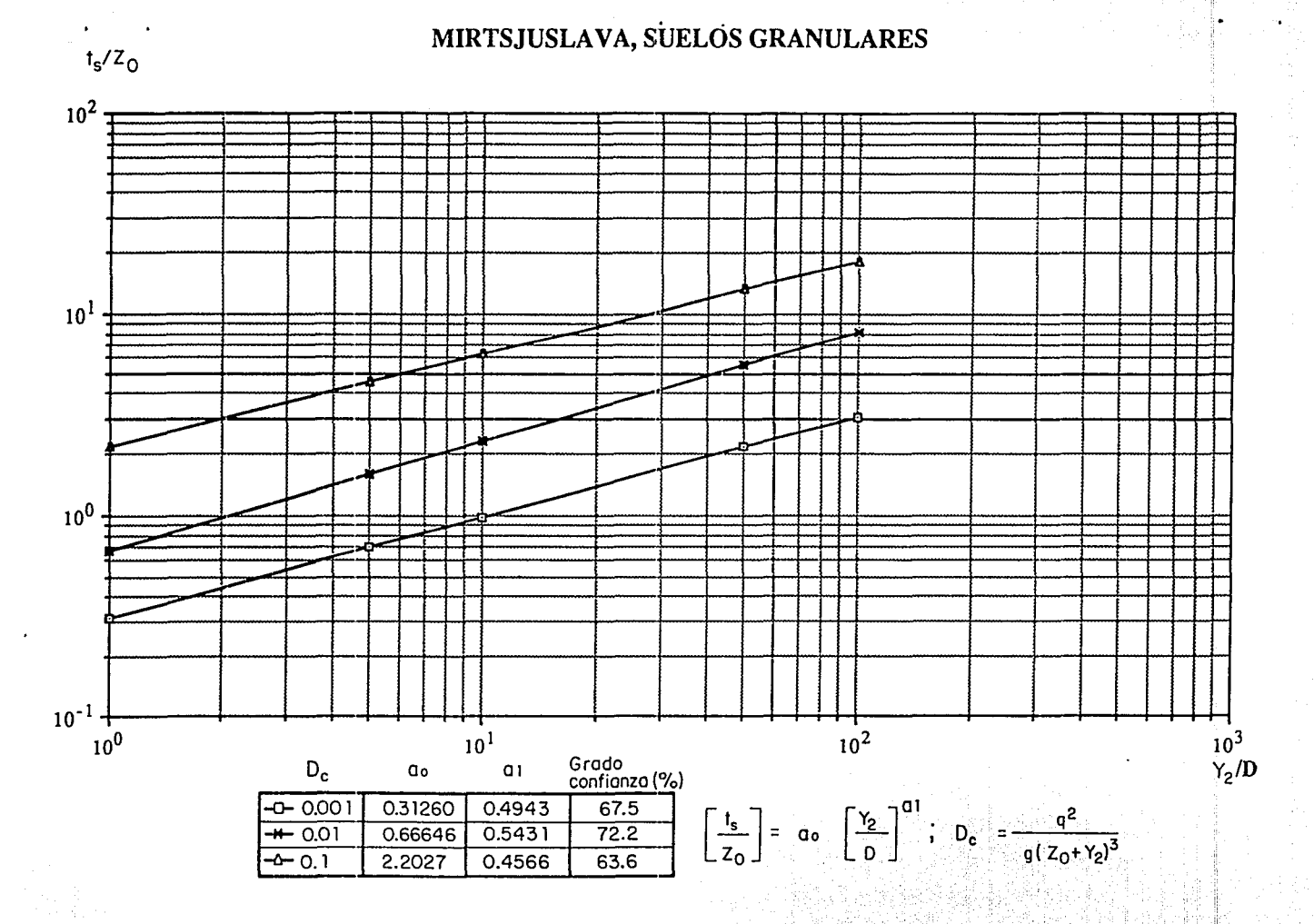

Relación Y<sub>2</sub>/D-t<sub>s</sub>/Z<sub>0</sub>; para D<sub>c</sub> = 0.001,0.01 y 0.1, utilizando el criterio de Mirtsjuslava,<br>( suelos granulares ) , para calcular t<sub>s</sub>  $Fig 3.3$ 

MIRTSJUSLAVA, SUELOS ROCOSOS

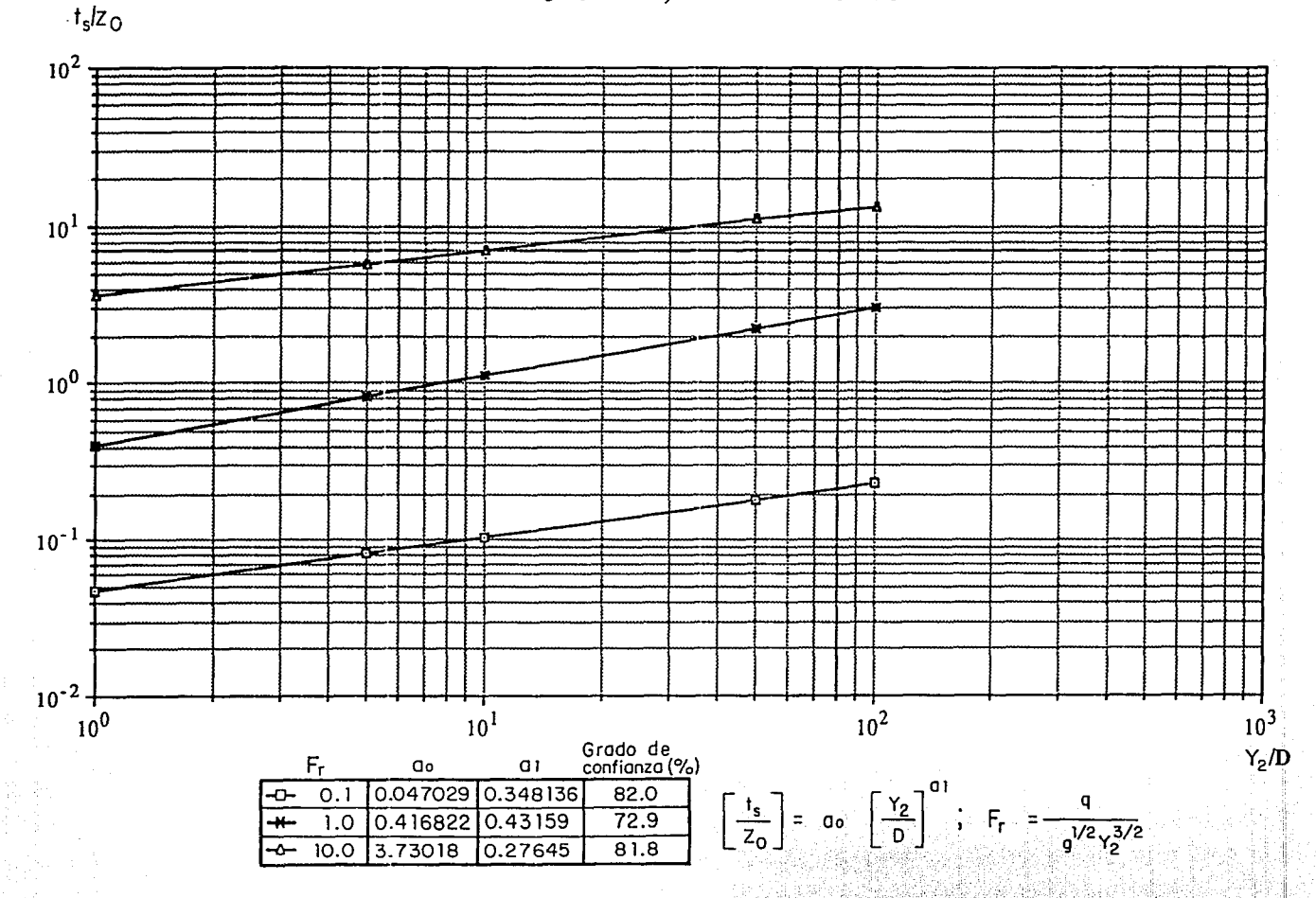

Fig 3.4 Relación Y<sub>2</sub>/D – t<sub>s</sub>/Z<sub>O</sub>, para F<sub>r</sub> = 0.1, 1.0 y 10.0; utilizando el criterio de Mirtsjuslava<br>( suelos rocosos), para calcular t<sub>s</sub>

라, 이 글로 x0% : 그만 있다면

MIRTSJUSLAVA, SUELOS ROCOSOS

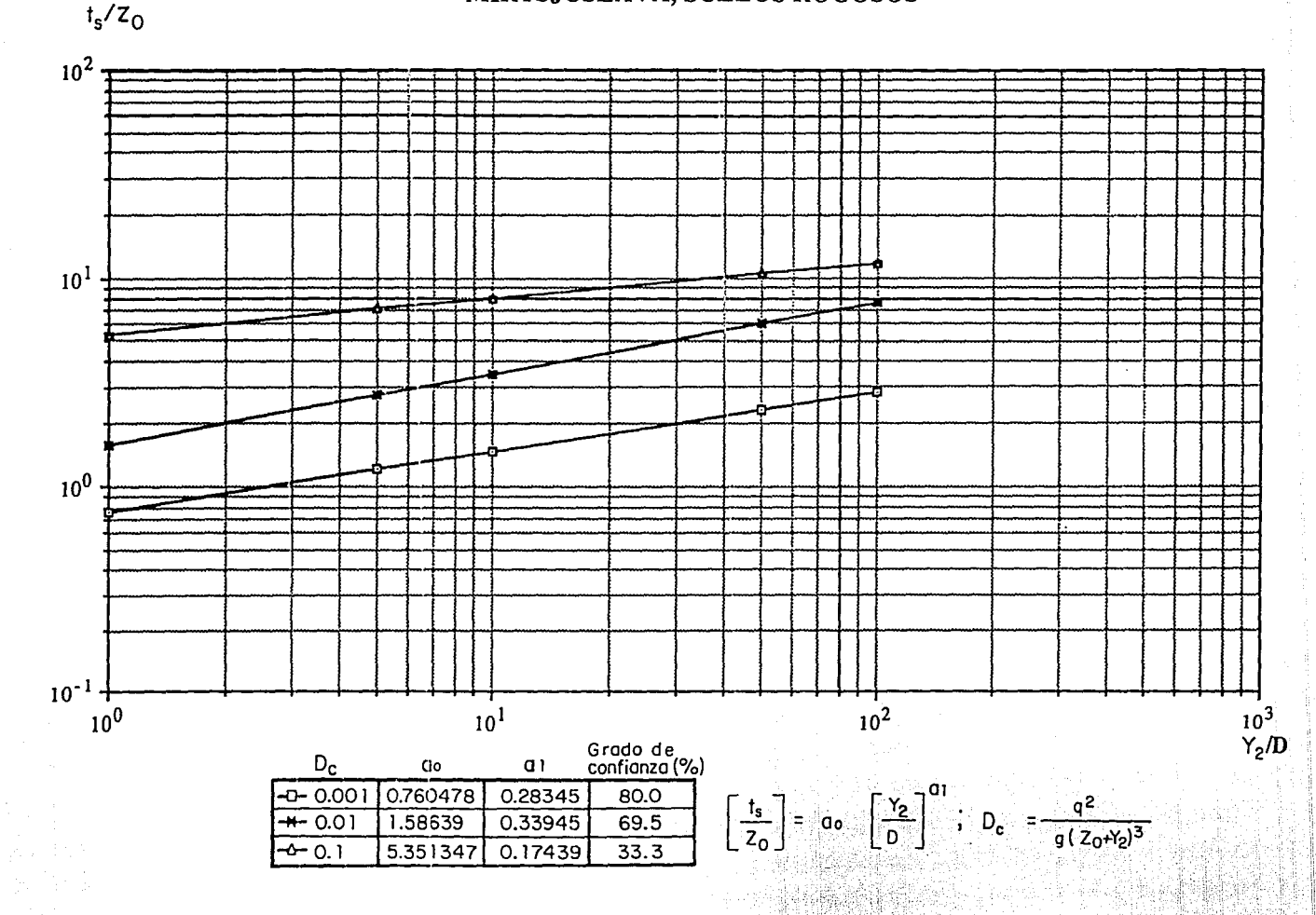

Fig 3.5 Relación Y<sub>2</sub>/D – t<sub>s</sub>/Z<sub>0</sub>, para D<sub>c</sub>=0.001,0.01 y utilizando el criterio de Mirtsjuslava,<br>(suelos rocosos), para calcular t<sub>s</sub>

nthuk Askabetan tanggal mengan

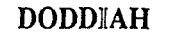

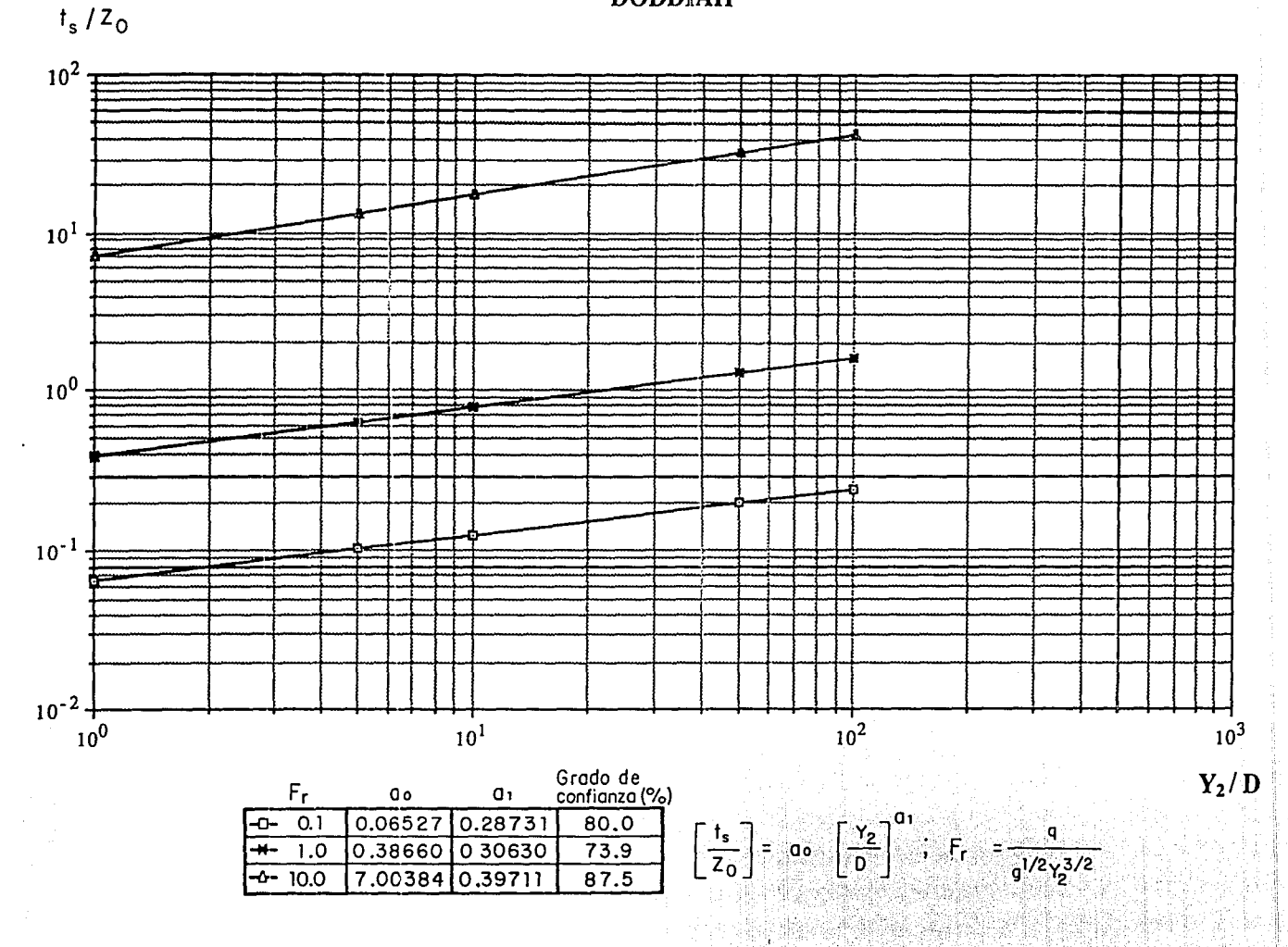

Fig 3.6 Relación Y<sub>2</sub>/D-t<sub>s</sub>/Z<sub>o</sub>, para F<sub>r</sub>=0.1,1.0 y 10, utilizando el criterio de Doddiah para calcular t<sub>s</sub>

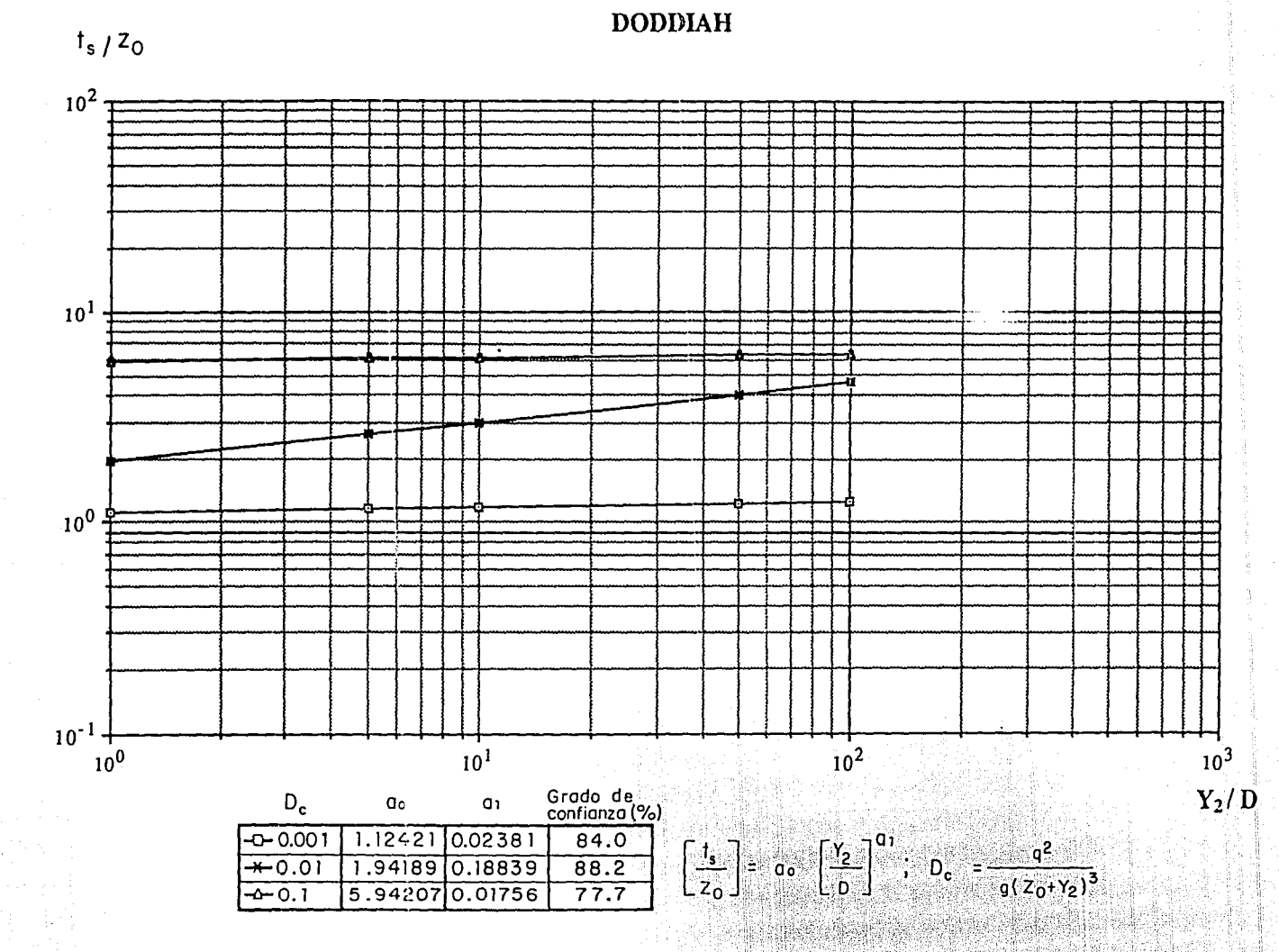

Fig 3.7 Relación  $Y_2/D - t_s/Z_0$ , para D<sub>c</sub>=0.001,001 y 0.1; utizando el criterio de Doddiah para calcular Y<sub>s</sub>

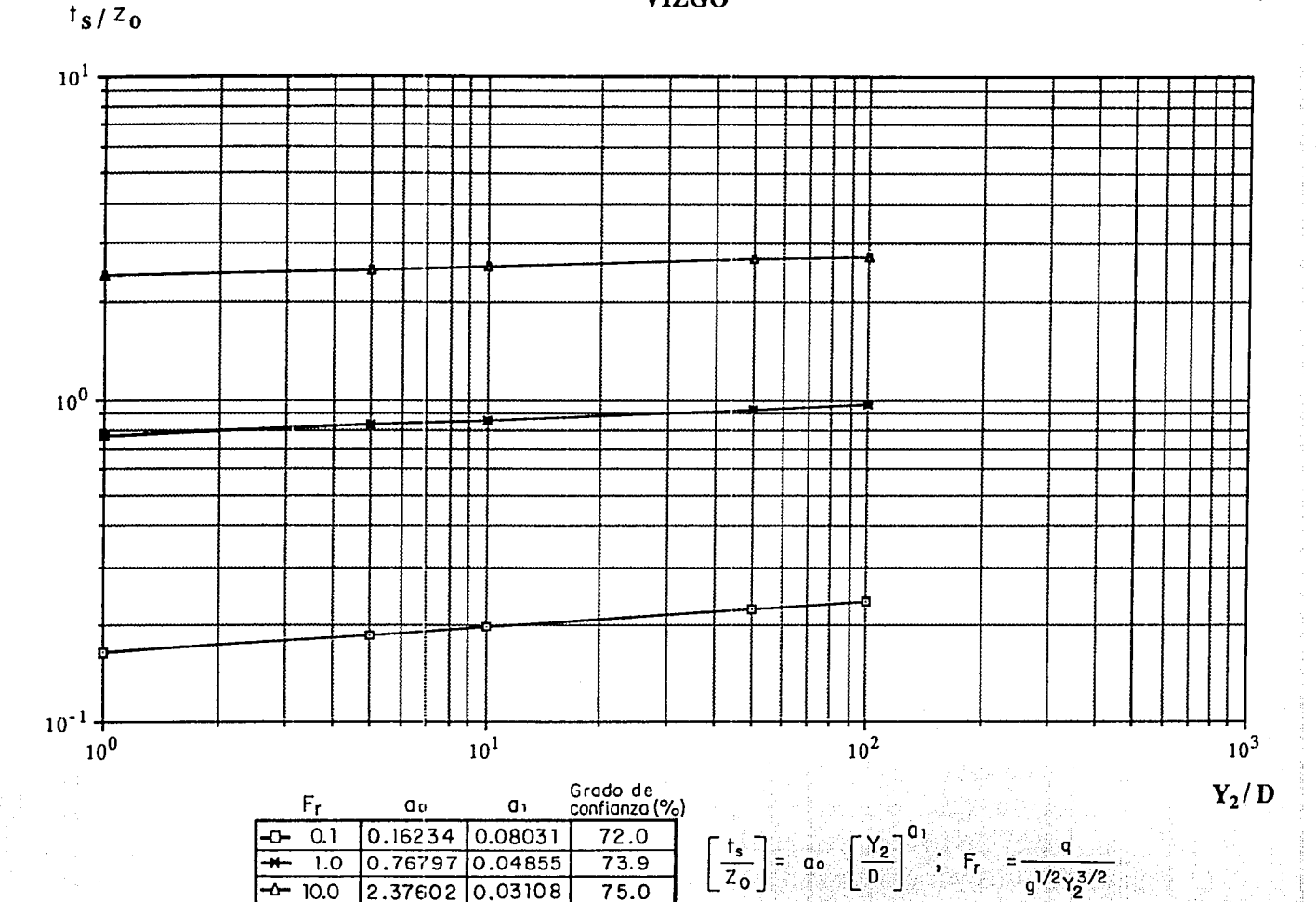

Fig 3.8 Relación Y<sub>2</sub>/D-t<sub>s</sub>/Z<sub>o</sub>, para F<sub>r</sub>=0.1, 1.0 y 10, utilizando el criterio de Vizgo<br>para calcular t<sub>s</sub>

**VIZGO** 

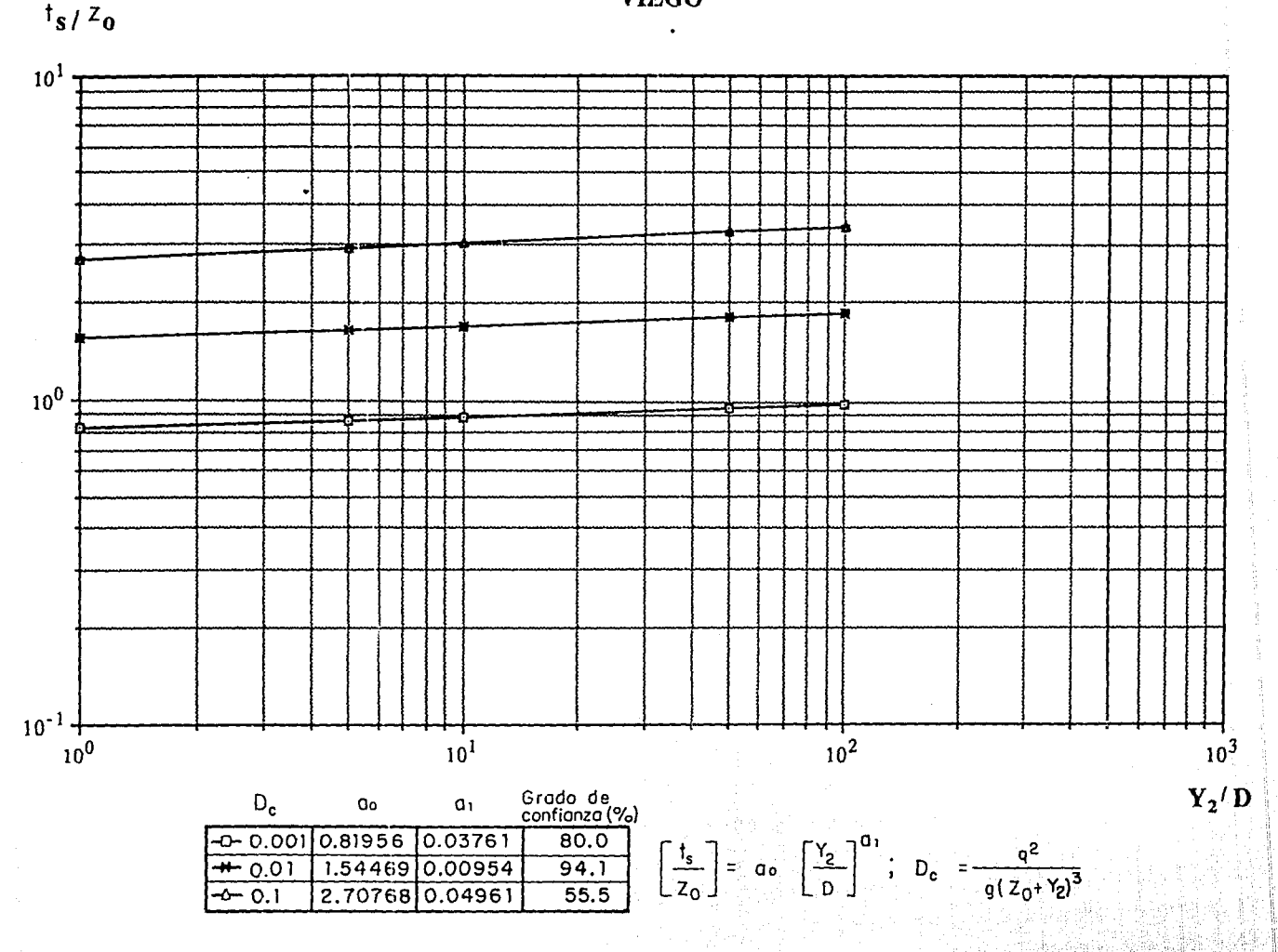

Relación Y2/D-t<sub>s</sub>/Z<sub>o</sub>, para F<sub>d</sub>=0.01, 0.1 y 1.0; utilizando el criterio de Vizgo Fig 3.9 para calcular  $t_s$ 

viżGO '

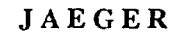

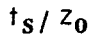

 $\mathbf{r}$ 

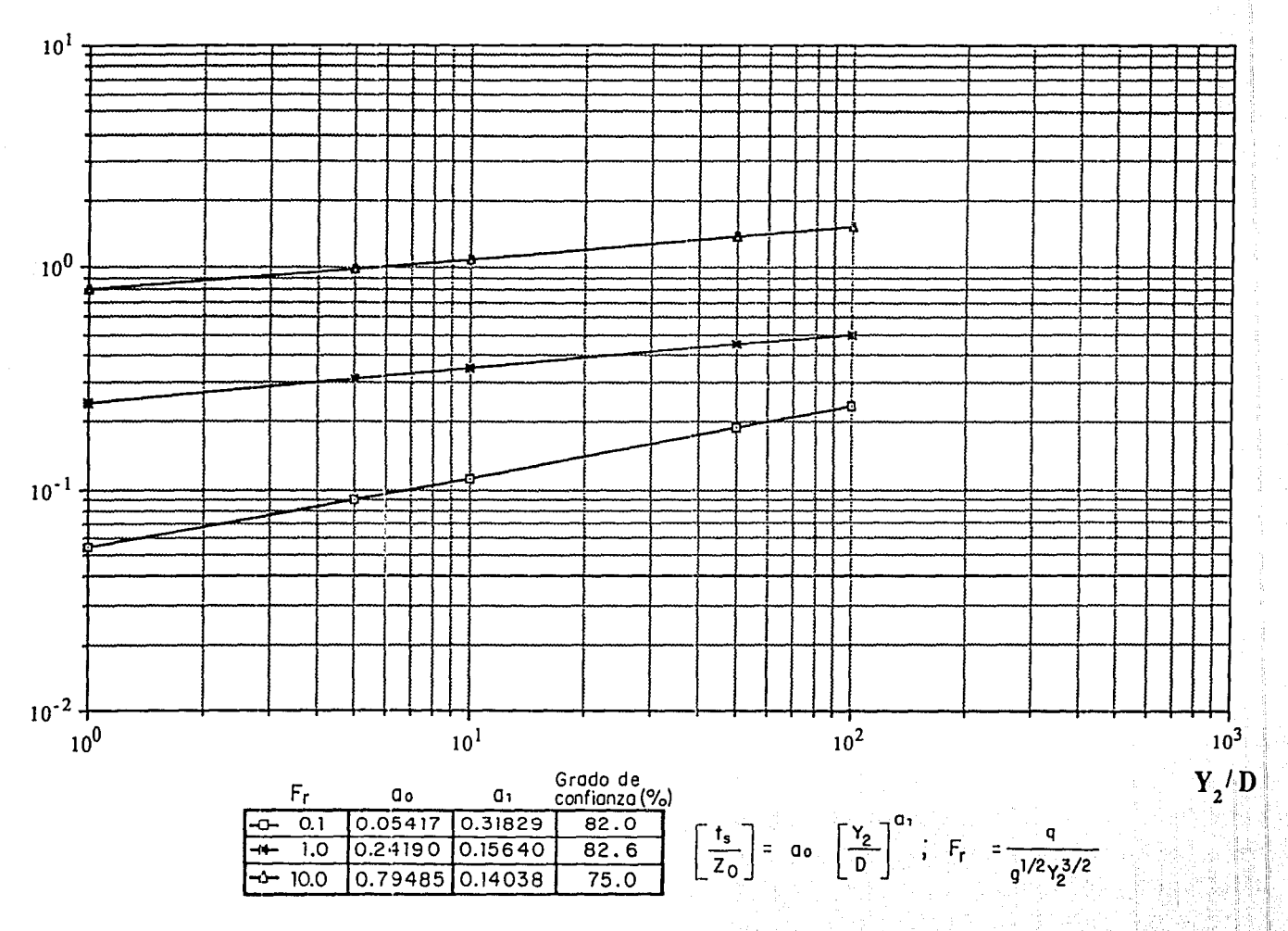

Fig 3.10 Relación  $Y_2/D-t_s/Z_0$ , para  $F_r = 0.1$ , 1.0 y 10; utilizando el criterio de Jaeger para calcular  $t_s$ 

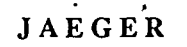

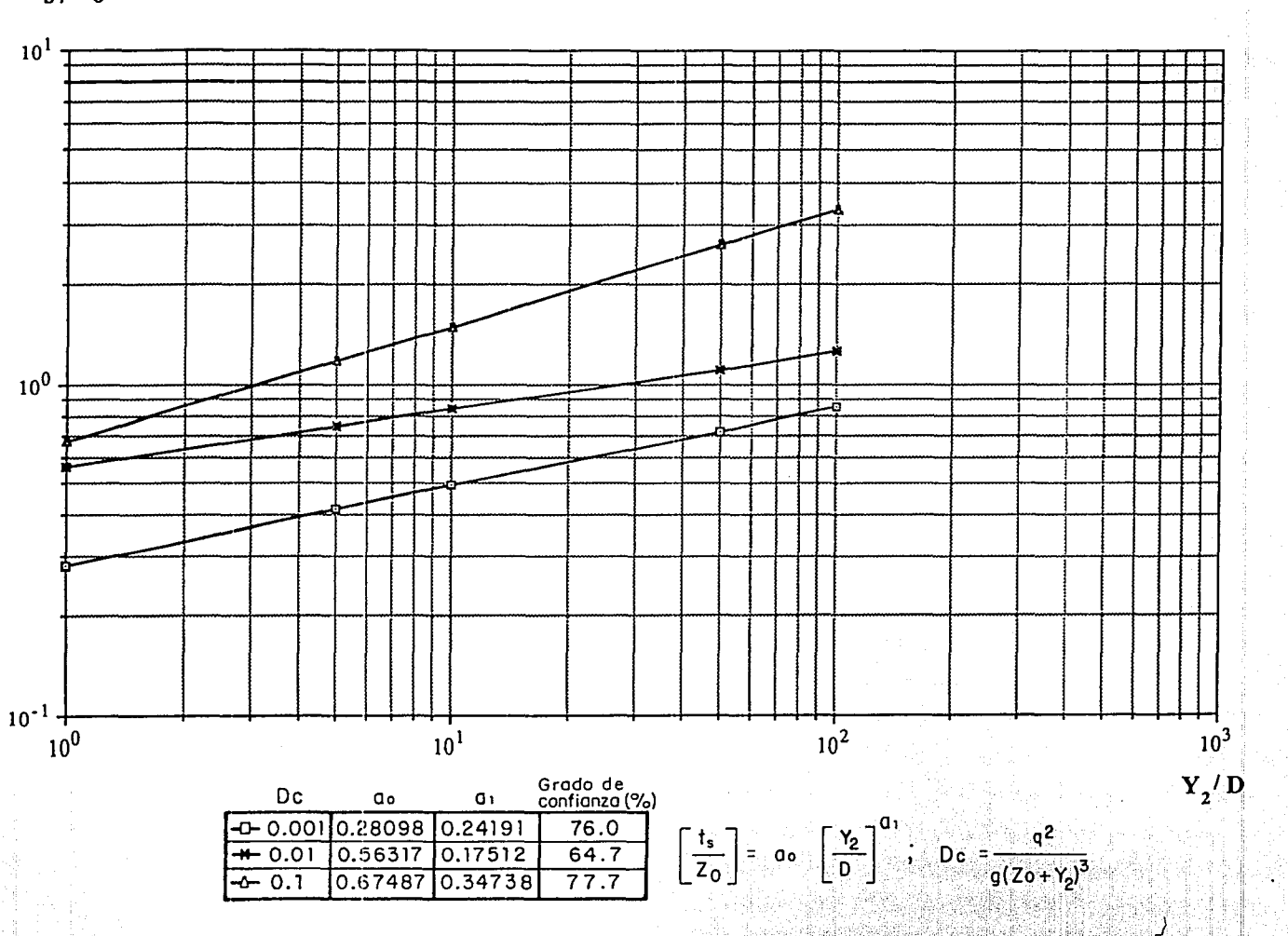

Fig 3.11 Relación Y2/D-ts/Zo, para Dc=0.001, 0.01 y 0.1; utilizando el criterio de Jaeger para calcular ts

 $t_s/2_0$ 

 $\mathbf{r}$ 

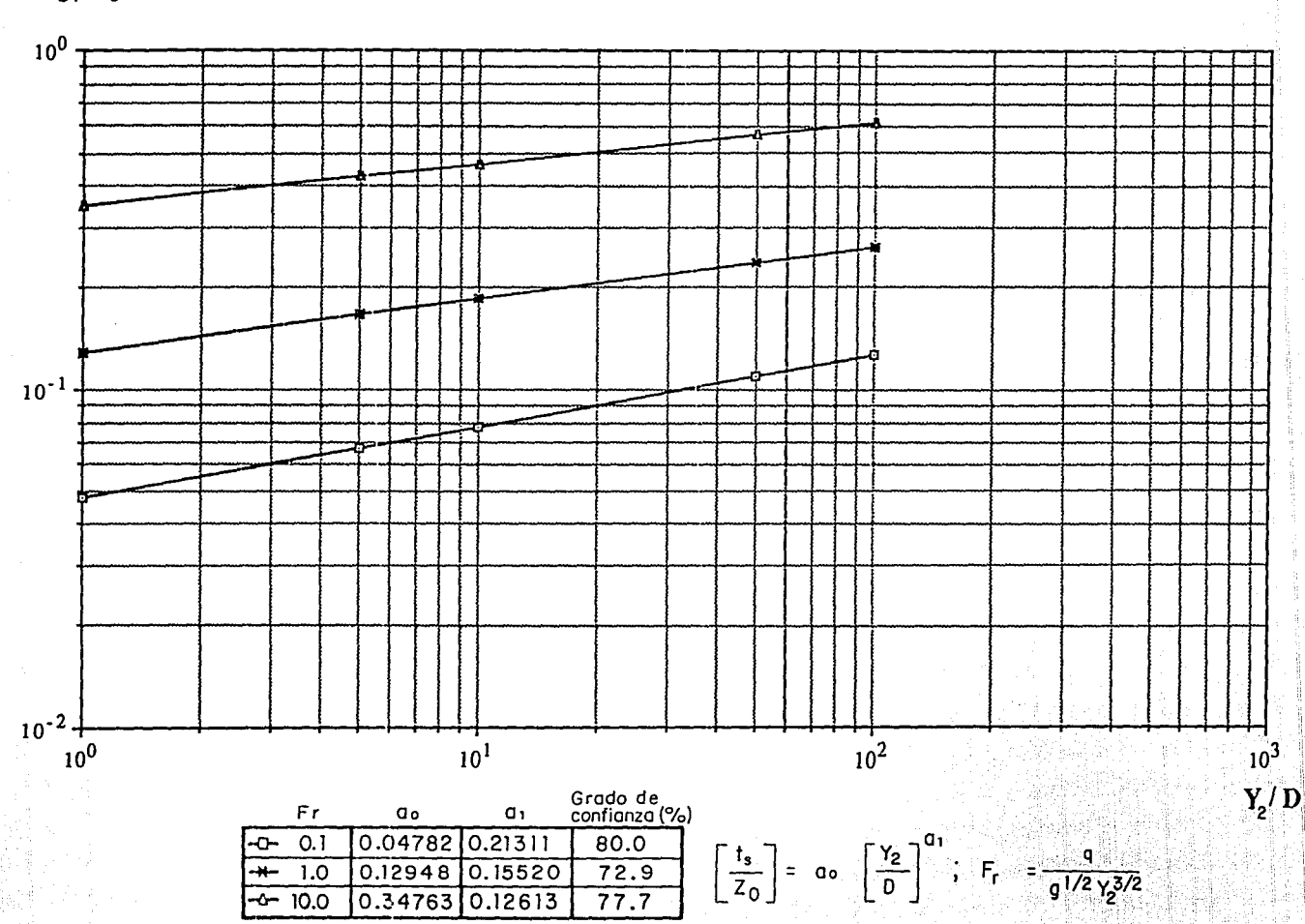

Fig 3.12 Relación Y<sub>2</sub>/D-t<sub>s</sub>/Z<sub>o</sub>,para F<sub>r</sub>=0.1,1.0 y 10, utilizando el criterio de Martins para calcular  $t_s$ 

MARTINS

 $t_s/2_0$ 

MARTINS

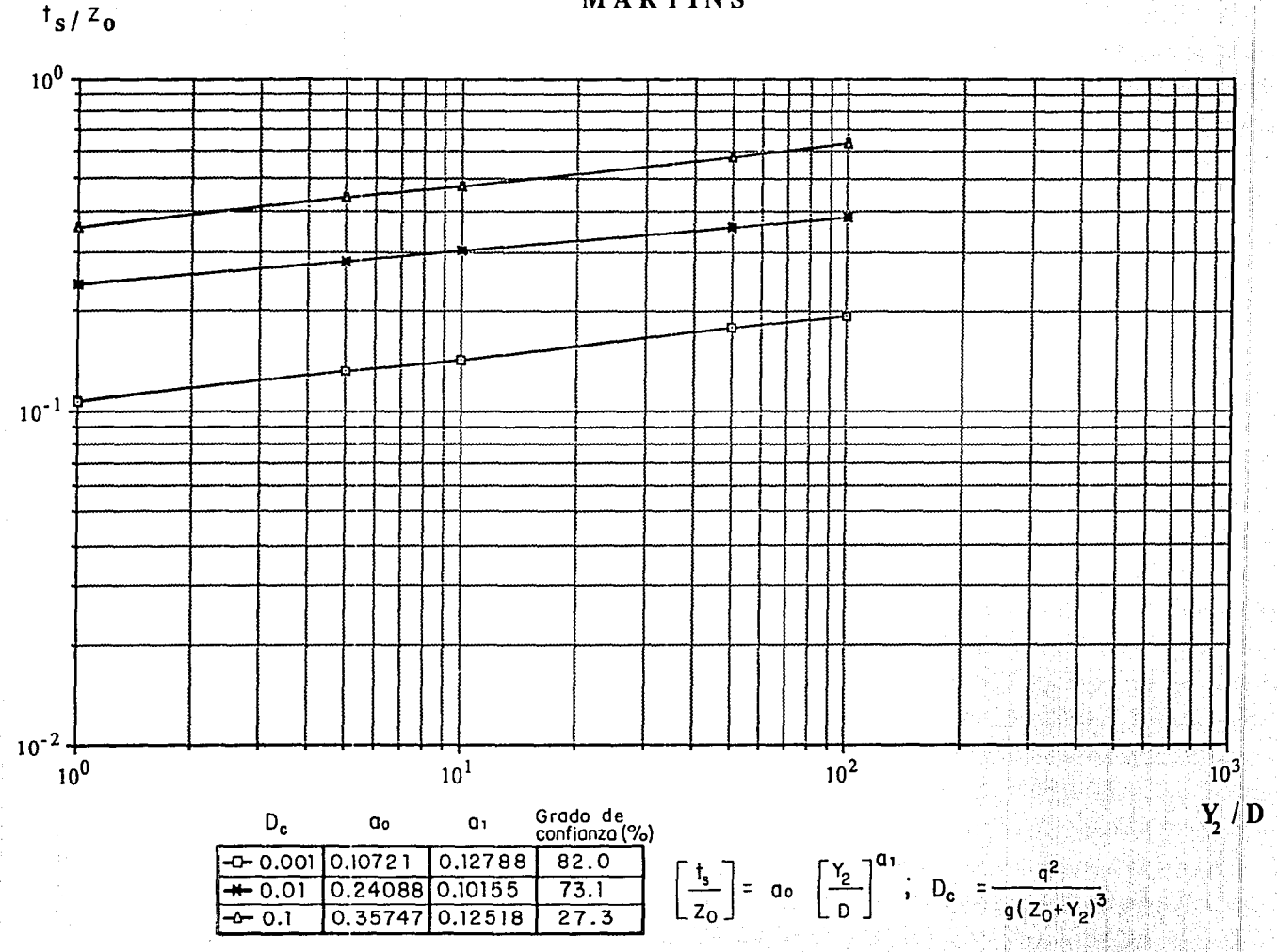

Fig 3.13 Relación  $Y_2 /_D - Y_s / Z_0$ ; para D<sub>c</sub> = 0.001, 0.01 y 0.1, utilizando el criterio de Martins parar calcular Y<sub>s</sub>

MASON Y KANAPATHYPILLY

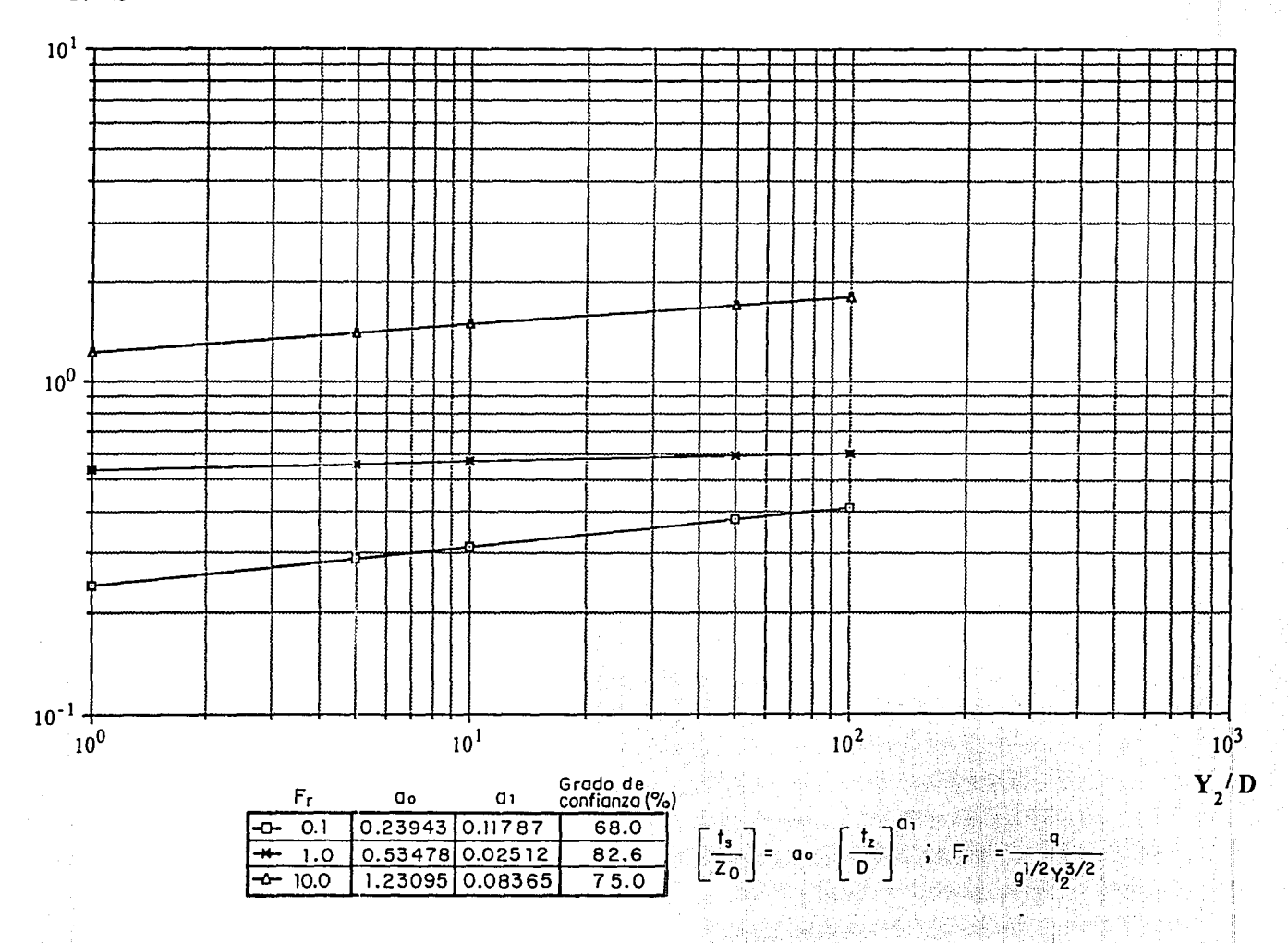

Fig 3.14 Relación  $Y_2/D - t_s/Z_0$ ; para  $F_r = 0.1, 1.0, y, 10,$ ; utilizando el criterio de Mason y Kanapathypilly para calcular ts

 $t_S/Z_0$ 

**MASON Y KANAPATHYPILLY** 

 $t_S/Z_0$ 

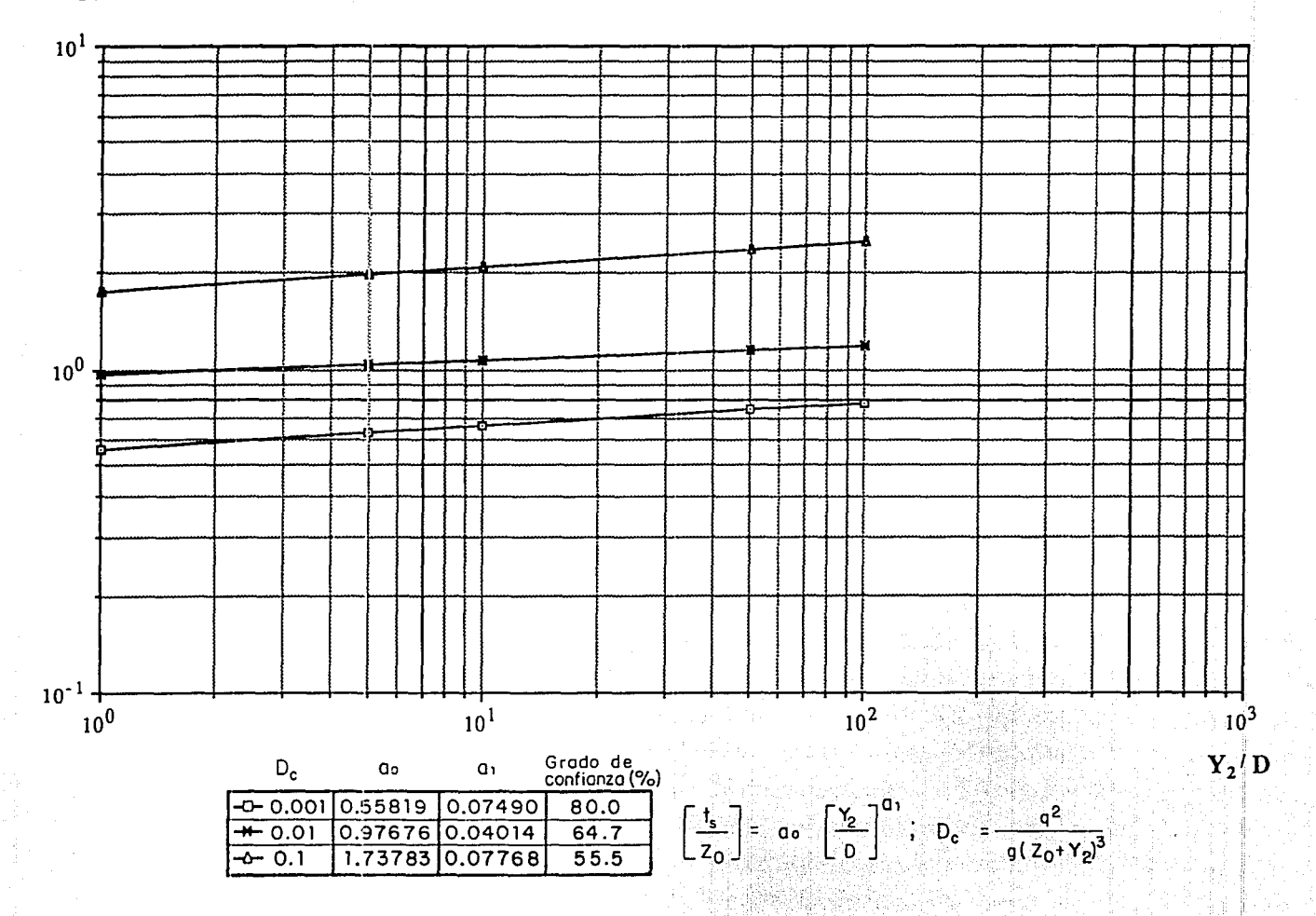

Fig 3.15 Relación  $Y_2/D - t_s/Z_0$ , para Dc=0.001, 0.01 y 0.1; utilizando el criterio de Mason y Kanapathypilly para calcular ts

CORRELACION  $F_r = 0.10, 1.0, 10.0$ 

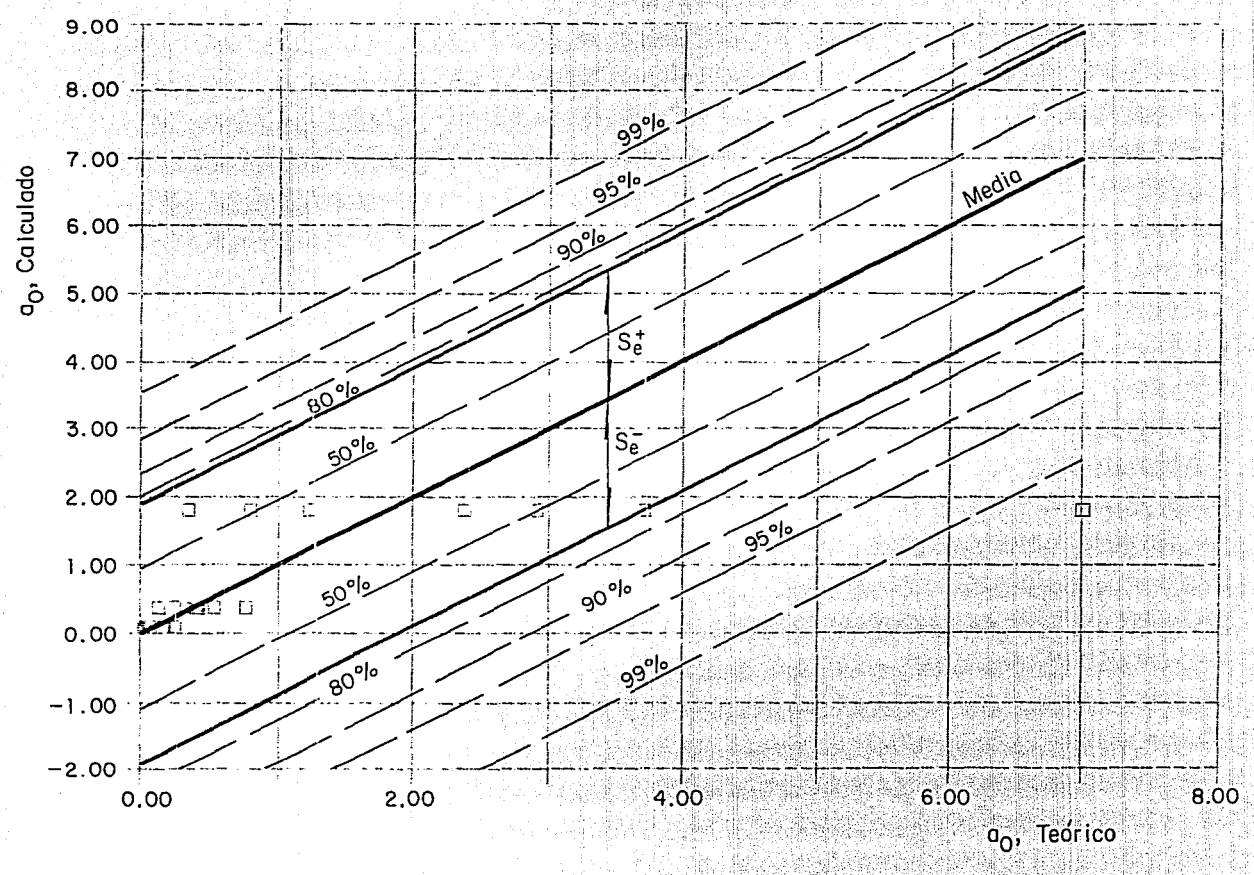

Fig 3.16 Correlación de a<sub>O</sub> teórico y calculado para  $F_r = 0.10, 1.0$  y 10.0 para diferentes intervalos de confianza, en %

CORRELACION Fr=0.10, 1.0, 10.0  $0.80$  $0.70$  $0.60$  $60%$  $a_1$ , Calculado  $0.50$ ٩  $-60%$  $0.40$  $|\vec{s_e}$ ∟Media 0.30  $0.20$  $\frac{\square}{\square}$   $\square$ T  $\overline{L}$  $\mathsf{S}^-_\mathsf{e}$ Ŷ,  $0.10$  $0.00 -0.10$  $-0.20$  $-2.30 0.00$ 0.20 *OA*   $0.60$ a<sub>1</sub>, Teórico

Fig 3.17 Correlación de a<sub>1</sub> teórico y calculado para  $F_r = 0.10$ , 1.0 y 10.0 para diferentes intervalos de confianza, en %

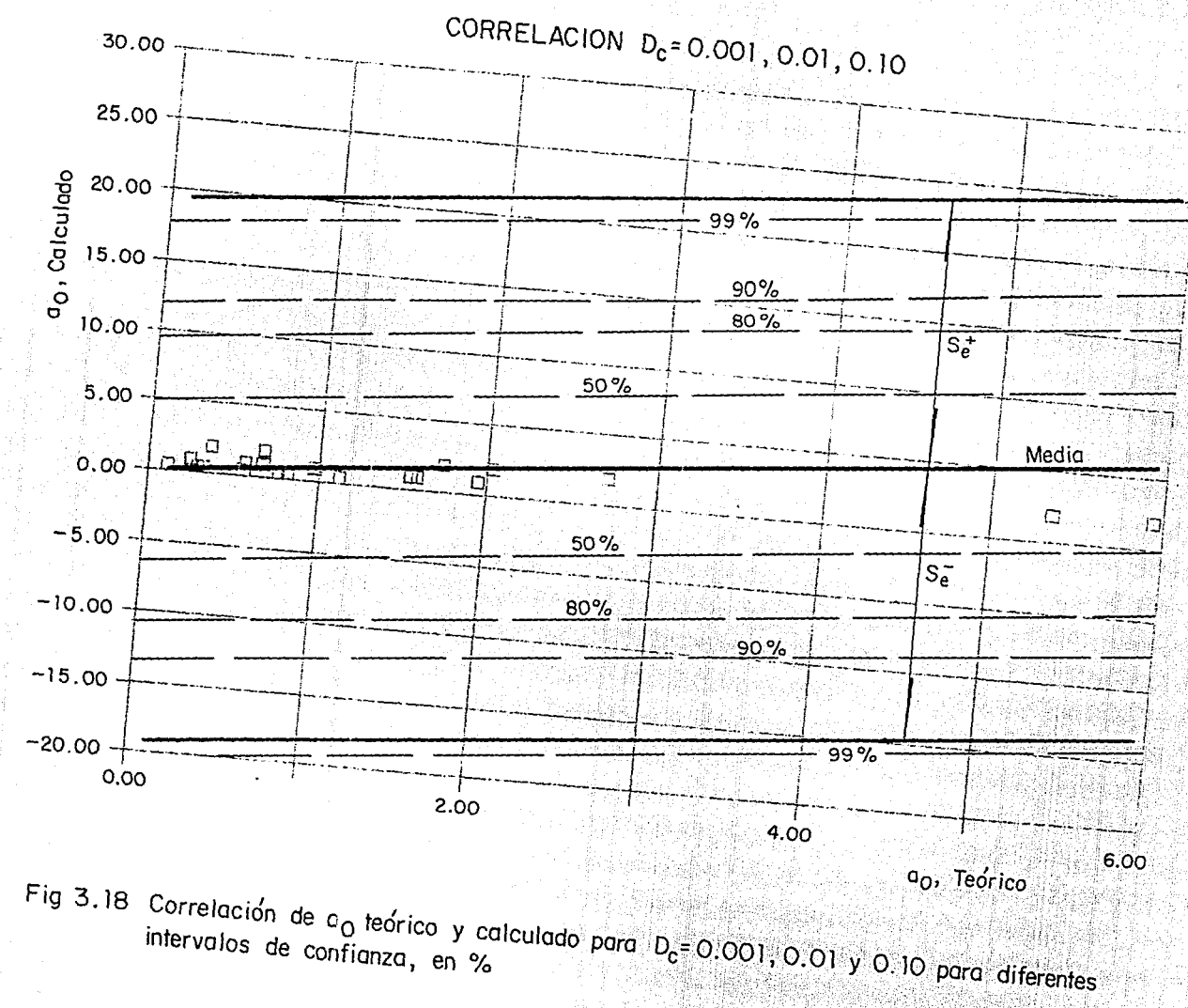

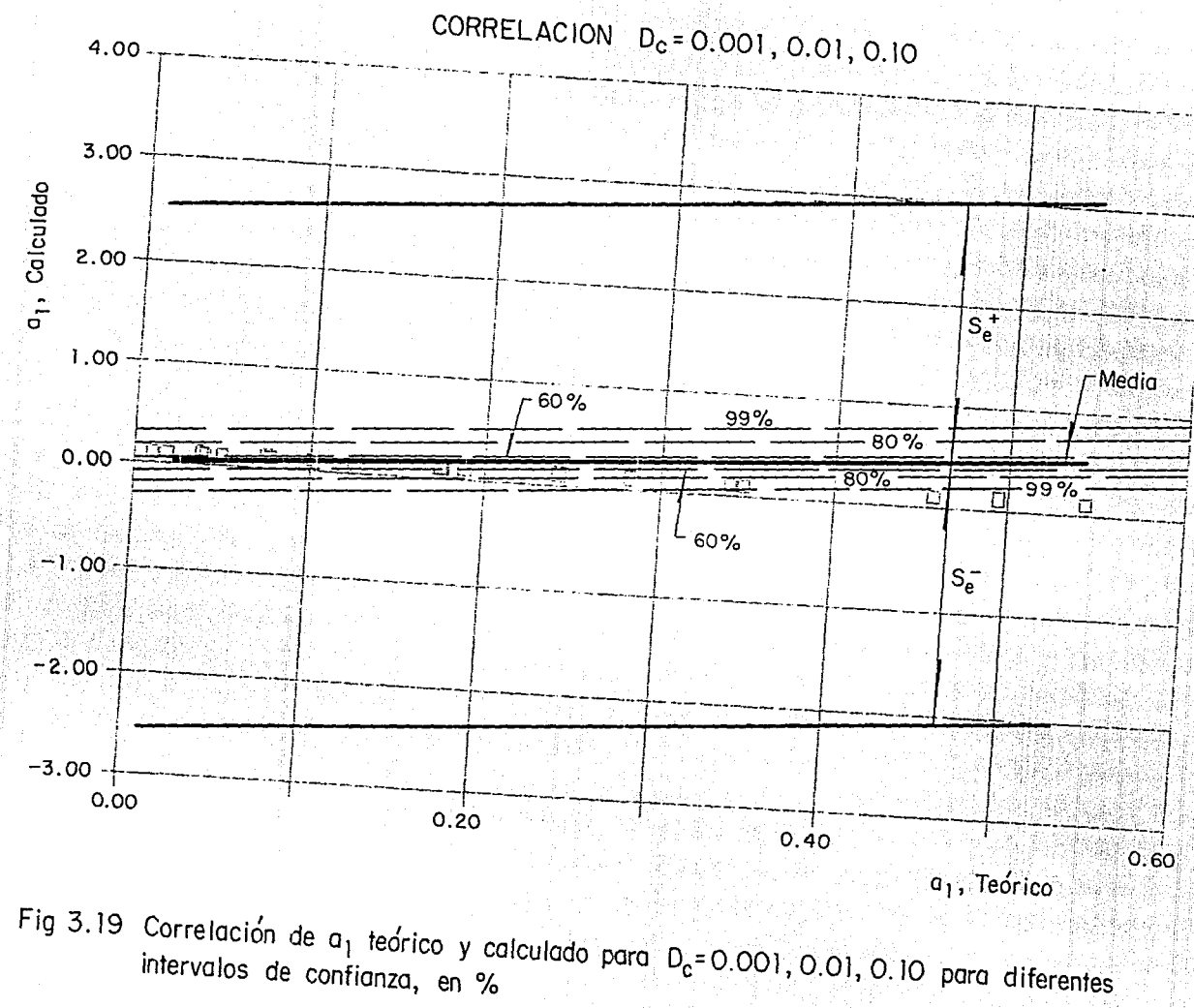

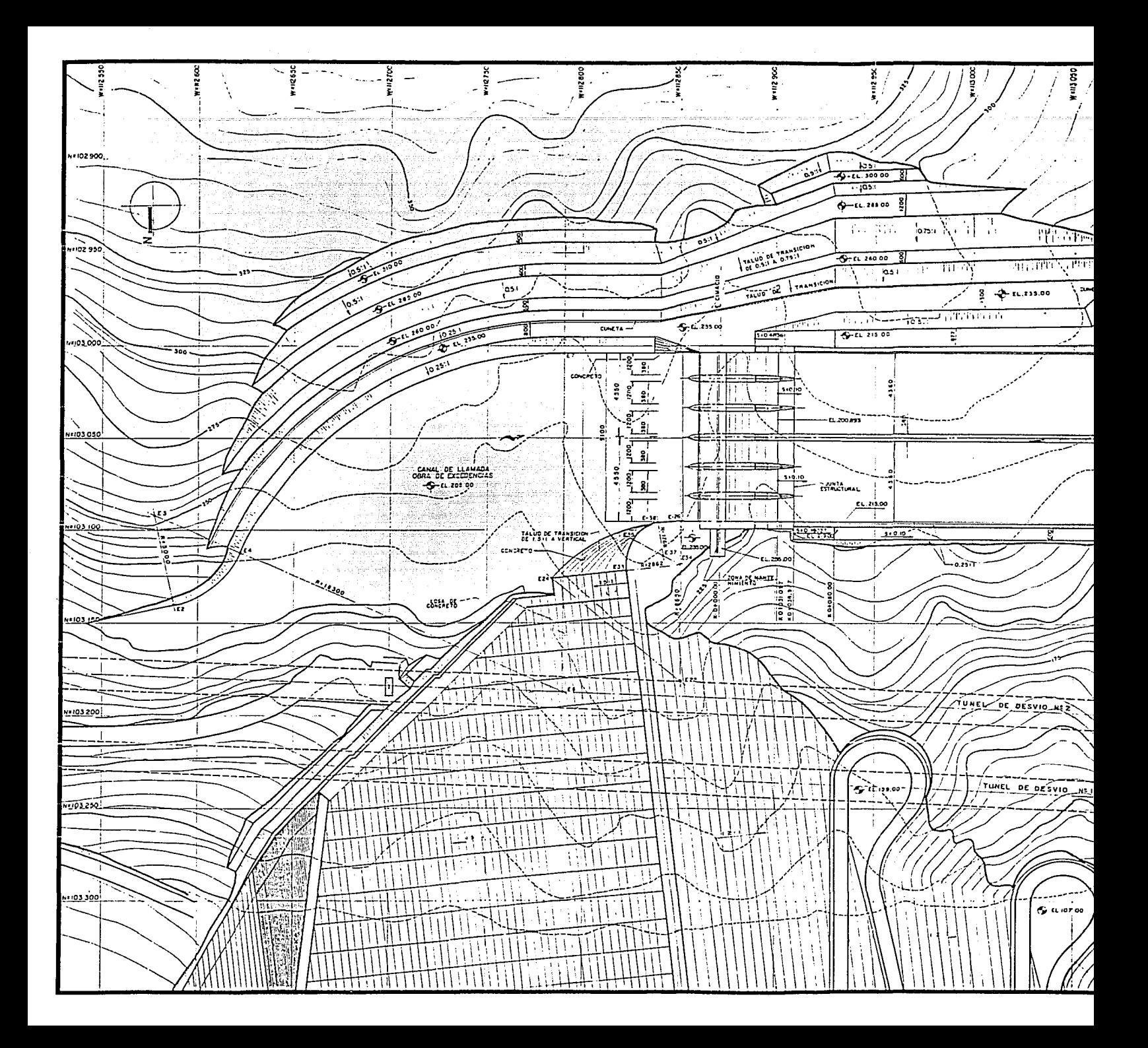

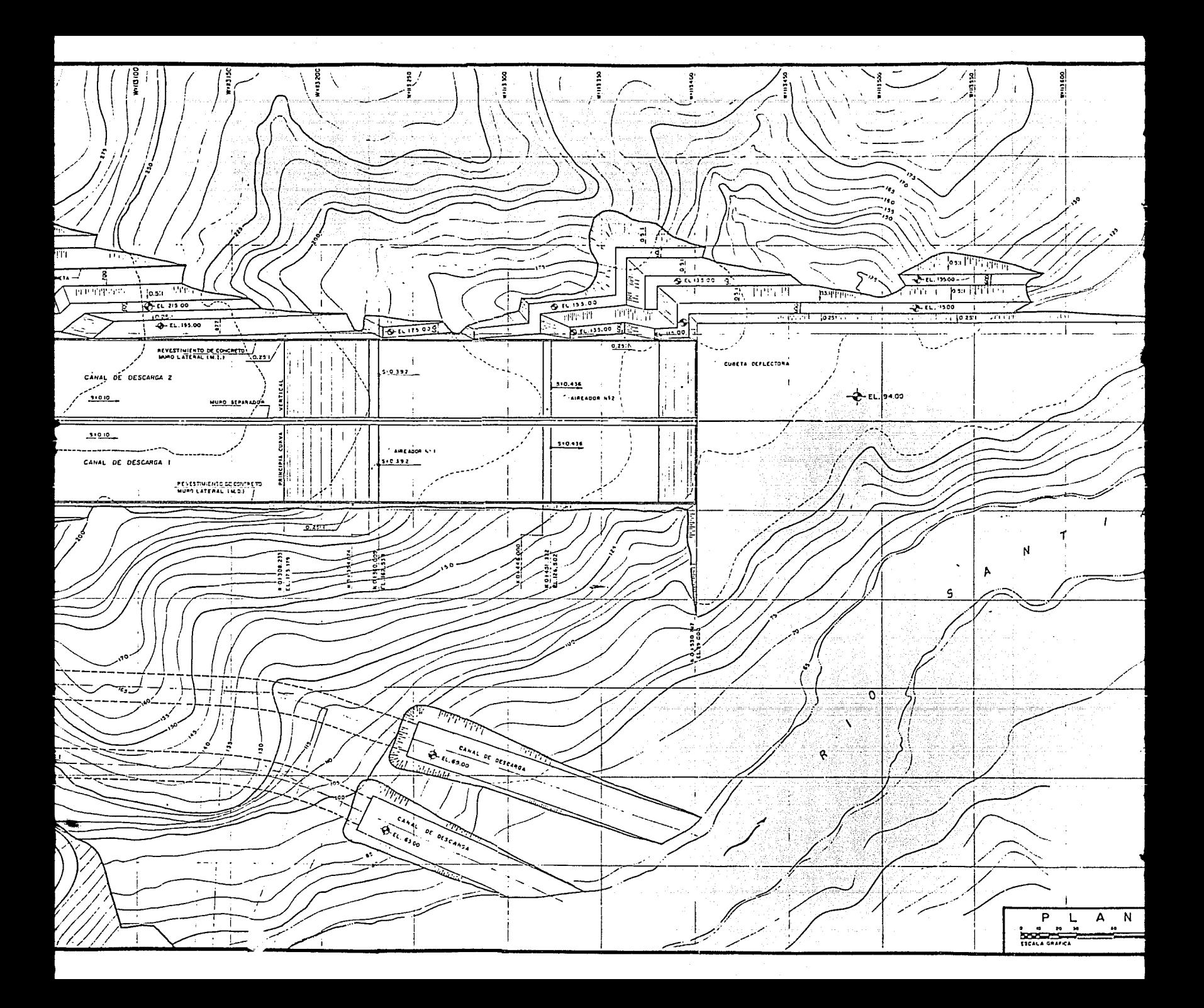
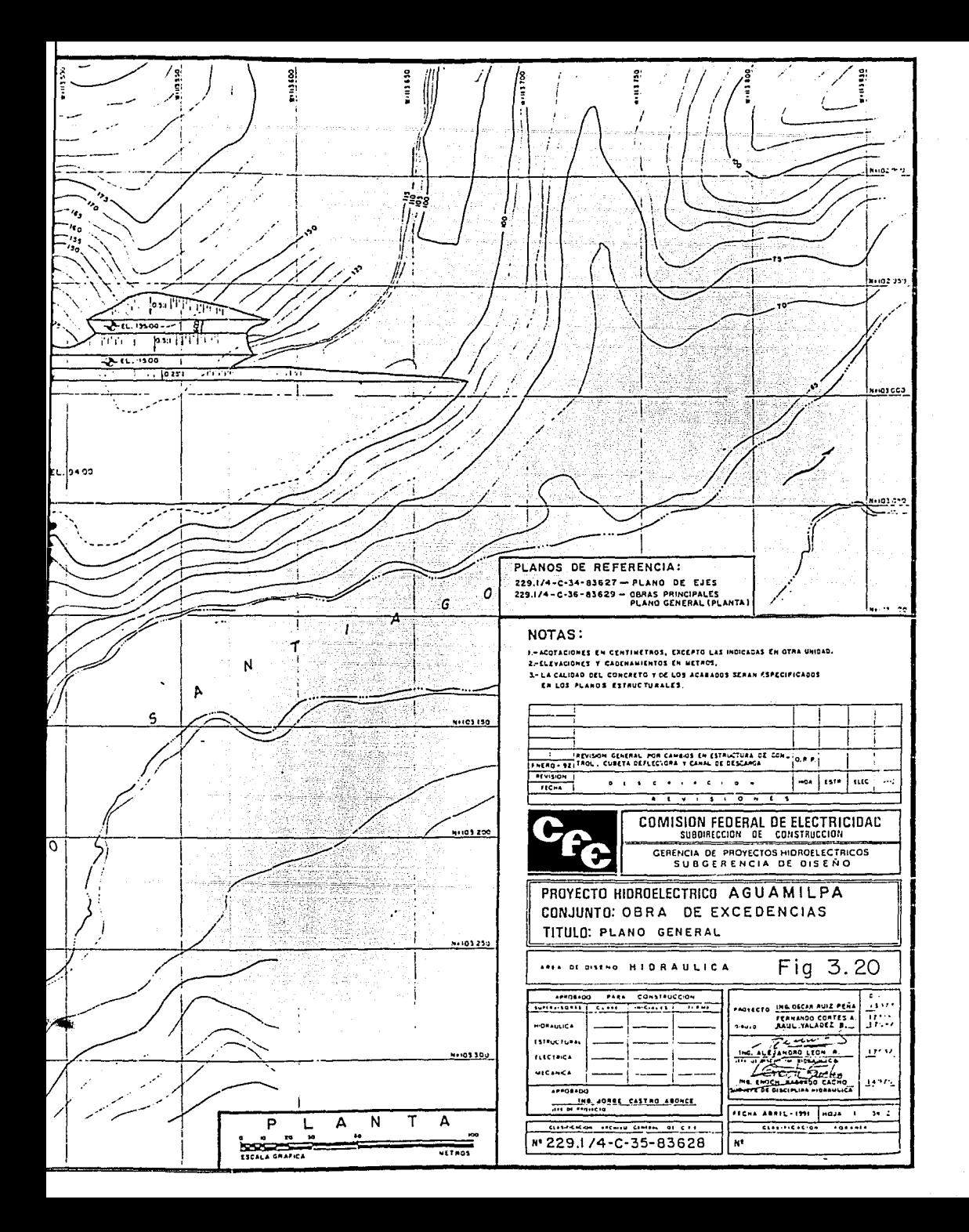

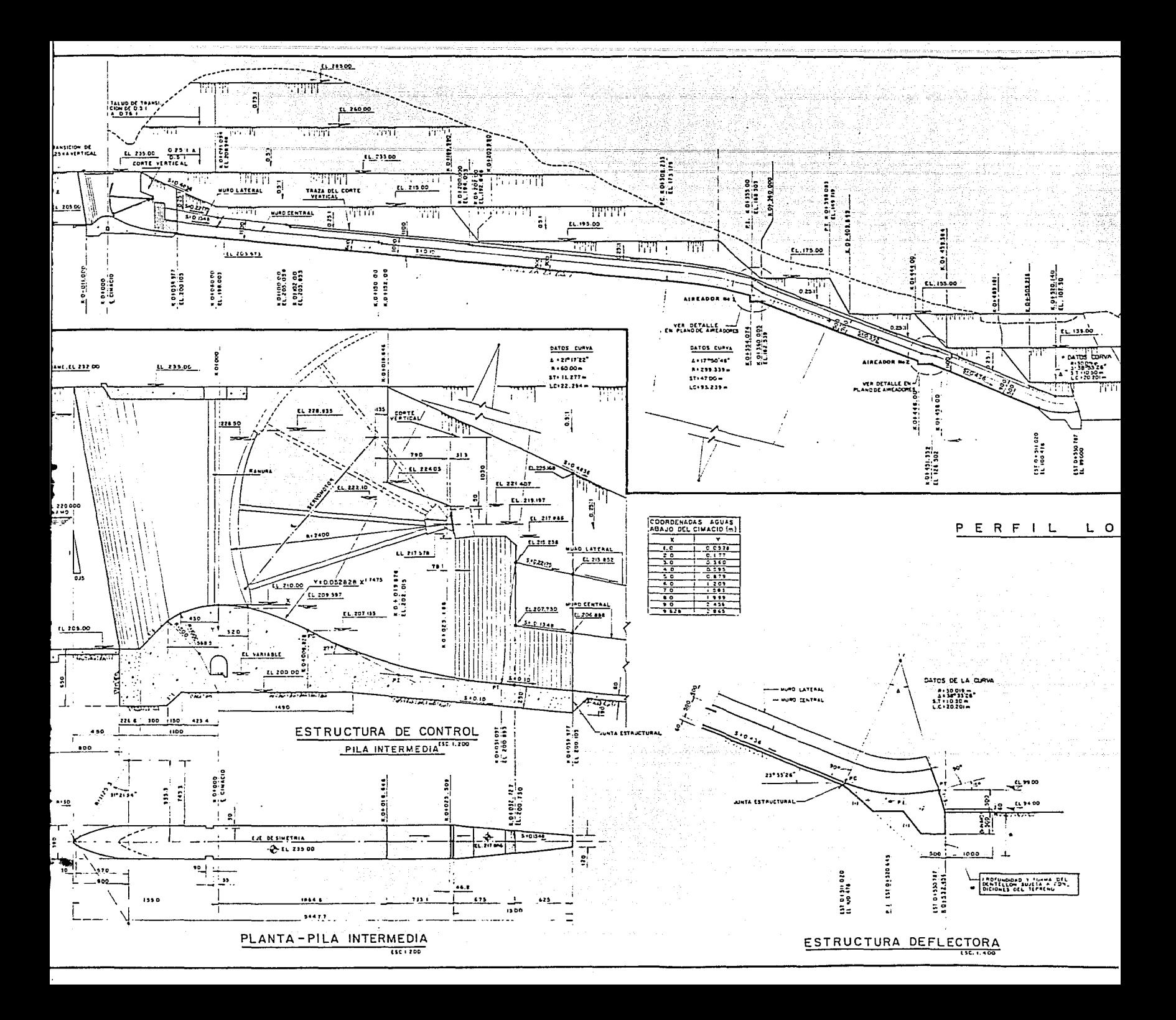

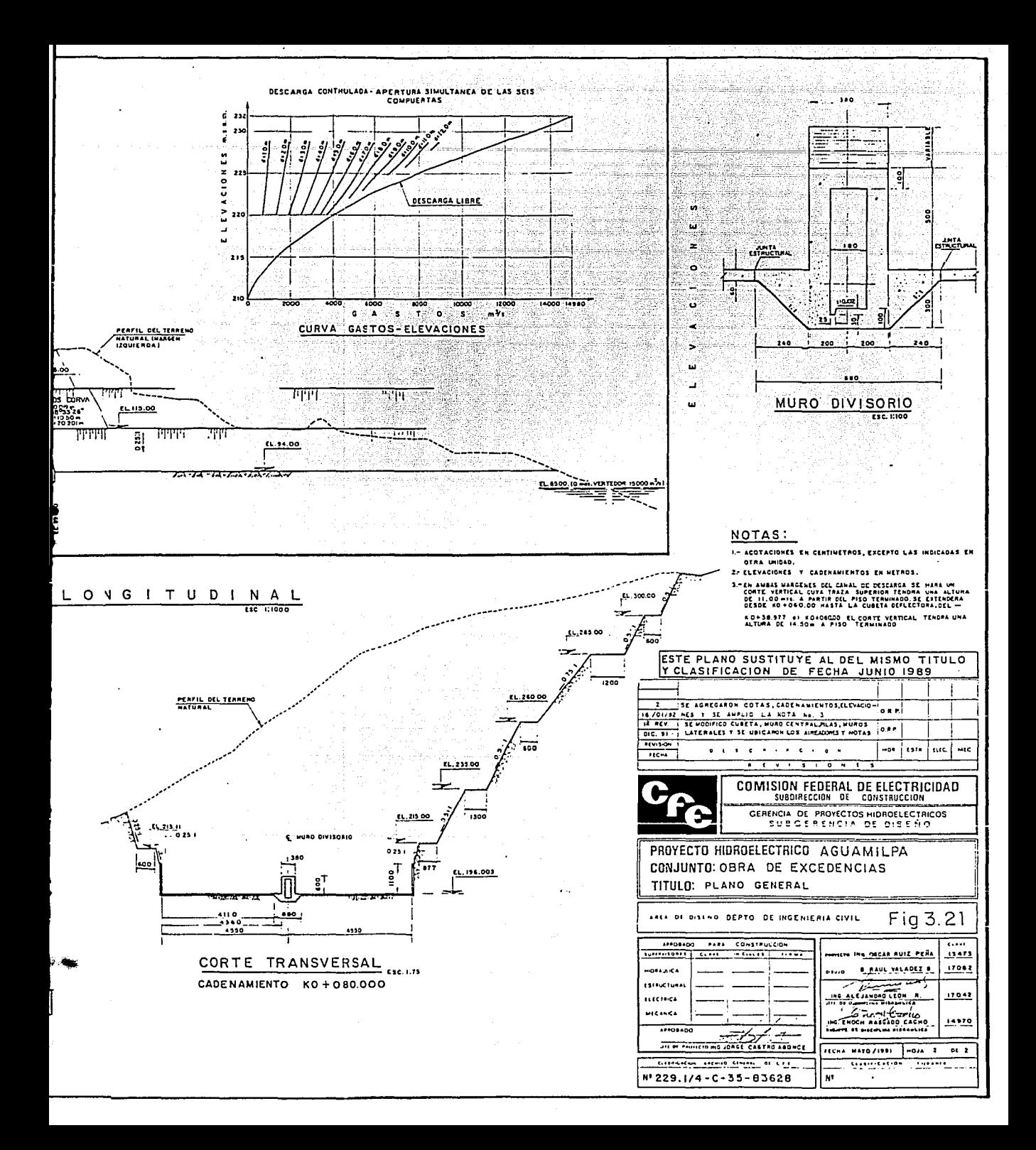

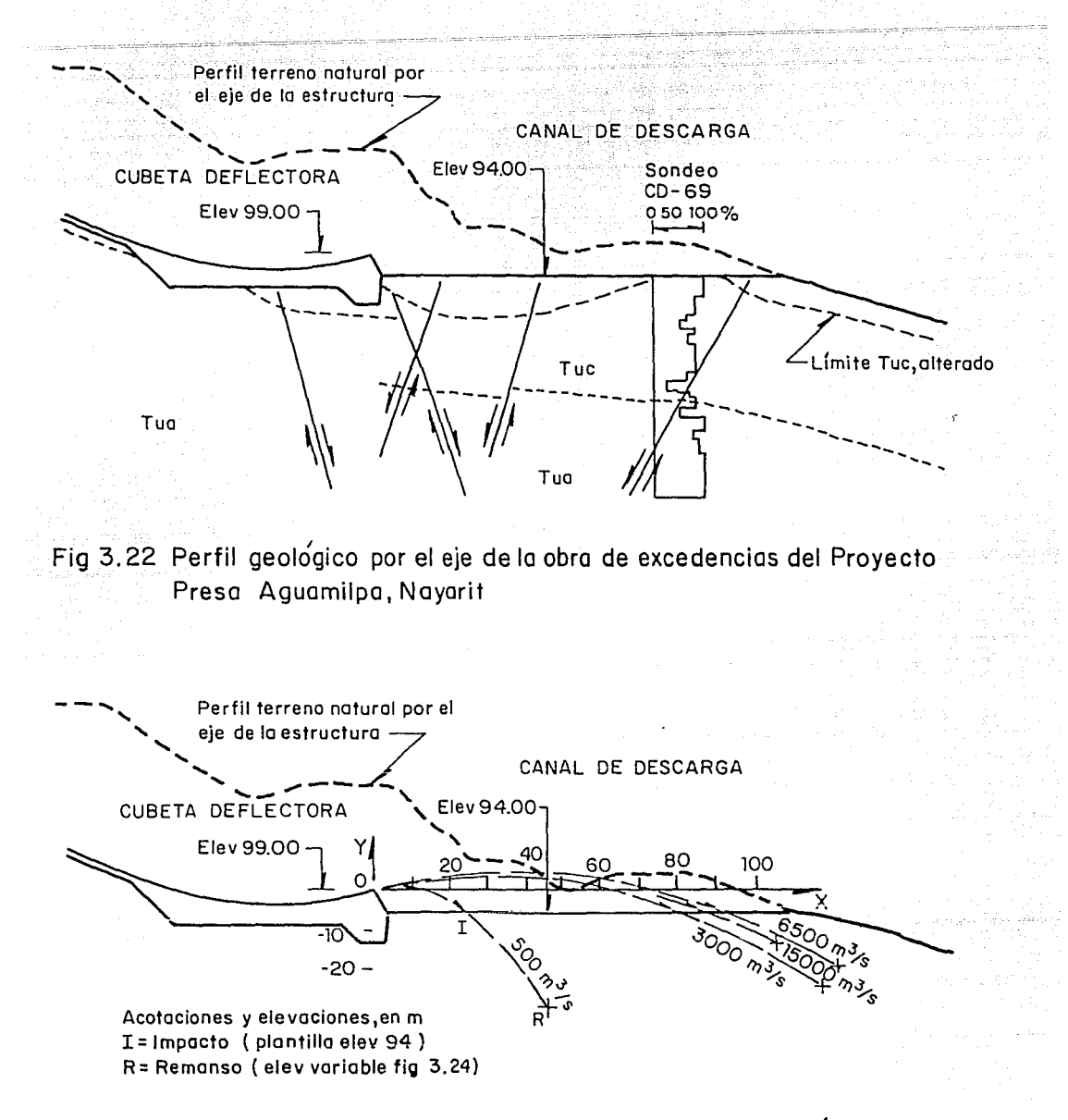

Fig 3. 23 Trayectoria de chorro, para diversos gastos de operación Proyecto Presa Aguamilpa, Nayarit. Criterio USBR

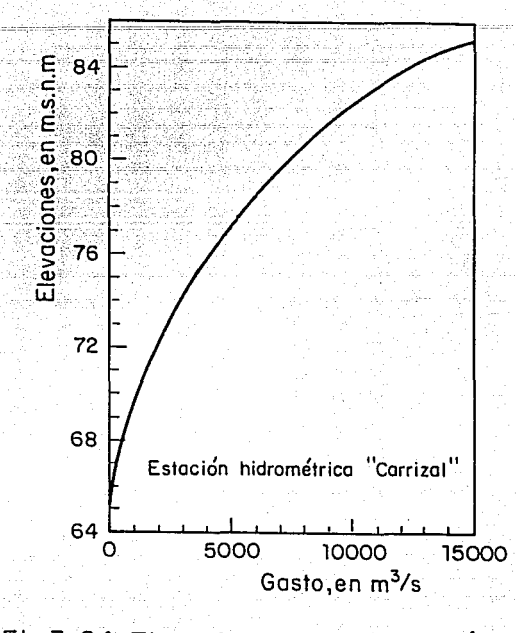

## Fig 3.24 Elevaciones - gastos del río